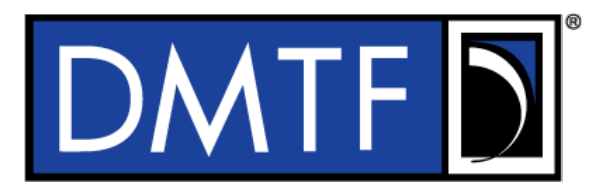

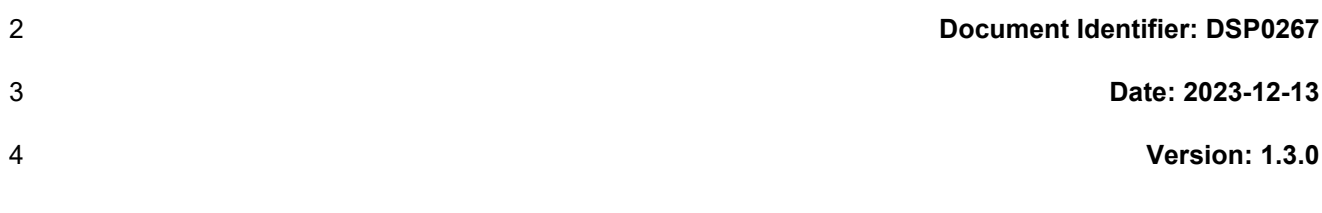

# **Platform Level Data Model (PLDM) for Firmware Update Specification**

**Supersedes: 1.2.0**

- **Document Class: Normative**
- **Document Status: Published**
- **Document Language: en-US**

### 11 | Copyright Notice

12 | Copyright © 2023 DMTF. All rights reserved.

13 DMTF is a not-for-profit association of industry members dedicated to promoting enterprise and systems 14 management and interoperability. Members and non-members may reproduce DMTF specifications and<br>15 documents, provided that correct attribution is given. As DMTF specifications may be revised from time to documents, provided that correct attribution is given. As DMTF specifications may be revised from time to 16 time, the particular version and release date should always be noted.

17 Implementation of certain elements of this standard or proposed standard may be subject to third-party<br>18 Detent rights, including provisional patent rights (herein "patent rights"). DMTF makes no representation

patent rights, including provisional patent rights (herein "patent rights"). DMTF makes no representations

19 to users of the standard as to the existence of such rights, and is not responsible to recognize, disclose,<br>10 or identify any or all such third-party patent right owners or claimants, nor for any incomplete or inaccura

20 or identify any or all such third-party patent right owners or claimants, nor for any incomplete or inaccurate<br>21 identification or disclosure of such rights, owners, or claimants. DMTF shall have no liability to any pa identification or disclosure of such rights, owners, or claimants. DMTF shall have no liability to any party,

22 in any manner or circumstance, under any legal theory whatsoever, for failure to recognize, disclose, or<br>23 identify any such third-party patent rights, or for such party's reliance on the standard or incorporation

23 identify any such third-party patent rights, or for such party's reliance on the standard or incorporation<br>24 thereof in its product, protocols or testing procedures. DMTF shall have no liability to any party 24 thereof in its product, protocols or testing procedures. DMTF shall have no liability to any party

25 implementing such standard, whether such implementation is foreseeable or not, nor to any patent owner

26 or claimant, and shall have no liability or responsibility for costs or losses incurred if a standard is

27 withdrawn or modified after publication, and shall be indemnified and held harmless by any party

28 implementing the standard from any and all claims of infringement by a patent owner for such 29 implementations.

implementations.

30 For information about patents held by third-parties which have notified the DMTF that, in their opinion,

31 such patent may relate to or impact implementations of DMTF standards, visit

32 [https://www.dmtf.org/about/policies/disclosures.](https://www.dmtf.org/about/policies/disclosures)

33 This document's normative language is English. Translation into other languages is permitted.

## **CONTENTS**

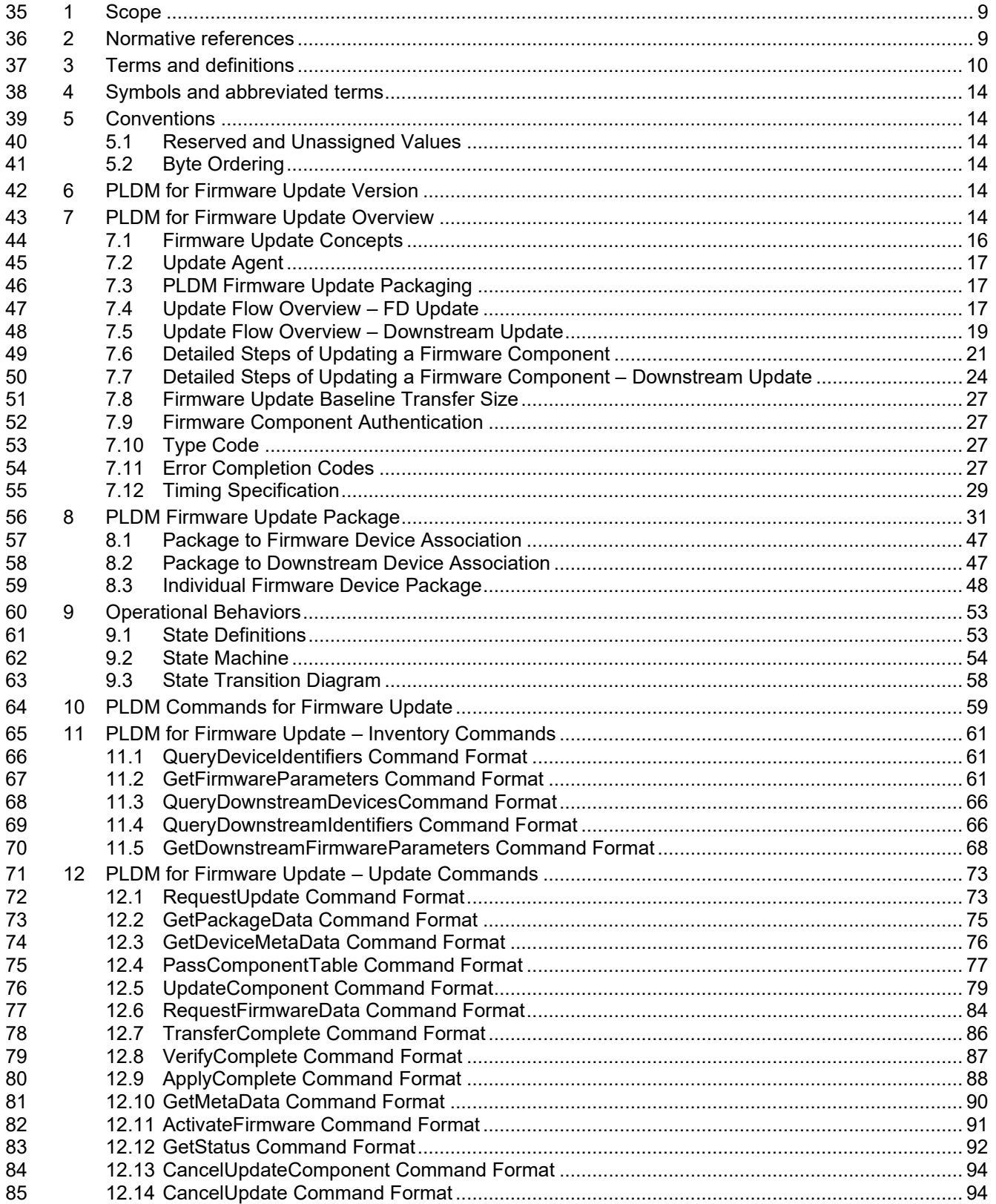

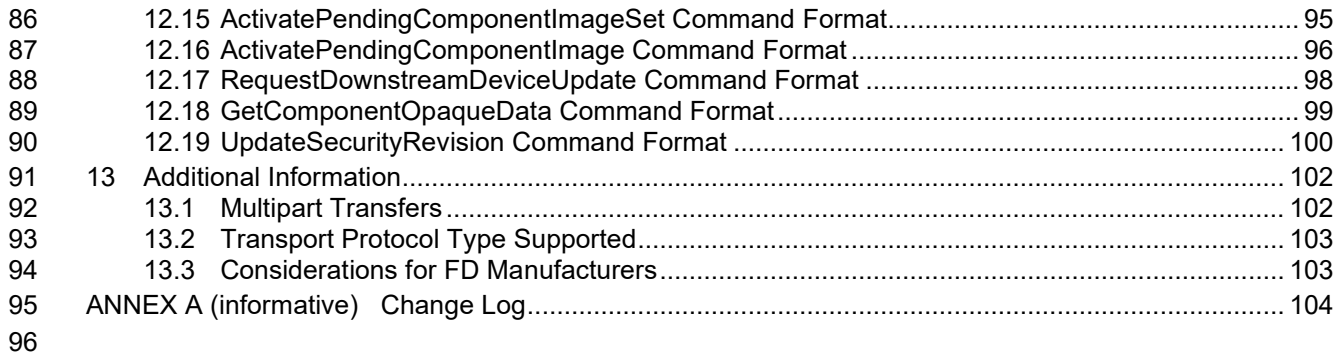

# **Figures**

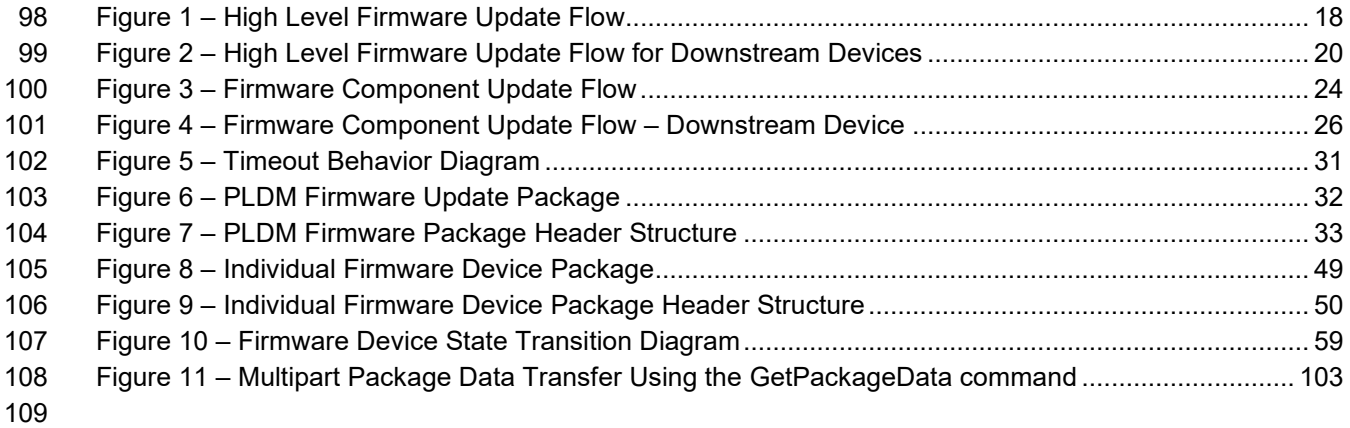

## **Tables**

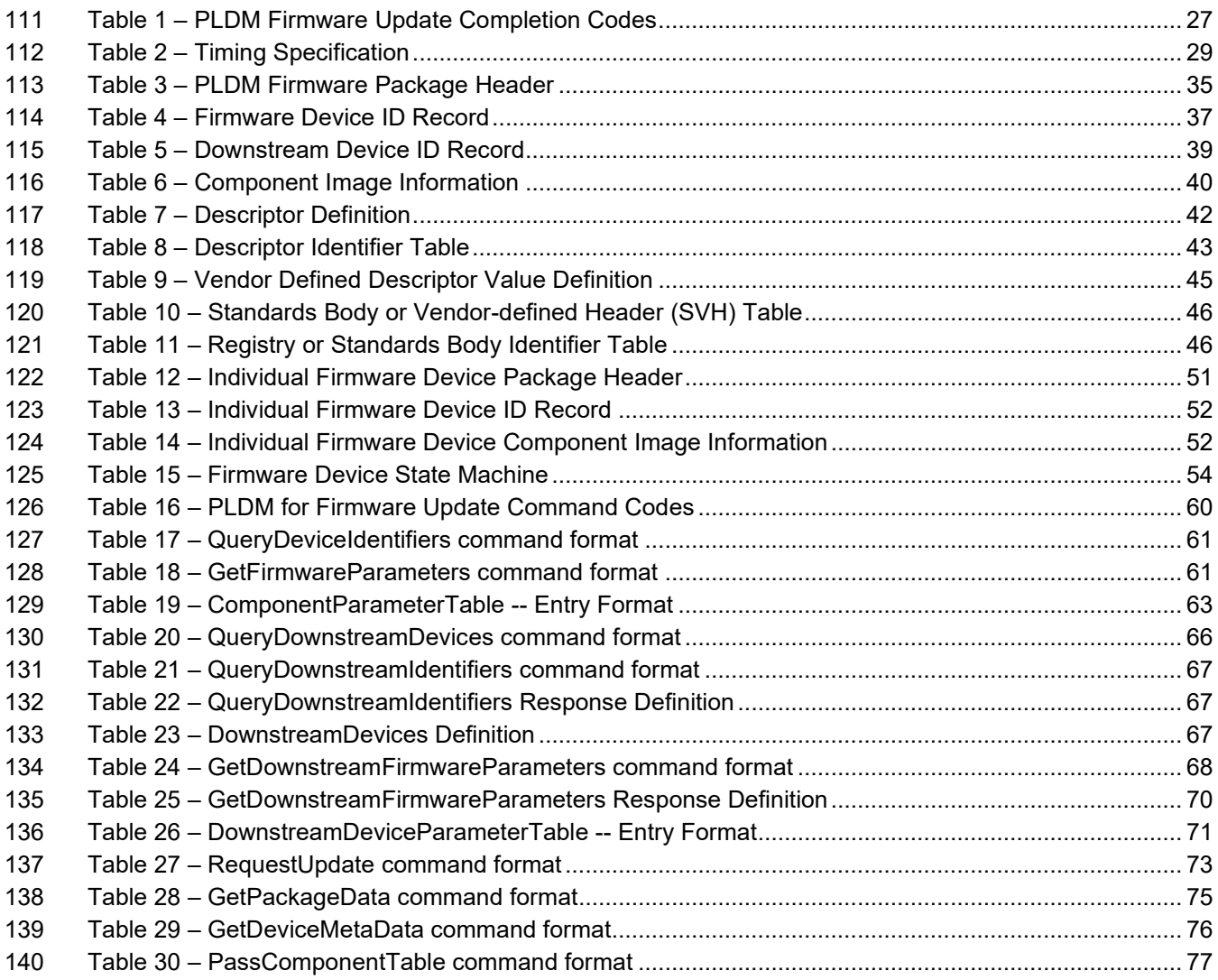

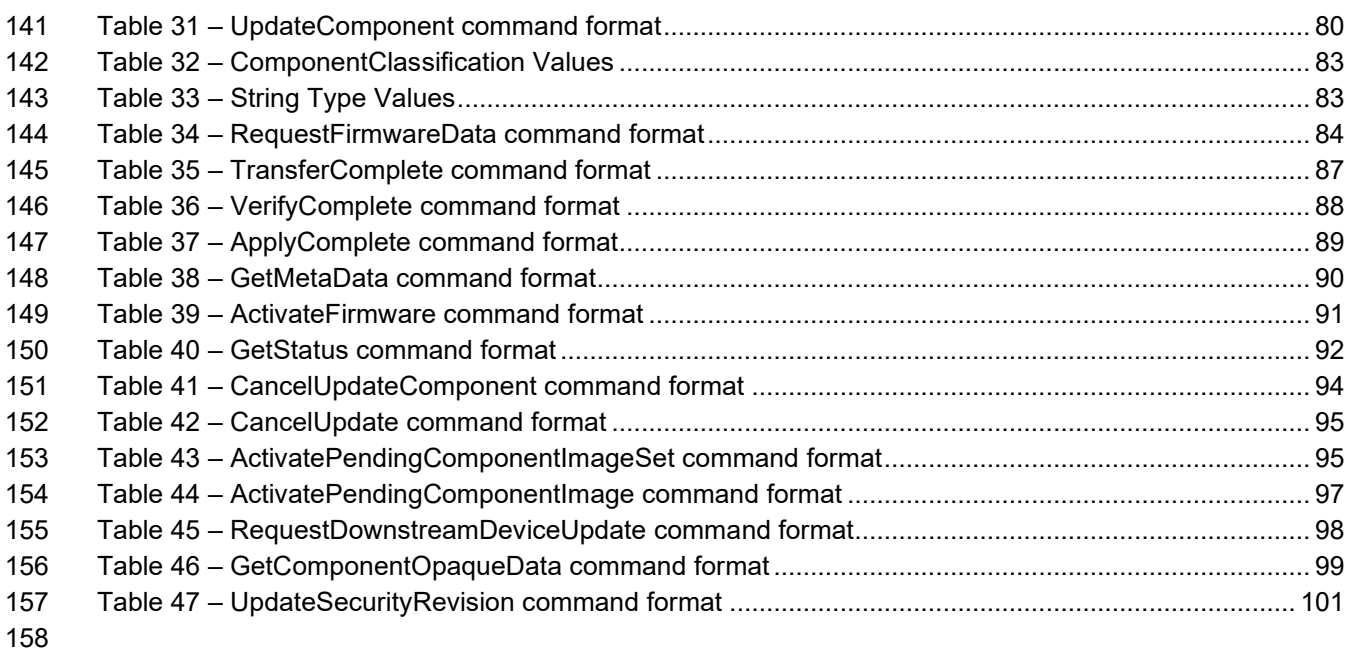

### 159 **Foreword**

- 160 The *Platform Level Data Model (PLDM) for Firmware Update Specification (DSP0267)* was prepared by 161<br>161 the Platform Management Communications Infrastructure (PMCI) Working Group. the Platform Management Communications Infrastructure (PMCI) Working Group.
- 162 DMTF is a not-for-profit association of industry members dedicated to promoting enterprise and systems 163 management and interoperability. For information about DMTF, see [https://www.dmtf.org/.](https://www.dmtf.org/)

### 164 **Acknowledgments**

- 165 DMTF acknowledges the following individuals for their contributions to this document:
- 166 **Editor:**
- 167 Patrick Caporale Lenovo

### 168 **Contributors:**

- 169 Richelle Ahlvers Broadcom Inc.
- 170 Scott Dunham Lenovo
- 171 Kaijie Guo Lenovo
- 172 Brett Henning Broadcom Inc.
- 173 Yuval Itkin NVIDIA Corporation
- 174 Ira Kalman Intel Corporation
- 175 Shai Lazmi QLogic Corporation
- 176 Eliel Louzoun Intel Corporation
- 177 Rob Mapes Marvell International Ltd
- 178 Balaji Natrajan Microchip Technology Inc.
- 179 Edward Newman Hewlett Packard Enterprise
- 180 Jeffrey Plank Microchip Technology Inc.
- 181 Patrick Schoeller Hewlett Packard Enterprise, Intel Corporation
- 182 Hemal Shah Broadcom Inc.
- 183 Tom Slaight Intel Corporation
- 184 James Smart Broadcom Inc.
- 185 Bob Stevens Dell Technologies
- 186 Supreeth Venkatesh ARM Inc.

### 187 **Introduction**

188 The Platform Level Data Model (PLDM) Firmware Update Specification defines messages and data<br>189 structures for updating firmware or other code objects maintained within the firmware devices of a

189 structures for updating firmware or other code objects maintained within the firmware devices of a<br>190 platform management subsystem. Additional functions related to the sequence of identifying and

190 platform management subsystem. Additional functions related to the sequence of identifying and 191 transferring the firmware, are also defined. transferring the firmware, are also defined.

### 192 **Typographical conventions**

- 193 The following typographical conventions are used in this document:
- 194 Document titles are marked in *italics*.

### <span id="page-8-0"></span>**1 Scope**

197 This specification defines messages and data structures for updating firmware or other objects<br>198 maintained within, or downstream of, a firmware device of a platform management subsystem. maintained within, or downstream of, a firmware device of a platform management subsystem. Additional functions related to the sequence of identifying and transferring the component image, are also defined. This document does not specify the operation of PLDM which is described in [DSP0240.](#page-8-2)

 This specification defines the requirements to access and use PLDM for Firmware Update in a system that supports firmware updates using PLDM. This specification does not specify whether a given system is required to implement that capability. However, if a system does support firmware updates over PLDM or other functions described in this specification, the specification defines the requirements to access and use those functions over PLDM. The implementation and capability discovery of the PLDM for firmware 206 update in the system is outside the scope of this specification. Portions of this specification rely on 207 information and definitions from other specifications, which are identified in Clause 2.Two of these information and definitions from other specifications, which are identified in [Clause 2.](#page-8-1) Two of these references are particularly relevant:

- DMTF [DSP0240,](#page-8-2) *Platform Level Data Model (PLDM) Base Specification*, provides definitions of 210 common terminology, conventions, and notations used across the different PLDM specifications<br>211 sas well as the general operation of the PLDM protocol and message format. as well as the general operation of the PLDM protocol and message format.
- DMTF [DSP0245,](#page-8-3) *Platform Level Data Model (PLDM) IDs and Codes Specification*, defines the values that are used to represent different type codes defined for PLDM messages.

### <span id="page-8-1"></span>**2 Normative references**

The following referenced documents are indispensable for the application of this document. For dated or

- 216 versioned references, only the edition cited (including any corrigenda or DMTF update versions) applies.<br>217 For references without a date or version, the latest published edition of the referenced document For references without a date or version, the latest published edition of the referenced document
- (including any corrigenda or DMTF update versions) applies.
- ANSI/IEEE Standard 754-1985, *Standard for Binary Floating-Point Arithmetic*
- DMTF DSP0236, *MCTP Base Specification 1.3*,
- [https://dmtf.org/sites/default/files/standards/documents/DSP0236\\_1.3.pdf](https://dmtf.org/sites/default/files/standards/documents/DSP0236_1.3.pdf)
- <span id="page-8-2"></span> DMTF DSP0240, *Platform Level Data Model (PLDM) Base Specification 1.1*, [https://dmtf.org/sites/default/files/standards/documents/DSP0240\\_1.1.pdf](https://dmtf.org/sites/default/files/standards/documents/DSP0240_1.1.pdf)
- <span id="page-8-4"></span> DMTF DSP0241, *Platform Level Data Model (PLDM) Over MCTP Binding Specification 1.0*, [https://dmtf.org/sites/default/files/standards/documents/DSP0241\\_1.0.pdf](https://dmtf.org/sites/default/files/standards/documents/DSP0241_1.0.pdf)
- <span id="page-8-3"></span> DMTF DSP0245, *Platform Level Data Model (PLDM) IDs and Codes Specification 1.2*, [https://dmtf.org/sites/default/files/standards/documents/DSP0245\\_1.2.pdf](https://dmtf.org/sites/default/files/standards/documents/DSP0245_1.2.pdf)
- DMTF DSP0248, *Platform Level Data Model (PLDM) for Platform Monitoring and Control Specification* 1.2, https://dmtf.org/sites/default/files/standards/documents/DSP0248\_1.2.pdf
- DMTF DSP0249, *Platform Level Data Model (PLDM) State Set Specification 1.1*, [https://dmtf.org/sites/default/files/standards/documents/DSP0249\\_1.1.pdf](https://dmtf.org/sites/default/files/standards/documents/DSP0249_1.1.pdf)
- IETF RFC2781, *UTF-16, an encoding of ISO 10646*, February 2000, <https://www.ietf.org/rfc/rfc2781.txt>
- IETF RFC4122, *A Universally Unique IDentifier (UUID) URN Namespace*, July 2005, <https://www.ietf.org/rfc/rfc4122.txt>
- IETF RFC4646, *Tags for Identifying Languages*, September 2006, <https://www.ietf.org/rfc/rfc4646.txt>

- IETF STD63, *UTF-8, a transformation format of ISO 10646*, November 2003,
- <https://www.ietf.org/rfc/std/std63.txt>
- ISO 8859-1, *Final Text of DIS 8859-1, 8-bit single-byte coded graphic character sets Part 1: Latin alphabet No.1,* February 1998
- <span id="page-9-1"></span>240 ISO/IEC Directives, Part 2, *Principles and rules for the structure and drafting of ISO and IEC documents*, 241 https://www.jso.org/sites/directives/current/part2/index.xhtml <https://www.iso.org/sites/directives/current/part2/index.xhtml>

### <span id="page-9-0"></span>**3 Terms and definitions**

- 243 In this document, some terms have a specific meaning beyond the normal English meaning. Those terms 244 are defined in this clause. are defined in this clause.
- The terms "shall" ("required"), "shall not", "should" ("recommended"), "should not" ("not recommended"), 246 "may", "need not" ("not required"), "can" and "cannot" in this document are to be interpreted as described<br>247 in ISO/IEC Directives, Part 2, Clause 7. The terms in parentheses are alternatives for the preceding term, in [ISO/IEC Directives, Part 2,](#page-9-1) Clause 7. The terms in parentheses are alternatives for the preceding term, for use in exceptional cases when the preceding term cannot be used for linguistic reasons. Note that [ISO/IEC Directives, Part 2,](#page-9-1) Clause 7 specifies additional alternatives. Occurrences of such additional
- alternatives shall be interpreted in their normal English meaning.
- The terms "clause", "subclause", "paragraph", and "annex" in this document are to be interpreted as described in [ISO/IEC Directives, Part 2,](#page-9-1) Clause 6.
- The terms "normative" and "informative" in this document are to be interpreted as described in [ISO/IEC](#page-9-1)
- [Directives, Part 2,](#page-9-1) Clause 3. In this document, clauses, subclauses, or annexes labeled "(informative)" do not contain normative content. Notes and examples are always informative elements.
- Refer to [DSP0240](#page-8-2) for terms and definitions that are used across the PLDM specifications. For the purposes of this document, the following additional terms and definitions apply.
- 

### **activation**

- A process in which the firmware device prepares the newly transferred component images to become the active running firmware components.
- 

### **auto-apply**

 A firmware device procedure which is implemented if the component image was being directly placed into the final memory destination in parallel while the component image was being transferred.

### 

### **automatic activation**

- 268 A process whereby the firmware device automatically activates a transferred component image during the 269 apply stage of the firmware update process.
- 

### **AC power cycle**

- A process whereby a complete removal of power to the firmware device is performed.
- A common example is a power supply AC cord removed from the system. This will cause all power inputs
- to the firmware device (including any auxiliary voltage inputs) to be removed.

#### $3.5$

### **AC power cycle activation**

 A process whereby a firmware device activates any pending firmware component images which indicated an AC power cycle as its activation method.

#### $3.6$

### **code image**

 A collection of bytes typically executed on a processor to perform a function, which may also include non-executable data.

#### $3.7$

### **component classification**

- The general type of component.
- Values for this field are aligned with the Value Map from CIM\_SoftwareIdentity.Classifications. Refer to
- [Table 32](#page-82-0) for values

#### $3.8$

### **component comparison stamp**

 A value that can be used to determine if a given component is a higher or lower version than another value using an unsigned integer comparison.

#### $3.9$

### **component identifier**

 A vendor defined value which distinguishes between firmware components which may have identical classifications but require different component images.

#### $3.10$

### **component image**

- A code image contained in a PLDM firmware update package associated with a firmware component of a firmware device.
- The component image is transferred to the firmware device using PLDM commands and placed (perhaps
- in a modified form) into local storage used by the firmware component.

#### $3.11$

### **component image set**

 One or more component images contained in a firmware update package that are associated with a particular firmware device.

#### $3.12$

### **device identifier record**

A set of descriptors used to identify a type of firmware device.

#### $3.13$

### **downstream device**

- 311 A device that does not directly communicate with an update agent, but can be used in conjunction with a 312 firmware device proxy to enable inventory and update of its firmware component.
- firmware device proxy to enable inventory and update of its firmware component.

#### $3.14$

### **DC power cycle**

A process whereby the firmware device has its non-auxiliary power input removed.

- As most PLDM termini are contained within a device such as an ASIC or FPGA, those devices may
- 317 contain an auxiliary and non-auxiliary power inputs. Auxiliary voltage inputs are typically not affected by a<br>318 DC power cycle and may continue to be energized during the activation process.
- DC power cycle and may continue to be energized during the activation process.

### $3.15$

### **DC power cycle activation**

- 321 A process whereby the firmware device activates any pending firmware component images which<br>322 indicated a DC power cycle as its activation method. indicated a DC power cycle as its activation method.
- 3.16
- **firmware**
- One or more code images stored within a local memory structure (such as a Flash NVRAM) and accessible by a firmware device.
- $3.17$

### **firmware device**

- **FD**
- A PLDM endpoint (terminus) which contains one or more processor elements which execute firmware.
- The firmware device interacts with the update agent to perform firmware updates of its resident firmware
- components. Typically this may be a PCI I/O device.
- $3.18$

### **firmware device proxy**

### **FDP**

- A PLDM endpoint (terminus) which is a firmware device that supports one or more downstream devices.
- The firmware device proxy interacts with the update agent to perform an update of the firmware
- component contained within any of its attached downstream devices. The firmware device proxy
- processes PLDM commands/responses/events for firmware update on behalf of the downstream devices.
- 3.19

### **firmware component**

- A logical entity representing a functional portion of a firmware device.
- A firmware device may contain one or more firmware components each of which contains a code image
- that is represented by a component classification, component identifier, and version information. A
- firmware component may contain both an active and pending code image.

### $3.20$

### **firmware package header**

- A collection of fields which describe the contents of a firmware update package and for which firmware devices the firmware update package is applicable.
- $3.21$

### **firmware update baseline transfer size**

 The minimum amount of data that can be requested by a firmware device in an individual command when transferring a component image.

### $3.22$

### **firmware update package**

 A firmware package header describing the contents concatenated with one or more component images for one or more firmware devices and/or downstream devices.

  $3.23$ 

### **individual firmware device package**

- A standalone package which contains a collection of fields to describe a single or common set of devices concatenated with a single component image.
- The individual firmware device package could be used by a firmware update package creator to assemble
- multiple firmware devices, downstream devices and individual firmware device descriptors and
- components into a single firmware update package that can be sent to a UA for processing.
- $3.24$

### **medium-specific reset**

- A process whereby a firmware device is reset via the specific type of interface that the PLDM terminus within the firmware device uses to communicate.
- For example, a PCI device would have a medium-specific reset via a PCI-reset signal. The firmware
- device will activate any pending firmware component images which indicated a medium-specific reset as its activation method.

#### 3.25

### **pending firmware component**

- A new component image has been transferred to the firmware device and it has completely exited the 375 update process (the firmware device is back to IDLE state) but the activation of the component image 376 requires further action to enable the pending images to become the actively running code images. requires further action to enable the pending images to become the actively running code images.
- The firmware component will report details on the pending image (such as version, date, and its activation
- methods). The applicable activation method shall be performed for the pending image to become the actively running image.

#### $3.26$

### **self-contained activation**

- 382 Capability of a firmware device whereby the newly transferred component images can immediately<br>383 Uecome the actively running firmware component code image after receiving an activate command
- become the actively running firmware component code image after receiving an activate command from the update agent.
- In some cases a firmware component is not actively running (i.e., a UEFI driver which only executes on system startup) and therefore the self-contained activation will still apply.
- $3.27$

### **software bundle**

- 389 One of the component classification values which represents a single component image containing<br>390 multiple code objects each of which would be known only be the firmware device. multiple code objects each of which would be known only be the firmware device.
- The layout of the code objects within the software bundle is not defined in this spec.

#### 3.28

### **system reboot**

- 394 A process whereby the firmware device, which may typically be contained within a platform that has a 395 host operating system, is restarted. host operating system, is restarted.
- The firmware device will activate any pending firmware component images which indicated a system reboot as its activation method.
- 3.29
- **update agent**

### **UA**

- A PLDM endpoint (terminus) which orchestrates passing component images from a firmware update
- package to a firmware device.
- Typically this agent is contained within a management controller.
- <span id="page-13-0"></span>

### **4 Symbols and abbreviated terms**

406 The abbreviations defined in DSP0004, DSP0223, and DSP1001 apply to this document. Refer to

407 DSP0240 for symbols and abbreviated terms that are used across the PLDM specifications. The following<br>408 additional abbreviations are used in this document. additional abbreviations are used in this document.

- 
- **FD**
- Firmware Device
- 
- **FDP**
- Firmware Device Proxy
- 
- **UA**
- <span id="page-13-1"></span>Update Agent

### **5 Conventions**

419 Refer to **DSP0240** for conventions, notations, and data types that are used across the PLDM specifications.

### <span id="page-13-2"></span>**5.1 Reserved and Unassigned Values**

- 422 Unless otherwise specified, any reserved, unspecified, or unassigned values in enumerations or other 423 numeric ranges are reserved for future definition by the DMTF. numeric ranges are reserved for future definition by the DMTF.
- Unless otherwise specified, numeric or bit fields that are designated as reserved shall be written as 0 (zero) and ignored when read.

### <span id="page-13-3"></span>**5.2 Byte Ordering**

427 Unless otherwise specified, as for all PLDM specifications byte ordering of multi-byte numeric fields or<br>428 multi-byte bit fields is "Little Endian" (that is, the lowest byte offset holds the least significant byte, a 428 multi-byte bit fields is "Little Endian" (that is, the lowest byte offset holds the least significant byte, and<br>429 higher offsets hold the more significant bytes). higher offsets hold the more significant bytes).

### <span id="page-13-4"></span>**6 PLDM for Firmware Update Version**

- The version of this Platform Level Data Model (PLDM) for Firmware Update shall be 1.3.0 (major version number 1, minor version number 3, update version number 0, and no alpha version).
- In response to the GetPLDMVersion command described in DSP0240, the reported version for Type 5 (PLDM for Firmware Update, this specification) shall be encoded as 0xF1F3F000.

## <span id="page-13-5"></span>**7 PLDM for Firmware Update Overview**

- This specification describes the operation and format of request messages (also referred to as
- commands) and response messages for updating firmware components of a firmware device (FD)

438 contained within a platform management subsystem. In addition, certain devices that are downstream of 439<br>439 an FD can also be updated with this specification as the FD can act as a proxy on the downstream device

439 an FD can also be updated with this specification as the FD can act as a proxy on the downstream device<br>440 behalf. These messages are designed to be delivered using PLDM. This specification also permits a

440 behalf. These messages are designed to be delivered using PLDM. This specification also permits a subset of commands to be implemented by a firmware device which only supports the reporting of

442 existing firmware component details, without the ability to perform a firmware update. Traditionally, device

443 firmware has been updated by a combination of update tools and binary files provided by individual

444 device manufacturers. Those update tools normally operate inside a host operating system (e.g.

445 Linux/Windows/DOS), whereby each device may have their own method provided by the device

446 manufacturers to update the firmware into flash chips on the device board. This specification identifies a

common method to use PLDM for transferring, and activating one or more component images to an FD or 448 downstream device within the PLDM subsystem and thereby avoiding the use of host operating system

449 based tools and utilities.

450 The basic format that is used for sending PLDM messages is defined in **DSP0240**. The format that is 451 used for carrying PLDM messages over a particular transport or medium is given in companion 451 used for carrying PLDM messages over a particular transport or medium is given in companion<br>452 documents to the base specification. For example, DSP0241 defines how PLDM messages are 452 documents to the base specification. For example, <u>DSP0241</u> defines how PLDM messages are formatted<br>453 and sent using MCTP as the transport. The Platform Level Data Model (PLDM) for Firmware Update 453 and sent using MCTP as the transport. The Platform Level Data Model (PLDM) for Firmware Update<br>454 Specification defines messages that support the following items and capabilities: Specification defines messages that support the following items and capabilities:

455 • Component Image Transfer 456 **component image transfer mechanism does not require FD or downstream device**<br>457 specific logic in the UA specific logic in the UA 458 o For an individual firmware device, a firmware update package may contain A single combined component image (component classification of Software 460 Bundle) 461 A single component image for a single firmware component 462 Multiple component images for multiple firmware components that are applicable 463 to the same firmware device 464 o For an individual downstream device supported by a FDP, a firmware update package 465 may contain A single combined component image 467  $\circ$  For multiple downstream devices supported by a FDP which support the same<br>468  $\circ$  component image, a firmware update package may contain component image, a firmware update package may contain 469 **A single component image which the FDP can transfer to all applicable** 470 downstream devices without the need for the UA to provide the component<br>471 **downstream** untiple times image multiple times  $\circ$  Transfer of a component image is requested through an offset-based method as directed<br>473 bv the FD by the FD 474 475 • Firmware Update Package to Firmware Device association 476  $\circ$  A mechanism to determine which type of FD a firmware update package is targeted<br>477  $\circ$  A mechanism to distinguish between firmware update packages applicable to differe 477  $\circ$  A mechanism to distinguish between firmware update packages applicable to different 478  $\circ$  instantiations of the same FD (e.g. planar vs. adapter) instantiations of the same FD (e.g. planar vs. adapter) 479 **can a mechanism to identify the component image that is to be transferred based on device**<br>480 dentifier records. A device identifier record may be based on PCI IDs. IANA ID. UUID. o identifier records. A device identifier record may be based on PCI IDs, IANA ID, UUID, or 481 a vendor specific ID. 482 483 • Firmware Update Package to Downstream Device association 484 o A mechanism to determine which type of downstream device a firmware update package is targeted 486 **come A mechanism to distinguish between firmware update packages applicable to different**<br>487 **come instantiations of the same downstream** device (e.g. different instantiations are proxied l instantiations of the same downstream device (e.g. different instantiations are proxied by 488 different FDs)<br>489 0 A mechanism 489 **can a mechanism to identify the component image that is to be transferred based on device**<br>490 dentifier records. A device identifier record may be based on PCI IDs, SCSI ID, IEEE ID

identifier records. A device identifier record may be based on PCI IDs, SCSI ID, IEEE ID, 491 or a vendor specific ID.

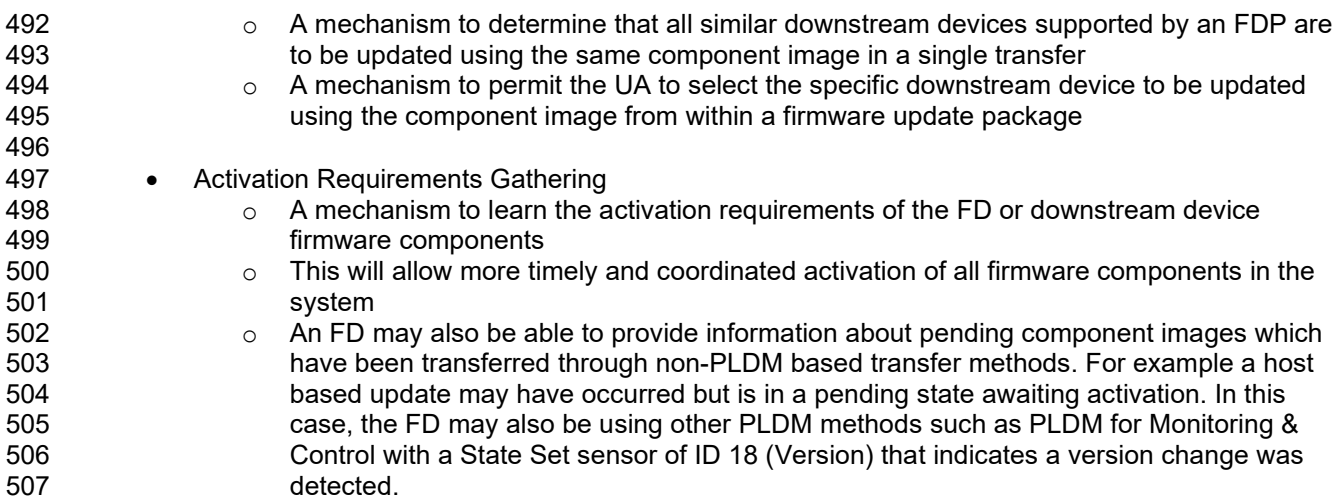

 Activation requirements for self-activation capable firmware devices or downstream devices shall specify recovery times.

### <span id="page-15-0"></span>**7.1 Firmware Update Concepts**

 A Firmware Device (FD) is the minimum hardware unit that the PLDM-based firmware update is applied 512 to and with which the Update Agent (UA) communicates to accomplish the update. The Firmware Update<br>513 Package for an FD may contain an individual component image or a group of component images which is Package for an FD may contain an individual component image or a group of component images which is known as a component image set. This firmware update package is processed to update each firmware

component of the FD during the PLDM update.

A Downstream Device is optionally supported as an FD-attached entity that a FD can proxy firmware

update for. The downstream device does not directly communicate to the Update Agent, but the FD which

 is acting as proxy can support firmware inventory and firmware update commands on the downstream device's behalf. An Update Agent that performs firmware updates, will use similar but separate

sequences to update the FD itself or the downstream device attached to the FD. The method, protocols,

521 and behavior of how the FD communicates with the downstream device is outside the scope of this<br>522 specification. This specification defines requirements and behavior for the FD acting as a proxy. specification. This specification defines requirements and behavior for the FD acting as a proxy.

 Each type of FD has a globally unique identity which can be used to distinguish it from other types of FDs. 524 A device identifier record consisting of a set of device descriptors, which are typically based on industry<br>525 standard definitions, may be used to describe an FD type. For example, the descriptors for PCI devices standard definitions, may be used to describe an FD type. For example, the descriptors for PCI devices may include PCI Vendor ID and PCI Device ID.

Because an FD could be used in different instantiations (such as using the same device on an I/O

adapter vs. on a system planar), which may require different firmware loads, a corresponding more

specific set of device descriptors may be necessary to identify the type of FD intended for the update. For

530 example, for PCI devices the additional descriptors such as PCI Subsystem Vendor ID and PCI<br>531 Subsystem ID may be added to the identifier record used to match a firmware update package to Subsystem ID may be added to the identifier record used to match a firmware update package to an FD.

 Component images that comprise the overall firmware update package each have a classification, identifier, an optional component comparison stamp, and version.

 - Classification: identifies the function type of the component image, such as UEFI driver, port controller firmware, update SW, diagnostic code, firmware bundle, etc.

 - Identifier: A unique value (per vendor) that distinguishes between component images which may have identical classifications but contain different code images.

 - Component Comparison Stamp: An optional vendor-assigned value that can be used to compare levels between the firmware component within the FD and the component image within the firmware update

- package. For example, an FD vendor might use a value for this field in the format of
- MajorMinorRevisionPatch where each subfield has a range of 0x00 to 0xFF. The component comparison
- 542 stamp if implemented shall contain a value that can be compared to another component comparison<br>543 stamp using an unsigned integer compare. Therefore when comparing component comparison stamp
- stamp using an unsigned integer compare. Therefore when comparing component comparison stamps
- the lower value is down-level compared to the other when performing an unsigned integer comparison
- between the two.
- Version: Contains a string describing the component image version. The version string for the component image is provided by the FD vendor.

### <span id="page-16-0"></span>**7.2 Update Agent**

 The Update Agent (UA) is a function that is present within a PLDM subsystem that has the ability to discover firmware devices and downstream devices which are capable of performing a PLDM firmware update and subsequently transfer one or more component images to the device. Only one UA function is supported within a given PLDM subsystem.

### <span id="page-16-1"></span>**7.3 PLDM Firmware Update Packaging**

- The firmware update package provides the necessary information to be used with the PLDM Firmware Update commands.
- To assist in performing an update over PLDM, the firmware update package shall contain a firmware package header describing the contents of the firmware update package. The header shall include (refer to Section [8](#page-30-0) for details of the header structure):
- 1. A header info area describing the overall packaging version, date
- 2. Device identifier records to describe which FDs the update is intended for
- 3. Downstream Device identifier records to describe which downstream devices the update is intended for
- 4. Package contents information describing the component images contained within the package, including their classification, offset, size, and version
- <span id="page-16-2"></span>5. A checksum

### **7.4 Update Flow Overview – FD Update**

 The flow diagram example below describes the high level process of how the UA updates a FD. This flow 568 occurs after the UA has determined which FD(s) the firmware update package is intended for. If there is 569 an error or timeout whereby the entire firmware update process is canceled, then the UA may choose to an error or timeout whereby the entire firmware update process is canceled, then the UA may choose to reattempt the firmware update by sending another RequestUpdate command to the FD.

- 571 NOTE: A single FD is only permitted to have one update flow ongoing, while a UA may have multiple 572 flows simultaneously in process if they are to multiple FDs.
- flows simultaneously in process if they are to multiple FDs.

<span id="page-17-0"></span>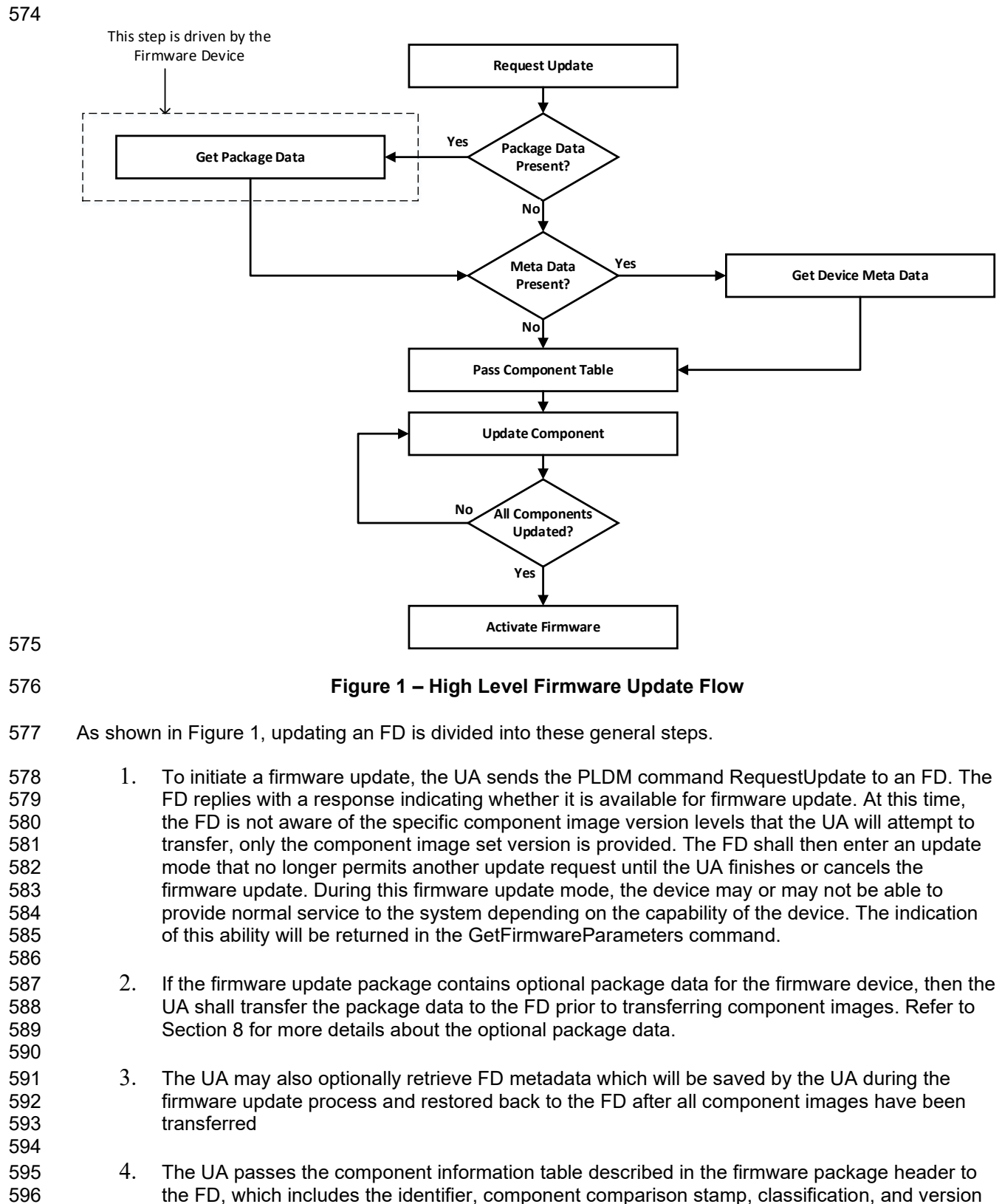

- 5. The UA processes each of the applicable component images in the firmware update package one by one in the same sequence as is described in the firmware package header. The detailed steps of updating a component are described in section [7.6.](#page-20-0)
- 

 6. After all component images have been successfully transferred, verified and applied into the firmware device's non-volatile storage, the UA will send the ActivateFirmware command to the FD to finish the firmware update sequence. The FD can return a maximum activation time required to perform the operation. Upon receiving the ActivateFirmware command, if self- contained activation is supported and requested by the UA, the FD should immediately enable the new component images which were transferred to become the actively running code image. The FD will then exit from update mode at the conclusion of the activation. The FD may not be able to provide normal service when activating firmware (as the endpoint may require a restart). The UA periodically sends GetStatus to the FD within the maximum activation time to detect when the activation completes.

 Note that for components which do not support self-contained activation, the ActivateFirmware command instructs the FD to perform FD-specific actions required to set the remaining updated firmware 617 components into a 'pending activation' state. The newly transferred component images will then become<br>618 the actively running code images upon external activation (such as a medium specific reset or a host the actively running code images upon external activation (such as a medium specific reset or a host reboot). Non-self-contained activation may also be supported through the activation pending component commands if the UA and FD support those optional commands.

- 621 621 7. The UA may send the CancelUpdate command at any time during the update process to the FD<br>622 during firmware update, for example if an error is encountered. The FD will then exit update during firmware update, for example if an error is encountered. The FD will then exit update mode which completes the firmware update procedure. It is strongly recommended that the entire firmware update procedure is performed as a single sequence of events to avoid issues that may occur on the FD with partially updated firmware components.
- 8. If the UA is no longer able to communicate with the FD in order to cancel update mode, the FD 628 itself shall provide an internal timer to exit from update mode if no commands are received. 629 Refer to FD T1 in section [7.12](#page-28-0) of this document. If the FD had begun the apply or activate step, then it shall finish that operation before exiting from update mode, otherwise the FD should attempt to discard the component image and exit from update mode.

### <span id="page-18-0"></span>**7.5 Update Flow Overview – Downstream Update**

 The flow diagram example below describes the high level process of how the UA updates a downstream device. This flow occurs after the UA has determined which downstream devices the firmware update is intended for. The UA will interact with the FDP which will act as proxy for the downstream device. If there is an error or timeout whereby the entire firmware update process is canceled, then the UA may choose to reattempt the firmware update by sending another RequestDownstreamDeviceUpdate command to the FDP.

 NOTE: A Firmware Update Package may include component images for both the FDP device itself, as well as the downstream devices supported by the FDP. The UA must execute updates to the FDP 641 firmware components and its supported downstream devices independently and complete one before the 642 other is attempted. For example, if the FDP has one disk drive attached to it, and the Firmware Update other is attempted. For example, if the FDP has one disk drive attached to it, and the Firmware Update Package has a component image for both the FDP and the disk drive, the UA must update one before the 644 other. A single FDP is only permitted to have one update flow ongoing, while a UA may have multiple 645 (645)<br>645 flows simultaneously in process if they are to multiple FDPs for separate downstream device updates. flows simultaneously in process if they are to multiple FDPs for separate downstream device updates.

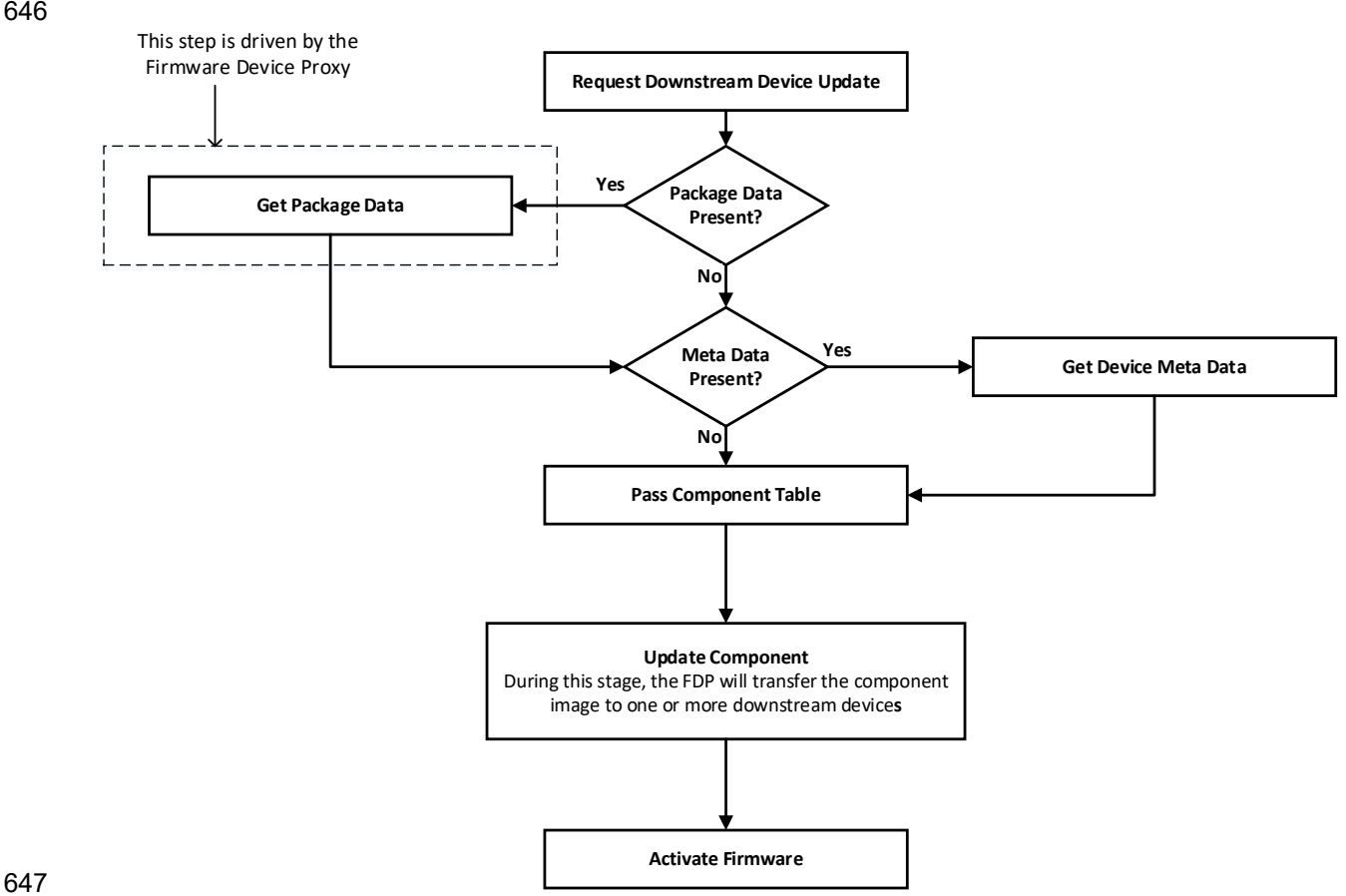

<span id="page-19-0"></span>

### 648 **Figure 2 – High Level Firmware Update Flow for Downstream Devices**

- 649 As shown in [Figure 1,](#page-17-0) updating a downstream is divided into these general steps.
- 650 1. To initiate a downstream device firmware update, the UA sends the PLDM command 651 RequestDownstreamDeviceUpdate to an FDP which is acting as a proxy for the downstream 652 device. The FDP replies with a response indicating whether it is available for firmware update. The FDP shall then enter an update mode that no longer permits another update request until 654 the UA finishes or cancels the firmware update. During this firmware update mode, both the 655 FDP and/or the downstream device may or may not be able to provide normal service to the 656 system depending on the capability of the device. The indication of this ability will be returned in 657 the GetDownstreamFirmwareParameters command. 658<br>659
- 659 2. If the firmware update package contains optional package data for the downstream device, then 660 the UA shall transfer the package data to the FDP prior to transferring component images. 661 Refer to Section [8](#page-30-0) for more details about the optional package data.
- 663 3. The UA passes the component information table described in the firmware package header to 664 the FDP, which includes the identifier, component comparison stamp, classification, and version 665 information for the applicable component image.
- 667 4. The UA will determine whether one or more downstream devices (of the same type where all 668 device descriptors match) and their firmware components will be updated with the component 669 image. This is provided in the UpdateComponent command that is sent to the FDP.

662

 5. After the component image has been successfully transferred, verified and applied into the downstream device's non-volatile storage, the UA will send the ActivateFirmware command to 673 the FDP to finish the firmware update sequence for downstream devices. The FDP can return a<br>674 **he and return activation time required by the FDP** and downstream device to perform the operation. maximum activation time required by the FDP and downstream device to perform the operation. Upon receiving the ActivateFirmware command, if self-contained activation is supported and requested by the UA, the FDP should immediately enable the new component images on the downstream devices which were transferred to become the actively running code image. The FDP will then exit from update mode at the conclusion of the activation. The FDP or 679 downstream device may not be able to provide normal service when activating firmware (as the 680<br>680 endpoint may require a restart). The UA periodically sends GetStatus to the FDP within the endpoint may require a restart). The UA periodically sends GetStatus to the FDP within the maximum activation time to detect when the activation completes.

682 Note that for downstream device firmware components which do not support self-contained activation, the 683 Activate Firmware command instructs the FDP to perform FDP-specific actions required to set the ActivateFirmware command instructs the FDP to perform FDP-specific actions required to set the 684 remaining updated firmware components into a 'pending activation' state on the downstream device. The 685 newly transferred component images will then become the actively running code images upon external 685 newly transferred component images will then become the actively running code images upon external activation (such as a medium specific reset or a host reboot). Non-self-contained activation may also be 687 supported through the activation pending component commands if the UA and FDP support those 688 optional commands.

- 689 6. The UA may send the CancelUpdate command at any time during the update process to the 690 FDP during firmware update, for example if an error is encountered. The FDP will then exit 691 update mode which completes the firmware update procedure to the downstream device. It is<br>692 strongly recommended that the entire firmware update procedure is performed as a single strongly recommended that the entire firmware update procedure is performed as a single 693 sequence of events to avoid issues that may occur on the FDP or downstream device with<br>694 securitially updated firmware components. partially updated firmware components.
- 695 696 7. If the UA is no longer able to communicate with the FDP in order to cancel update mode, the 697 FDP itself shall provide an internal timer to exit from update mode if no commands are received. 698 Refer to FD T1 in section [7.12](#page-28-0) of this document. If the FDP had begun the apply or activate 699 step, then it shall finish that operation before exiting from update mode, otherwise the FDP<br>700 should attempt to discard the component image for the downstream device and exit from up should attempt to discard the component image for the downstream device and exit from update 701 mode.

### <span id="page-20-0"></span>702 **7.6 Detailed Steps of Updating a Firmware Component**

 The steps below define transactions required to update one firmware component within a firmware device. If there is any error or timeout during the transfer of a component image, the timing specifications defined within [DSP0240](#page-8-2) shall be followed for command response timeouts and retries. In addition, specific PLDM Firmware Update timing specifications are defined in section [7.12](#page-28-0) and shall be followed.

- 707 1. The UA sends the UpdateComponent command, providing component classification, component 708 version, component size, and update options to begin the process of updating a specific firmware 709 component. 710 711 2. The FD proceeds to request the component image, by sending one or more 712 RequestFirmwareData commands to the UA. The request command specifies a component<br>713 https://www.image.portion.to.be.transferred via the offset and length fields in the RequestFirmwareData image portion to be transferred via the offset and length fields in the RequestFirmwareData 714 command. The UA will validate the request, and if within the permitted range of the component 715 image defined by the firmware package header and additional padding, generate a successful<br>716 **head in the containing** the component image portion requested by the FD. Refer to Table 34 for response containing the component image portion requested by the FD. Refer to [Table 34](#page-83-1) for 717 details on the permitted range for the request. 718 719 The size of the component image portion requested shall:
- 720 Be equal to or larger than the firmware update baseline transfer size

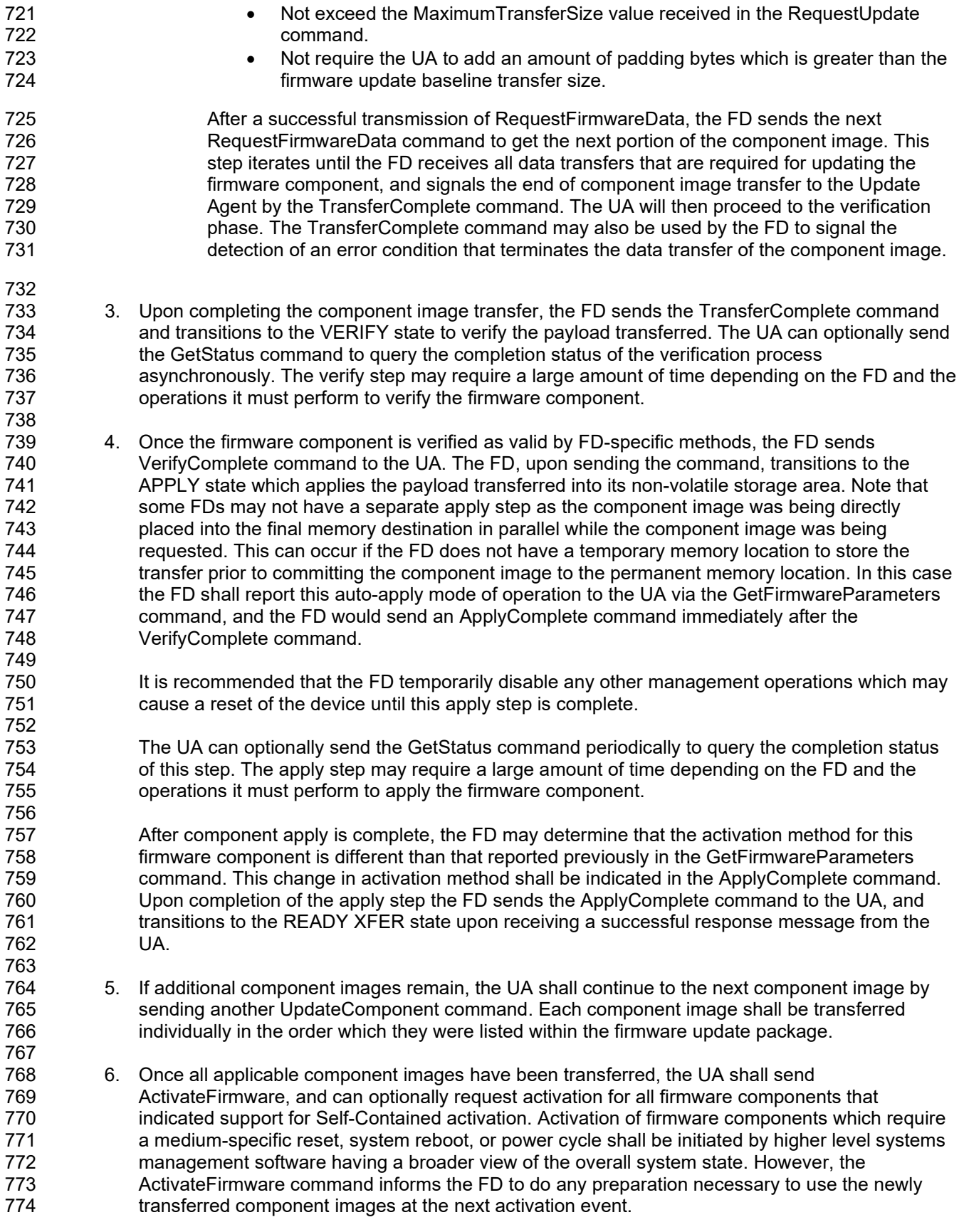

- 775 There are two additional commands which the UA can send to the FD during the update process.
- 776 1. The UA may send the CancelUpdateComponent command to cancel the update of the current<br>777 component image being transferred. If the FD has currently requested a portion of component 777 component image being transferred. If the FD has currently requested a portion of component<br>778 mage data via the RequestFirmwareData command, the UA should first respond to any 778 image data via the RequestFirmwareData command, the UA should first respond to any<br>779 outstanding RequestFirmwareData commands received before sending its request to 779 outstanding RequestFirmwareData commands received before sending its request to 780 CancelUpdateComponent when possible. If the FD had begun the apply or activate step, then it 781 shall finish that operation, otherwise the FD should attempt to discard the component image. 782 This specification does not describe or provide guidance on a recovery procedure if the FD 783 operation is affected by a partially transferred image. Upon receiving this command, the FD 784 remains in update mode and is capable of receiving another UpdateComponent command. 785
- 786 2. The UA may send the CancelUpdate command to cancel the entire firmware update process.<br>787 Upon receiving the command, the FD returns to the Idle state and exits from update mode. If 787 Upon receiving the command, the FD returns to the Idle state and exits from update mode. If<br>788 the FD had begun the apply or activate step, then it shall finish that operation before exiting 788 the FD had begun the apply or activate step, then it shall finish that operation before exiting<br>789 from update mode, otherwise the FD should attempt to discard the component image and ex 789 from update mode, otherwise the FD should attempt to discard the component image and exit<br>790 from update mode. This specification does not describe or provide quidance on a recovery 790 from update mode. This specification does not describe or provide guidance on a recovery procedure if the FD operation is affected by a partially transferred image. After canceling the 792 update, the FD may not be able to operate normally if only a portion of the firmware update has 793 been completed.
- 794 It is strongly recommended that the entire firmware update procedure be performed as a single sequence<br>795 of events and not cancelled by the UA. of events and not cancelled by the UA.
- 796 Other timeouts or retries may occur and the timing specification defined within section [7.12](#page-28-0) shall be followed.
- 798 [Figure 3](#page-23-1) shows the flow for updating a single firmware component.

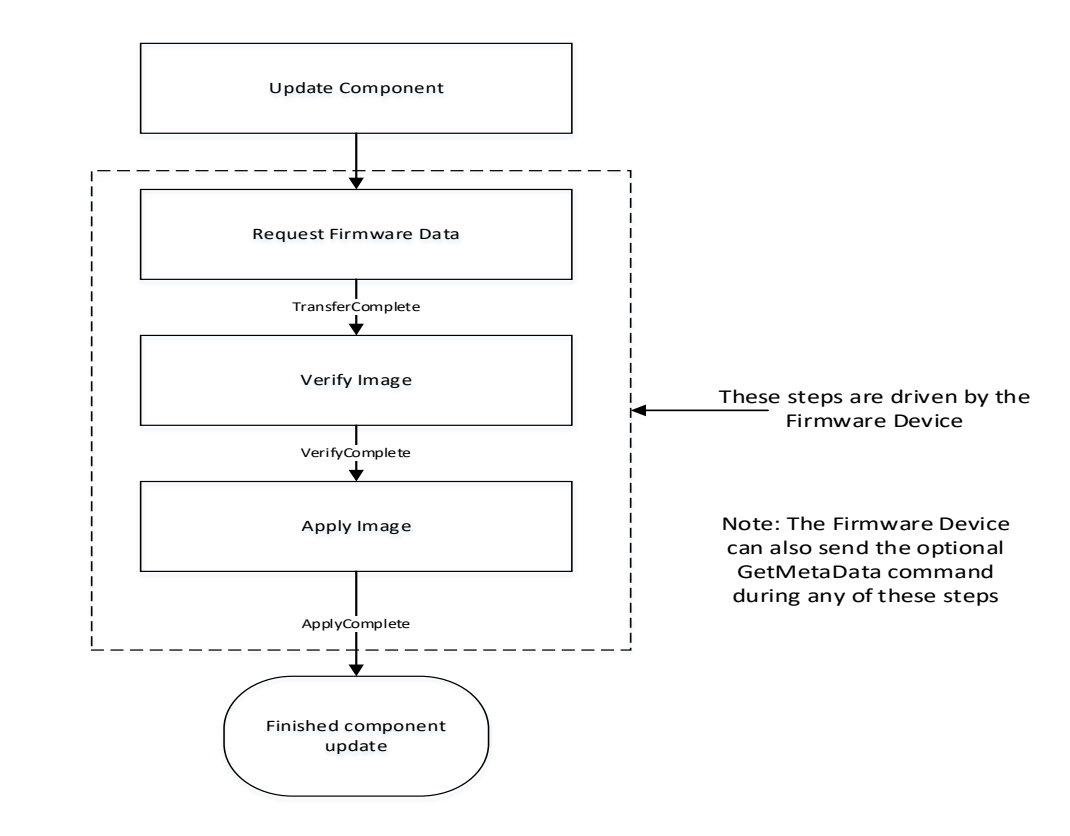

<span id="page-23-1"></span>801 **Figure 3 – Firmware Component Update Flow**

### <span id="page-23-0"></span>802 **7.7 Detailed Steps of Updating a Firmware Component – Downstream Update**

803 The steps below define transactions required to update one firmware component within a downstream<br>804 device. In order to perform the steps within this section, the UA will communicate to an FDP which is device. In order to perform the steps within this section, the UA will communicate to an FDP which is 805 acting on behalf of the downstream device. If there is any error or timeout during the transfer of a 806 component image, the timing specifications defined within **DSP0240** shall be followed for command 807 response timeouts and retries. In addition, specific PLDM Firmware Update timing specifications are response timeouts and retries. In addition, specific PLDM Firmware Update timing specifications are 808 defined in section [7.12](#page-28-0) and shall be followed.

- 809 1. The UA sends the UpdateComponent command to the FDP, providing component classification,<br>810 component version, component size, and update options to begin the process of updating the component version, component size, and update options to begin the process of updating the 811 component image on the downstream device, only one component image can be supported on a 812 downstream device. The UA can request for a single downstream device to be updated by the 813 component image, or multiple downstream devices of the same type (where all device descriptors 814 match).
- 815<br>816 2. The FDP proceeds to request the component image, by sending one or more 817 RequestFirmwareData commands to the UA. The request command specifies a component 818 image portion to be transferred via the offset and length fields in the RequestFirmwareData command. The UA will validate the request, and if within the permitted range of the component 820 image defined by the firmware package header and additional padding, generate a successful 821 response containing the component image portion requested by the FDP. Refer to [Table 34](#page-83-1) for 822 details on the permitted range for the request. 823

824 The size of the component image portion requested shall:

- 825  **Be equal to or larger than the firmware update baseline transfer size**
- 826 Not exceed the MaximumTransferSize value received in the 827 RequestDownstreamDeviceUpdate command.

828 • Not require the UA to add an amount of padding bytes which is greater than the 829 firmware update baseline transfer size. 830 After a successful transmission of RequestFirmwareData, the FDP sends the next<br>831 RequestFirmwareData command to get the next portion of the component image. T 831 RequestFirmwareData command to get the next portion of the component image. This<br>832 Step iterates until the FDP receives all data transfers that are required for updating the step iterates until the FDP receives all data transfers that are required for updating the 833 firmware component on the downstream device, and signals the end of component image<br>834 fransfer to the Update Agent by the TransferComplete command. The UA will then transfer to the Update Agent by the TransferComplete command. The UA will then 835 proceed to the verification phase. The TransferComplete command may also be used by 836 the FDP to signal the detection of an error condition that terminates the data transfer of 837 the component image. 838 839 Upon completing the component image transfer, the FDP sends the TransferComplete command 840 and transitions to the VERIFY state to verify the payload transferred. The UA can optionally send 841 the GetStatus command to query the completion status of the verification process 842 asynchronously. The verify step may require a large amount of time depending on the FDP and<br>843 the operations it must perform to verify the firmware component. the operations it must perform to verify the firmware component. 844 845 3. Once the firmware component is verified as valid by FDP-specific methods, the FDP sends<br>846 VerifyComplete command to the UA. The FDP, upon sending the command, transitions to the VerifyComplete command to the UA. The FDP, upon sending the command, transitions to the 847 APPLY state which applies the payload transferred into the downstream device's non-volatile 848 storage area. Note that some FDPs may not have a separate apply step as the component image 849 was being directly placed into the final memory destination on the downstream device in parallel 850 while the component image was being requested. This can occur if the FDP or downstream 851 device does not have a temporary memory location to store the transfer prior to committing the 852 component image to the permanent memory location. In this case the FDP shall report this auto-853 apply mode of operation to the UA via the GetDownstreamFirmwareParameters command, and<br>854 the FDP would send an ApplyComplete command immediately after the VerifyComplete 854 the FDP would send an ApplyComplete command immediately after the VerifyComplete<br>855 command. command. 856<br>857 857 It is recommended that the FDP temporarily disable any other management operations which<br>858 may cause a reset of the device until this apply step is complete. may cause a reset of the device until this apply step is complete. 859 860 The UA can optionally send the GetStatus command periodically to query the completion status 861 of this step. The apply step may require a large amount of time depending on the FDP and the 862 operations it must perform to apply the firmware component on the downstream device. 863<br>864 864 After component apply is complete, the FDP may determine that the activation method for this 865 firmware component is different than that reported previously in the 866 GetDownstreamFirmwareParameters command. This change in activation method shall be indicated in the ApplyComplete command. Upon completion of the apply step the FDP sends the 868 ApplyComplete command to the UA, and transitions to the READY XFER state upon receiving a 869 successful response message from the UA. 870 871 4. The UA shall send ActivateFirmware, and can optionally request activation for the firmware 872 component which indicated support for Self-Contained activation. Activation of firmware 873 components which require a medium-specific reset, system reboot, or power cycle shall be 874 initiated by higher level systems management software having a broader view of the overall 875 system state. However, the ActivateFirmware command informs the FDP to do any preparation 876 necessary to use the newly transferred component images at the next activation event. 877 There are two additional commands which the UA can send to the FDP during the update process. 878 1. The UA may send the CancelUpdateComponent command to cancel the update of the current 879 component image being transferred. If the FDP has currently requested a portion of component

881 outstanding RequestFirmwareData commands received before sending its request to 882 CancelUpdateComponent. If the FDP had begun the apply or activate step, then it shall finish<br>883 that operation, otherwise the FDP should attempt to discard the component image. This 883 that operation, otherwise the FDP should attempt to discard the component image. This<br>884 specification does not describe or provide quidance on a recovery procedure if the FDP specification does not describe or provide quidance on a recovery procedure if the FDP or 885 downstream device operation is affected by a partially transferred image. Upon receiving this 886 command, the FDP remains in update mode and is capable of receiving another 887 UpdateComponent command.

888 889 2. The UA may send the CancelUpdate command to cancel the entire firmware update process.<br>890 Upon receiving the command, the FDP returns to the Idle state and exits from update mode. It Upon receiving the command, the FDP returns to the Idle state and exits from update mode. If 891 the FDP had begun the apply or activate step of an individual component image, then it shall 892 finish that operation before exiting from update mode, otherwise the FDP should attempt to 893 discard the component image and exit from update mode. This specification does not describe 894 or provide guidance on a recovery procedure if the FDP or downstream device operation is<br>895 **being a** affected by a partially transferred image. After canceling the update, the FDP may not be at affected by a partially transferred image. After canceling the update, the FDP may not be able to 896 operate normally if only a portion of the firmware update has been completed.

897 It is strongly recommended that the entire firmware update procedure be performed as a single sequence 898 of events and not cancelled by the UA.

899 Other timeouts or retries may occur and the timing specification defined within section [7.12](#page-28-0) shall be 900 followed.

901 [Figure 3](#page-23-1) shows the flow for updating a firmware component on one or more downstream devices

902

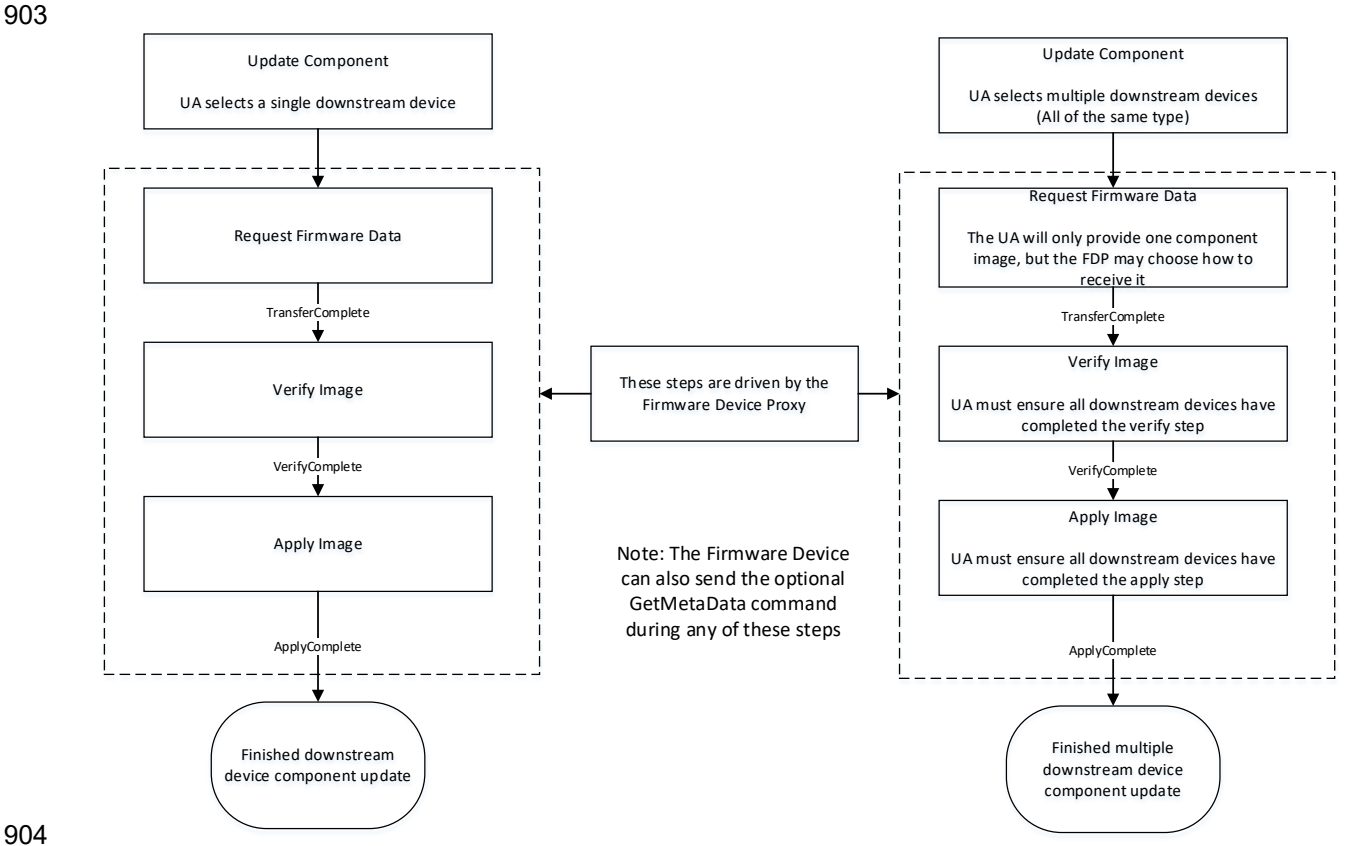

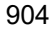

<span id="page-25-0"></span>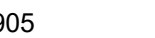

905 **Figure 4 – Firmware Component Update Flow – Downstream Device**

### <span id="page-26-0"></span>906 **7.8 Firmware Update Baseline Transfer Size**

907 The firmware update baseline transfer size is the minimum amount of bytes that can be requested

through the RequestFirmwareData command by the FD. Both the FD and UA shall support the firmware

909 update baseline transfer size. The UA can advertise a higher value which it may support as indicated by

910 the MaximumTransferSize value in the RequestUpdate or RequestDownstreamDeviceUpdate command.

<span id="page-26-1"></span>911 The firmware update baseline transfer size is 32 bytes.

### 912 **7.9 Firmware Component Authentication**

913 The entire firmware update package could also be signed and authenticated by the UA prior to executing<br>914 the PLDM Firmware update process, however this process is not within the scope of this specification and

the PLDM Firmware update process, however this process is not within the scope of this specification and

915 is not defined. A higher level entity that delivers the PLDM firmware update package to the Update Agent 916 can add support for authentication.

917 Firmware components are required to be authenticated by the FD or downstream device through

918 methods defined by the FD or downstream device manufacturer. It is recommended that the individual

919 component images contain a signature which enhances the security of the firmware update. It is up to the

920 FD or downstream device to decide what level of authentication will be performed by the FD or

<span id="page-26-2"></span>921 downstream device within the PLDM firmware update sequence during the verify process.

### 922 **7.10 Type Code**

923 Refer to [DSP0245](#page-8-3) for a list of PLDM Type Codes in use. This specification uses the PLDM Type Code 924 000101b as defined in [DSP0245.](#page-8-3)

### <span id="page-26-3"></span>925 **7.11 Error Completion Codes**

926 PLDM completion codes for firmware update that are beyond the scope of PLDM\_BASE\_CODES in

927 [DSP0240](#page-8-2) are defined in the list below. The usage of individual error completion codes are defined within 928 each of the PLDM command sections.

### 929 **Table 1 – PLDM Firmware Update Completion Codes**

<span id="page-26-4"></span>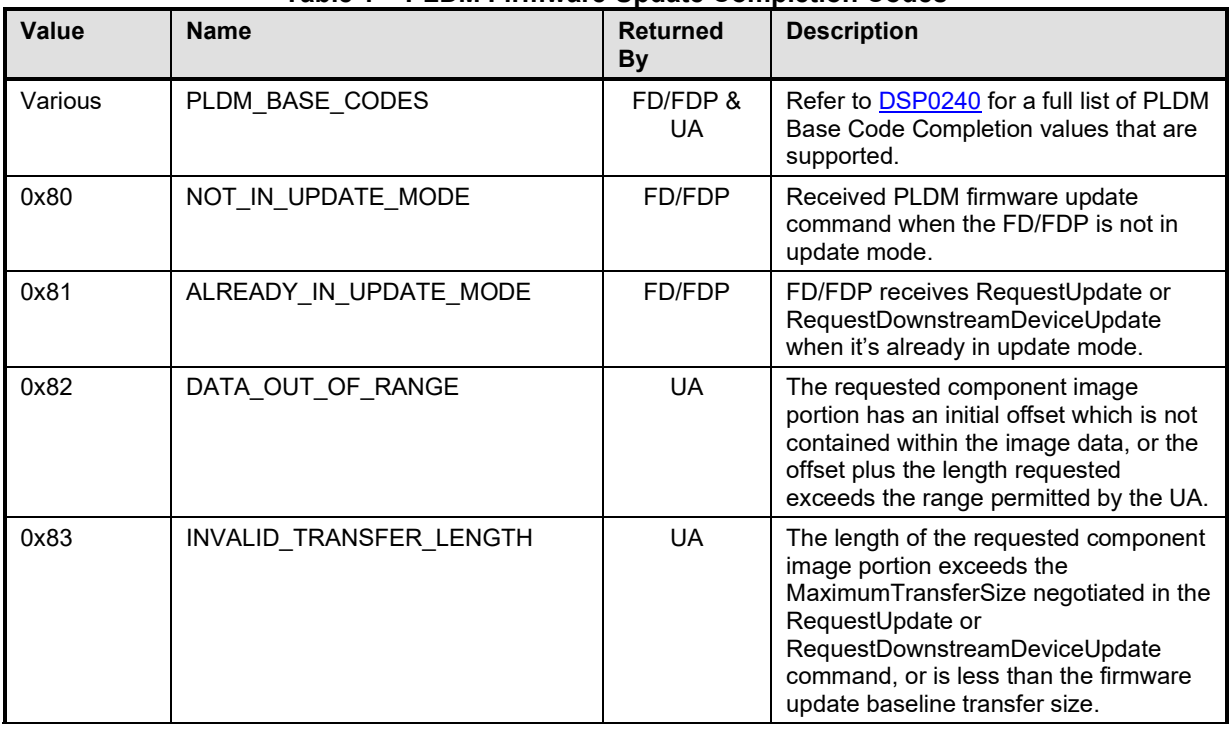

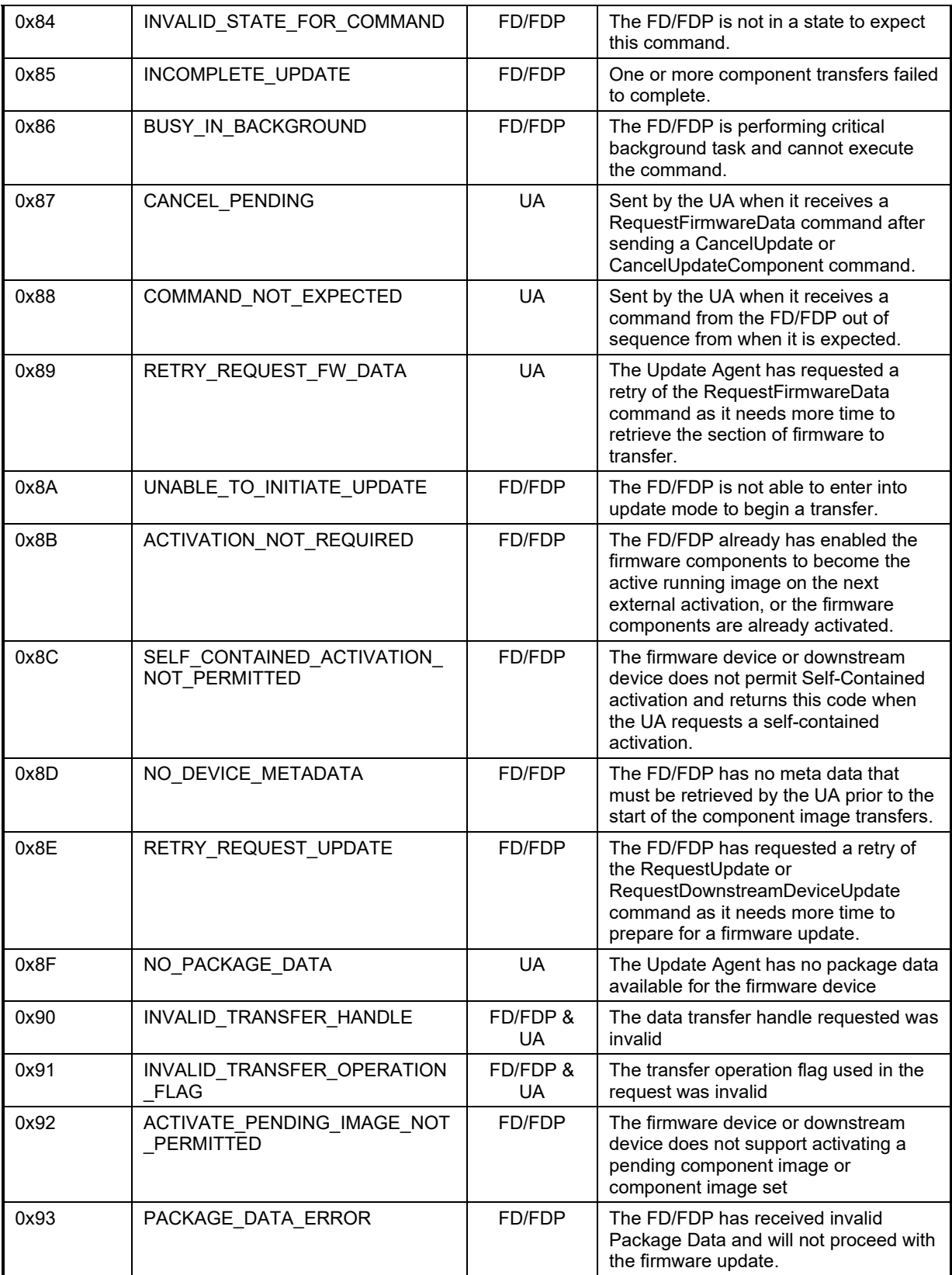

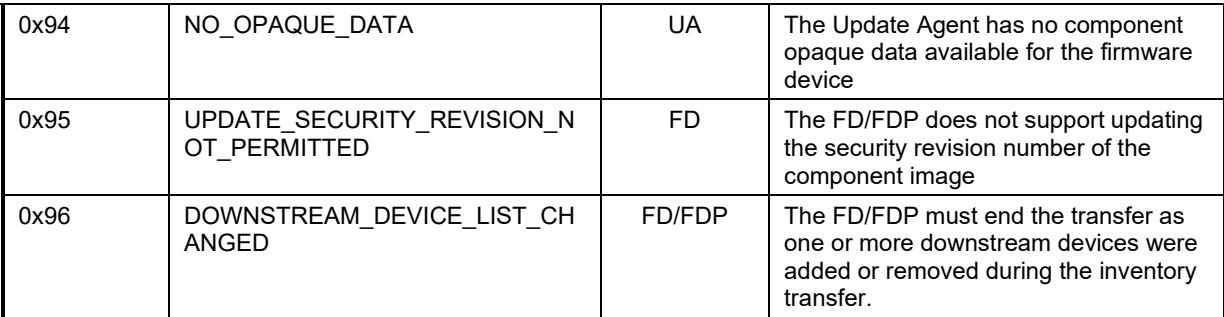

### <span id="page-28-0"></span>931 **7.12 Timing Specification**

932 [Table 2](#page-28-1) below defines timing values that are specific to this document. The table below defines the timing<br>933 parameters defined for the PLDM Firmware Update Specification. In addition, all timing parameters listed 933 parameters defined for the PLDM Firmware Update Specification. In addition, all timing parameters listed<br>934 in DSP0240 for command timeouts and number of retries shall also be followed. Figure 5 provides a 934 in [DSP0240](#page-8-2) for command timeouts and number of retries shall also be followed. [Figure 5](#page-30-1) provides a<br>935 visual representation example of how the minimum and maximum timing parameters should be 935 visual representation example of how the minimum and maximum timing parameters should be

implemented.

937 **Table 2 – Timing Specification**

<span id="page-28-1"></span>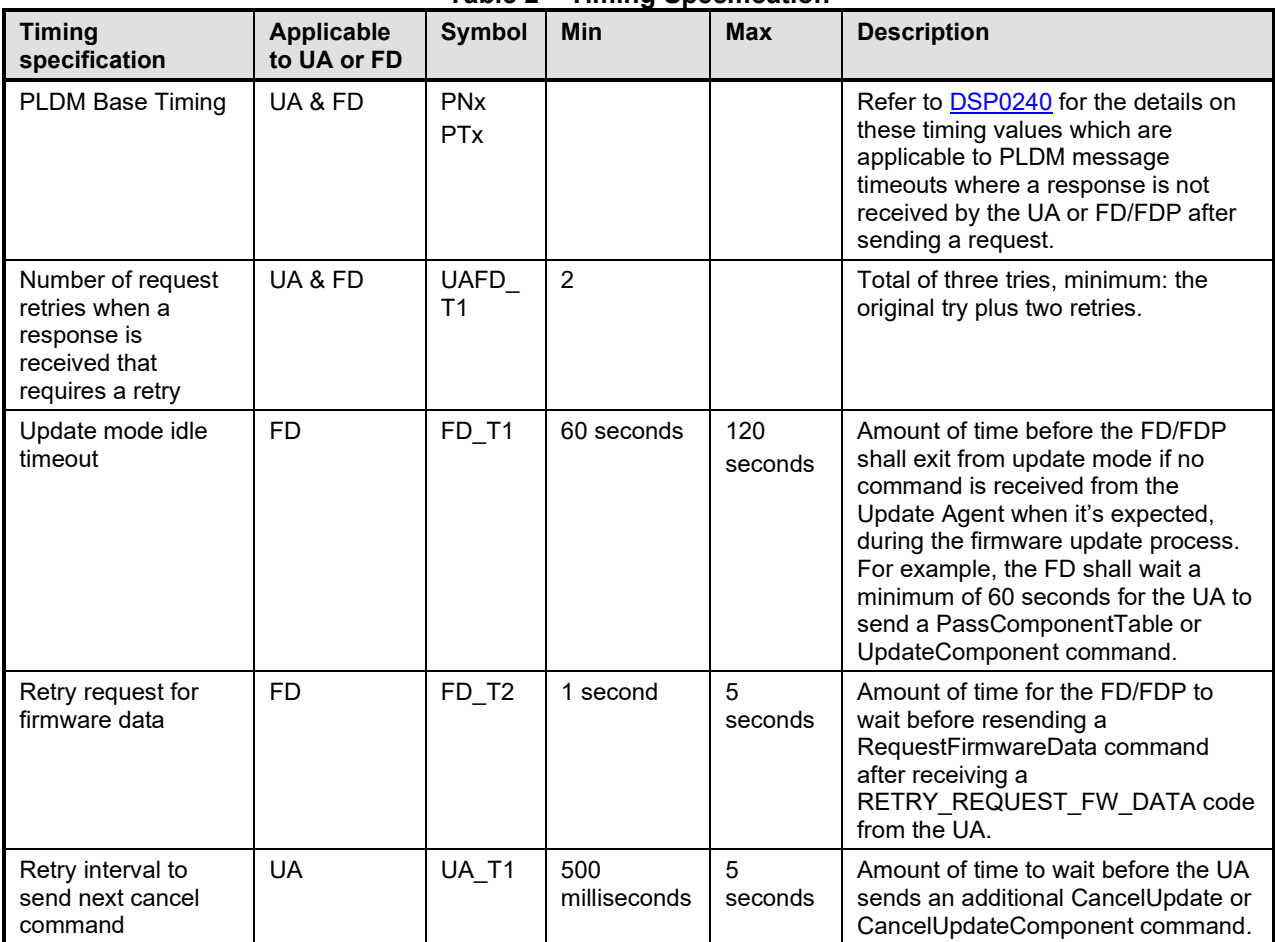

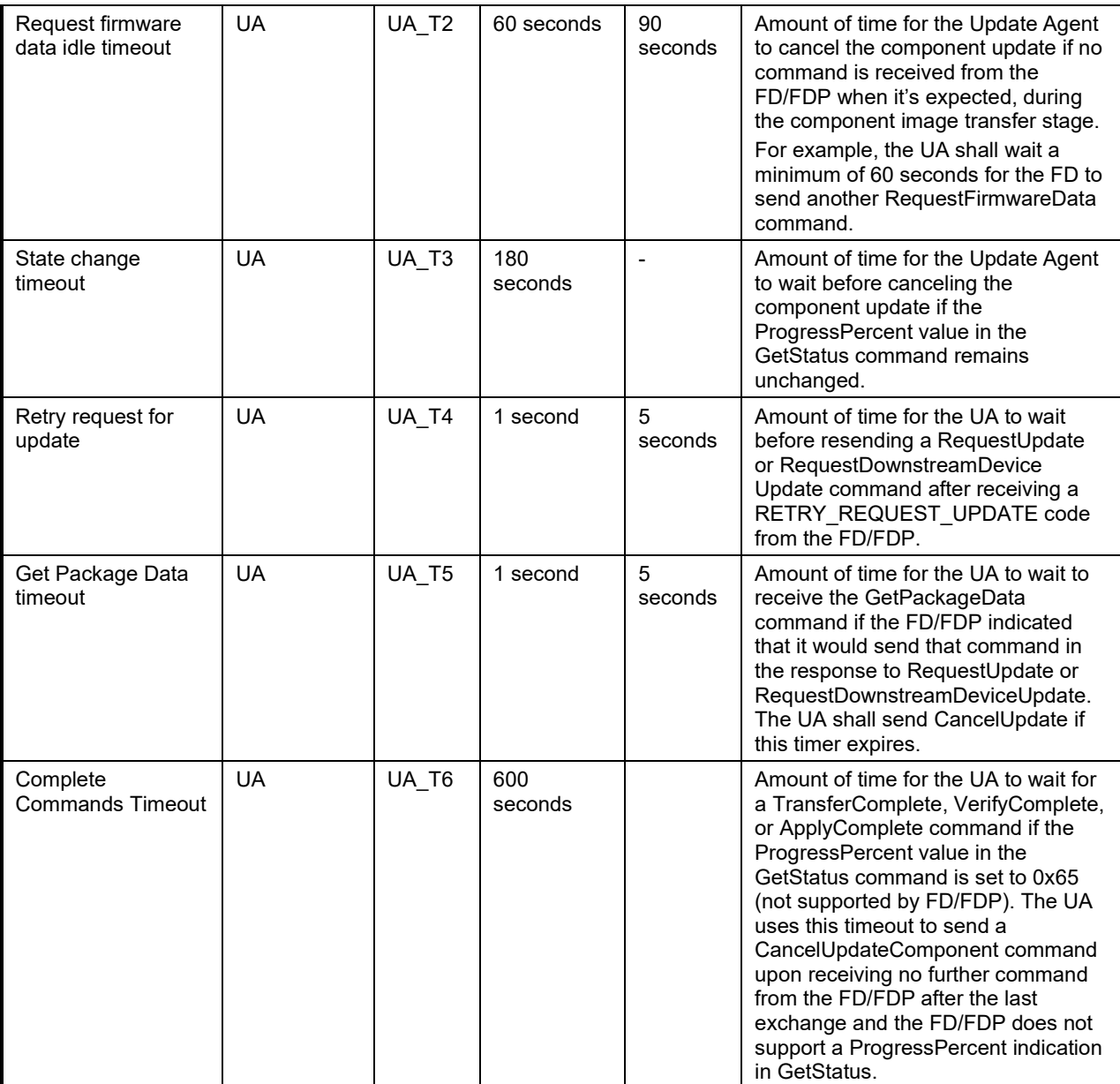

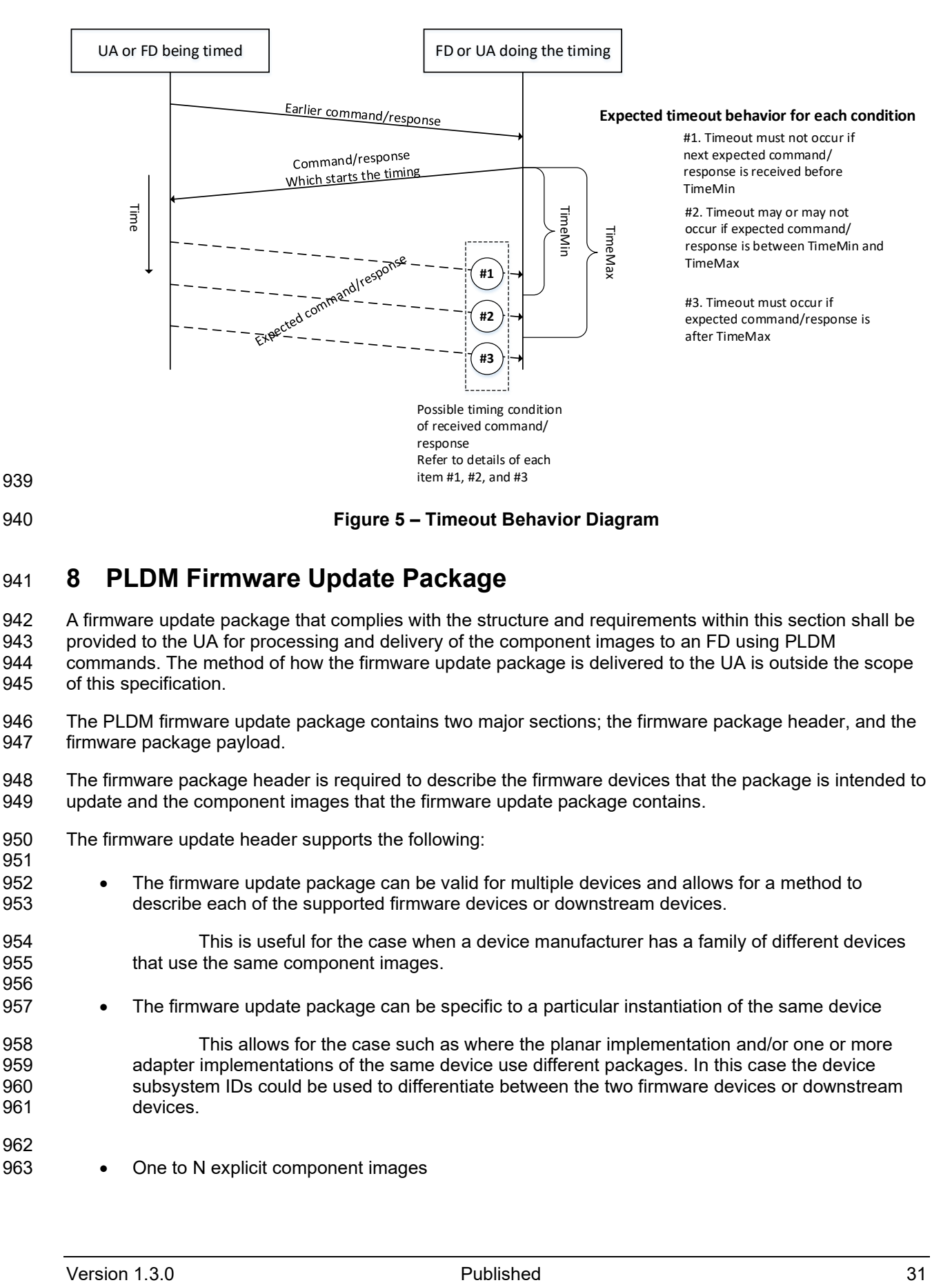

# <span id="page-30-1"></span><span id="page-30-0"></span>941 **8 PLDM Firmware Update Package**

- 942 A firmware update package that complies with the structure and requirements within this section shall be 943 provided to the UA for processing and delivery of the component images to an FD using PLDM
- 943 provided to the UA for processing and delivery of the component images to an FD using PLDM
- 944 commands. The method of how the firmware update package is delivered to the UA is outside the scope 945 of this specification.
- 946 The PLDM firmware update package contains two major sections; the firmware package header, and the 947 firmware package payload.
- 948 The firmware package header is required to describe the firmware devices that the package is intended to 949 update and the component images that the firmware update package contains.
- 950 The firmware update header supports the following:
- 952 The firmware update package can be valid for multiple devices and allows for a method to 953 describe each of the supported firmware devices or downstream devices.
- 954 This is useful for the case when a device manufacturer has a family of different devices 955 **that use the same component images.**
- 957 The firmware update package can be specific to a particular instantiation of the same device
- 958 This allows for the case such as where the planar implementation and/or one or more 959 adapter implementations of the same device use different packages. In this case the device 960 subsystem IDs could be used to differentiate between the two firmware devices or downstream 961 devices.
- 962

951

956

963 • One to N explicit component images

- 964 The firmware update package can be used for a single monolithic image (component 965 classification of Software Bundle) that contains 1 or more embedded code images. In this case it 966 966 appears to the UA as if the package contains just one component image but is known by the FD<br>967 or downstream device to contain multiple bundled code images. For an FD component image, it 967 or downstream device to contain multiple bundled code images. For an FD component image, it 968 can also be used for multiple separate component images, each of which has a vendor-specific 969 component identifier to distinguish between its different components. Up to 65535 components 970 are supported.
- 971 A view which shows the entire firmware update package is below:

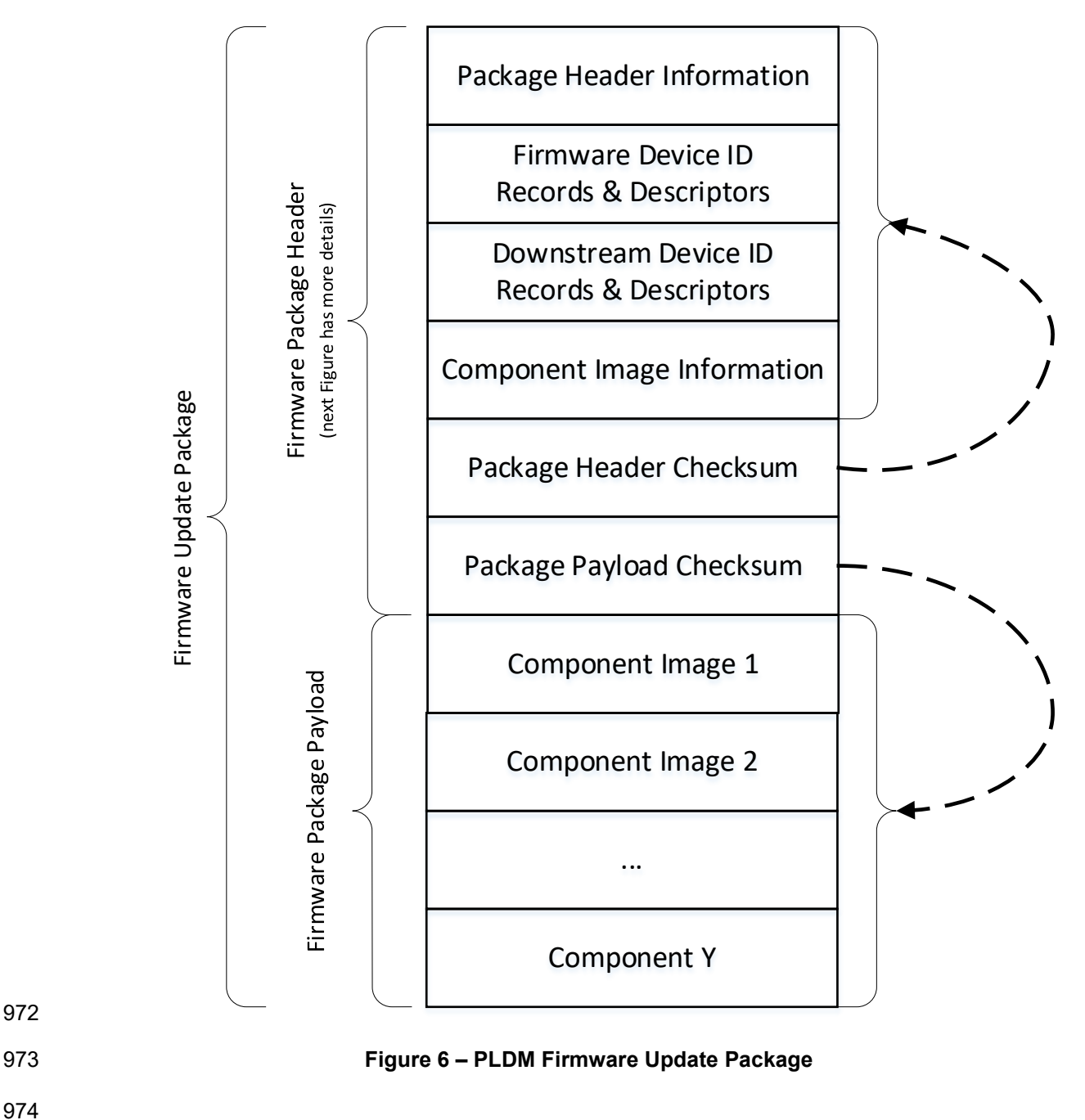

<span id="page-31-0"></span>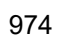

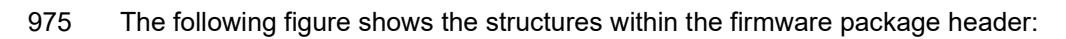

Device ID 1 - Record Length Device ID 1 - Descriptor Count Device ID 1 - Update Option Flags Device ID 1 – Component Image Set Version Package Header Information Type Device ID 1 – Component Image Set Version String Firmware Device Record Count Length Device ID 1 – Package Data Length Device ID 1 – Reference Manifest Length  $\mathbf{\underline{o}}$ Device ID 1 Records & Descriptors Firmware Device ID Firmware Device Device ID 1 - Applicable Components 'K' = Device ID 1 Descriptor Count' Area Device ID 1 – Component Image Set Version String Device ID 1 - Descriptors ... Initial Device ID 1 Descriptor 1 Device ID 1 – Package Data Device ID 1 Descriptor 2 Device ID 1 – Reference Manifest Data ... Device ID 'N' Records & Descriptors Device ID 1 Descriptor 'K' Device ID 'N' - Record Length Downstream Device Record Count Device ID 'N' - Descriptor Count Shaded areas represent Device ID 'N'- Update Option Flags Firmware Package Header Firmware Package Header Downstream Device ID Downstream Device ID 1 Records & Downstream Device ID Device ID 'N' – Component Image Set Version Type Descriptors\* Device ID 'N' – Component Image Set Version String Length Area Device ID 'N'– Package Data Length ... Device ID 'N'– Reference Manifest Length 'L' = Device ID 'N' Descriptor Count' Device ID 'N'- Applicable Components Downstream Device ID 'M' Records Device ID 'N' – Component Image Set Version String Initial Device ID 'N'Descriptor 1 & Descriptors\* Device ID 'N'- Descriptors Device ID 'N'Descriptor 2 Device ID 'N'– Package Data Component Count ... Device ID 'N'– Reference Manifest Data Device ID 'N' Descriptor 'L' Component Image 1 Information Component Image Downstream Device ID '1' - Record Length Component Image<br>Information Area Information Area Downstream Device ID '1' - Descriptor Count 'Y' = Downstream Device ID '1' Descriptor Count' Component Image 2 Information Downstream Device ID '1'- Update Option Flags Initial Downstream Device ID '1' Downstream Device ID '1'- Package/Manifest Length Descriptor 1<br>stream Device ID '1 Downstream Device ID '1'- Applicable Descriptor 2 ... Components Downstream Device ID '1'- Descriptors ... Downstream Device ID '1' Downstream Device ID '1'– Package Data Descriptor 'Y' Component Image 'M' Information Downstream Device ID '1'– Reference Manifest 'Z' = Downstream Device ID '1' Data Descriptor Count' Package Header Checksum Initial Downstream Device ID 'M' Package Payload Checksum Descriptor 1<br>Downstream Device ID 'M Downstream Device ID 'M' - Record Length Descriptor 2 Downstream Device ID 'M' - Descriptor Count wnstream Device ID 'M'- Update Option ... Downstream Device ID 'M' Flags Downstream Device ID 'M'- Package/Manifest Length Descriptor 'Z' Downstream Device ID 'M'- Applicable **Components** \*Figure does not show all Downstream Device ID 'M'- Descriptors Downstream Device ID Downstream Device ID 'M'– Package Data Records & Descriptors fields

<span id="page-32-0"></span>977

978 **Figure 7 – PLDM Firmware Package Header Structure**

Downstream Device ID 'M'– Reference Manifest Data

979 The package header information fields contain details that describe the firmware update package and 980 contains an identifier which the UA can use to identify that the contents within the package adhere to this specification.

982 The firmware device identification area is used to list the FDs that are supported by this firmware update 983 package and the component images associated with the device. The order of the devices within the

- 984 Firmware Device Identification Area is of no significance and does not imply any order to the update of 985 devices found to match.
- 986 The downstream device identification area is used to list the downstream devices that are supported by<br>987 this firmware update package and the single component image associated with the device. The order of
- 987 this firmware update package and the single component image associated with the device. The order of 988 the devices within the Downstream Device Identification Area is of no significance and does not imply an the devices within the Downstream Device Identification Area is of no significance and does not imply any 989 order to the update of devices found to match.
- 990 The component image information area is used to describe the individual component images, the order in 991 which they are transferred to the firmware device, and where each component image resides within the 992 firmware update package. firmware update package.
- 993 The package header checksum field provides an integrity checksum for the entire firmware package header contents.

995 The package payload checksum field provides an integrity checksum for the entire firmware package 996 payload contents. The firmware package payload contains the individual component images that can be<br>997 transferred to the firmware devices. Prior to transferring the component images, the header shall be 997 transferred to the firmware devices. Prior to transferring the component images, the header shall be 998 parsed by the UA to identify the following: parsed by the UA to identify the following:

- 999 Determine if the firmware update package is applicable for updating a specific FD or downstream 1000 device by comparing device identifier records in the package header to those obtained from the FD via 1001 the QueryDeviceIdentifiers or QueryDownstreamIdentifiers command.
- 1002 Locate the component image for each firmware component if multiple components are contained 1003 in the firmware update package. A bitmap of which packaged components are intended for which<br>1004 matched FDs or downstream devices is also contained in the header. matched FDs or downstream devices is also contained in the header.
- 1005 A firmware update package may contain one or more component images applicable to a single FD. The 1006 UA shall advertise each component image individually and shall transfer each of the component images, 1007 contained within the component image set, to the FD. The firmware package header provides the 1008 information to be able to identify a component by comparing its identifier value, along with additional<br>1009 information such as the component classification. information such as the component classification.

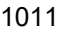

### 1011 **Table 3 – PLDM Firmware Package Header**

<span id="page-34-0"></span>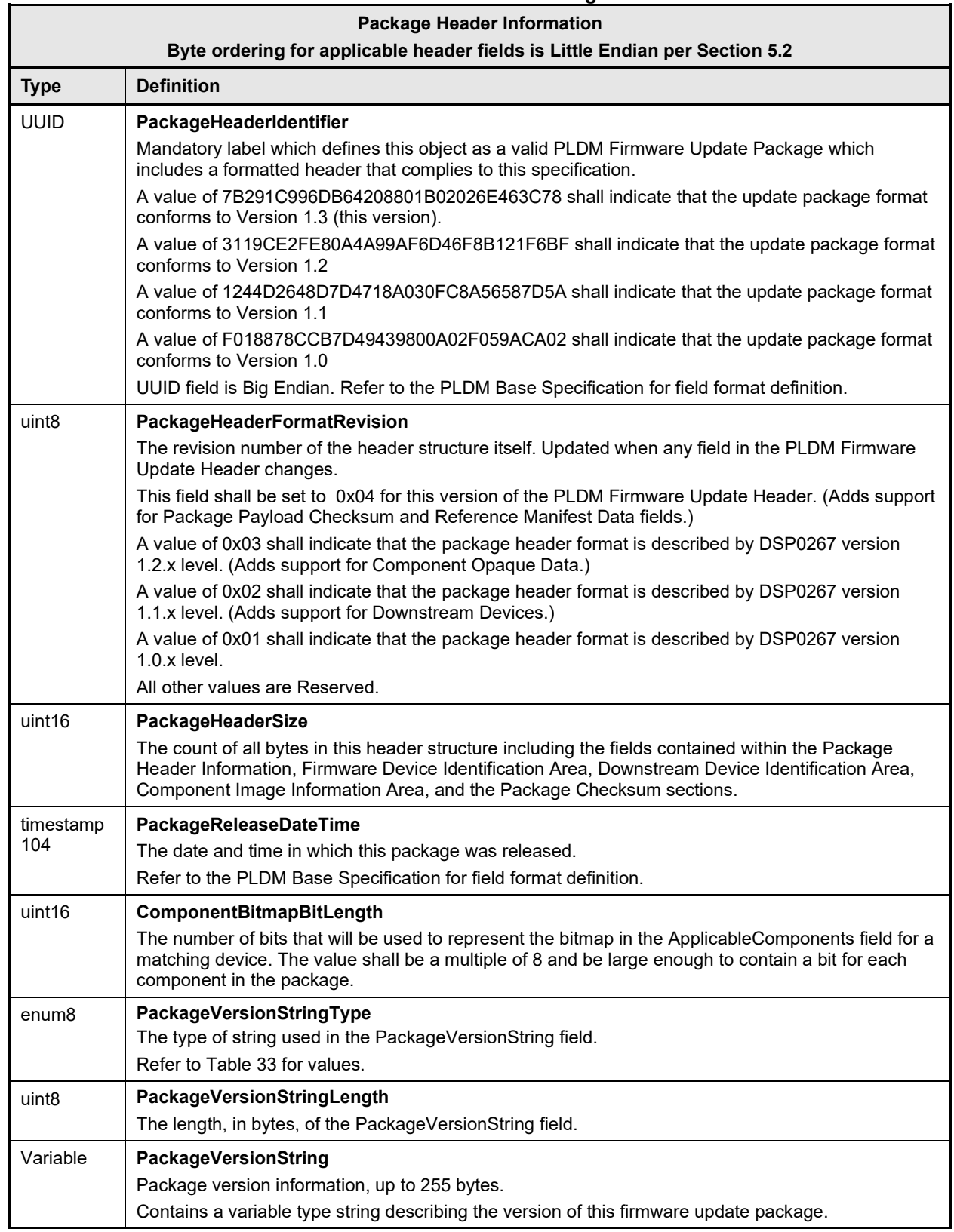

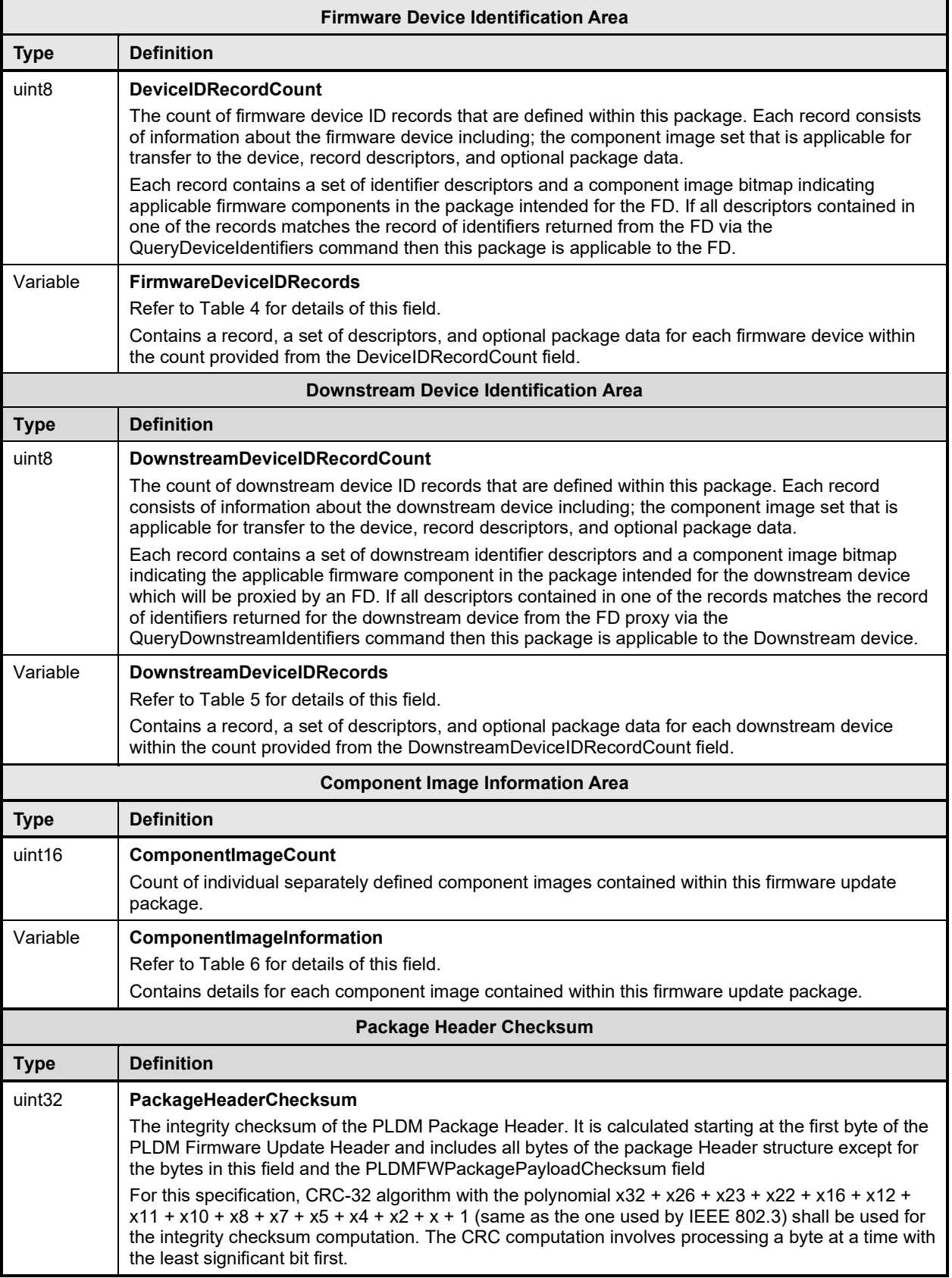
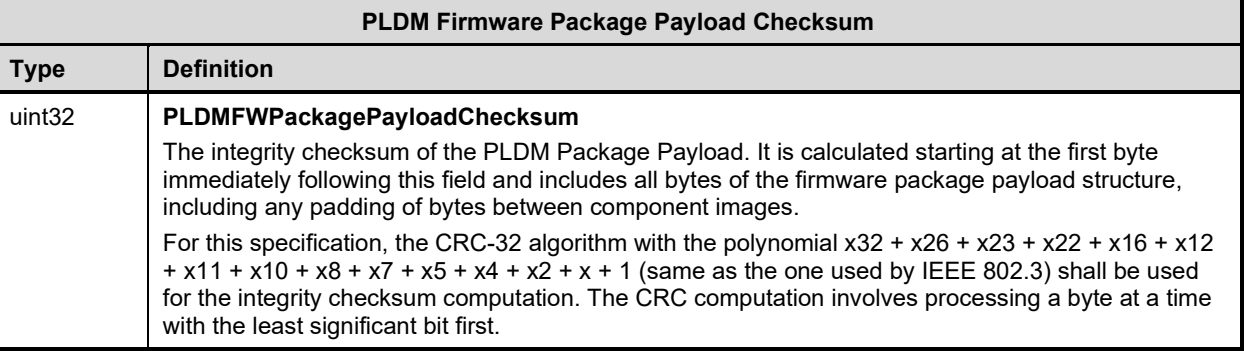

1012 The contents of the FirmwareDeviceIDRecords field is described in the following table.

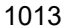

# 1013 **Table 4 – Firmware Device ID Record**

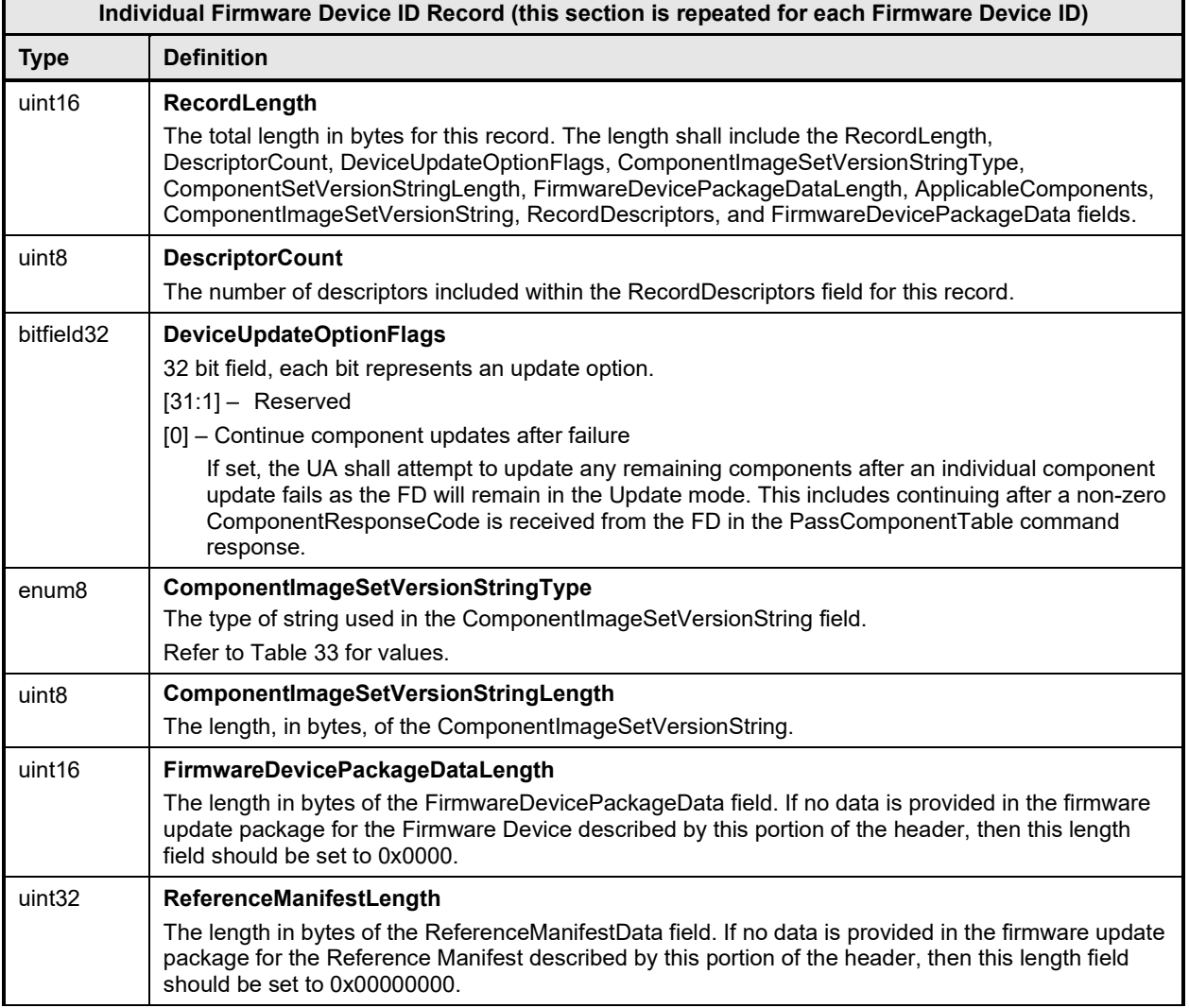

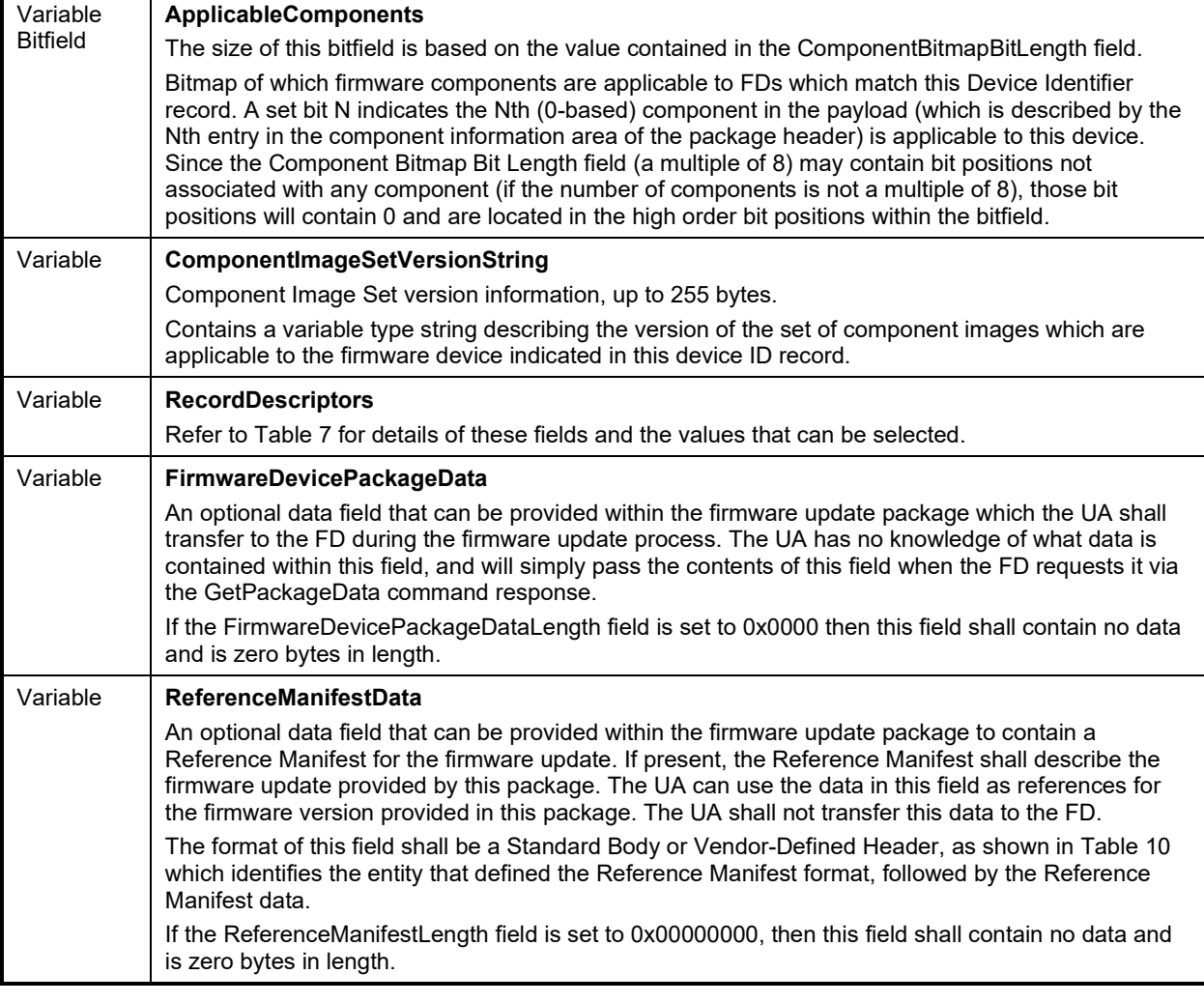

1014 A firmware device record shall have at least one descriptor, but typically will have additional descriptors<br>1015 that the UA will use to match against a FD. Each descriptor is comprised of three fields: (1) Type (2)

1015 that the UA will use to match against a FD. Each descriptor is comprised of three fields: (1) Type (2)<br>1016 Length (3) Value. The initial descriptor is restricted to one of five types, while additional descriptors c 1016 Length (3) Value. The initial descriptor is restricted to one of five types, while additional descriptors can<br>1017 choose from a larger range of type values including a vendor defined type. Refer to Table 7 for more

1017 choose from a larger range of type values including a vendor defined type. Refer to [Table 7](#page-41-0) for more 1018<br>1018 details.

details.

1019 The contents of the DownstreamDeviceIDRecords field is described in the following table.

## 1020 **Table 5 – Downstream Device ID Record**

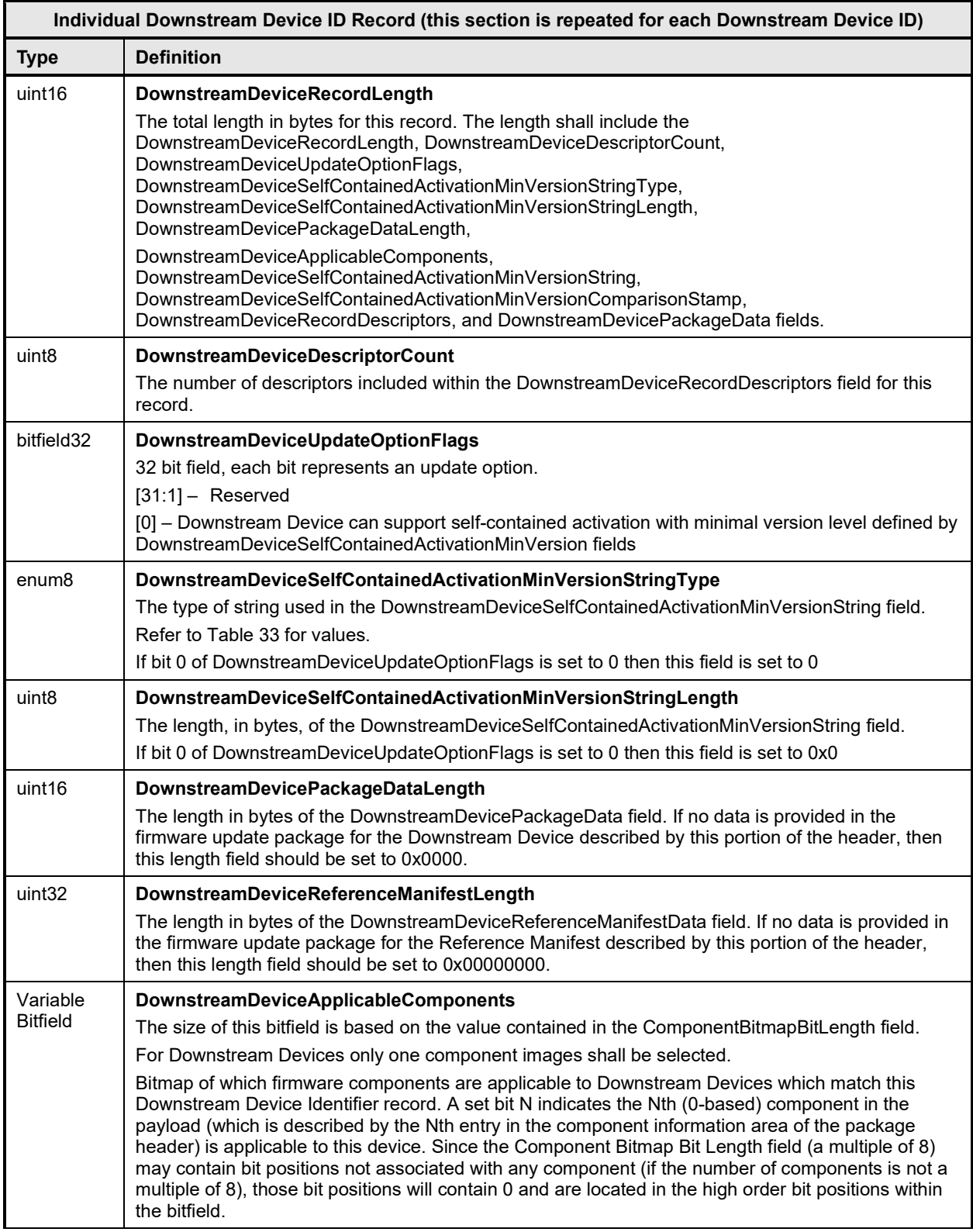

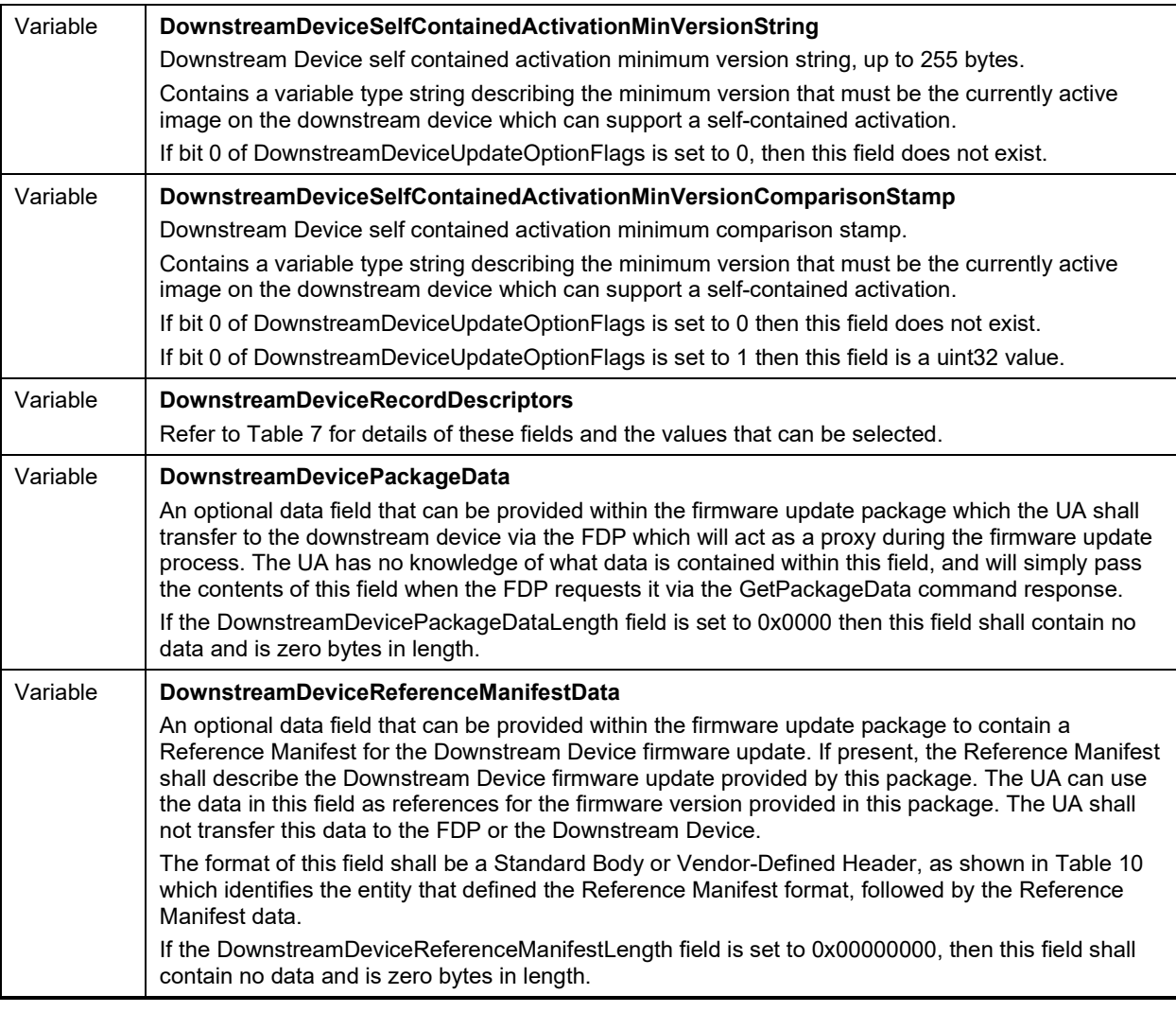

1021 A downstream device record shall have at least one descriptor, but may have additional descriptors that 1<br>1022 the UA will use to match against a downstream device. Each descriptor is comprised of three fields: (1) the UA will use to match against a downstream device. Each descriptor is comprised of three fields: (1) 1023 Type (2) Length (3) Value. The initial descriptor is restricted to one of seven types, while additional<br>1024 descriptors can choose from a larger range of type values including a vendor defined type. Refer to 1024 descriptors can choose from a larger range of type values including a vendor defined type. Refer to [Table](#page-41-0)  [7](#page-41-0) for more details.

- 1026 The contents of the ComponentImageInformation field is described in the following table.
- 

#### 1027 **Table 6 – Component Image Information**

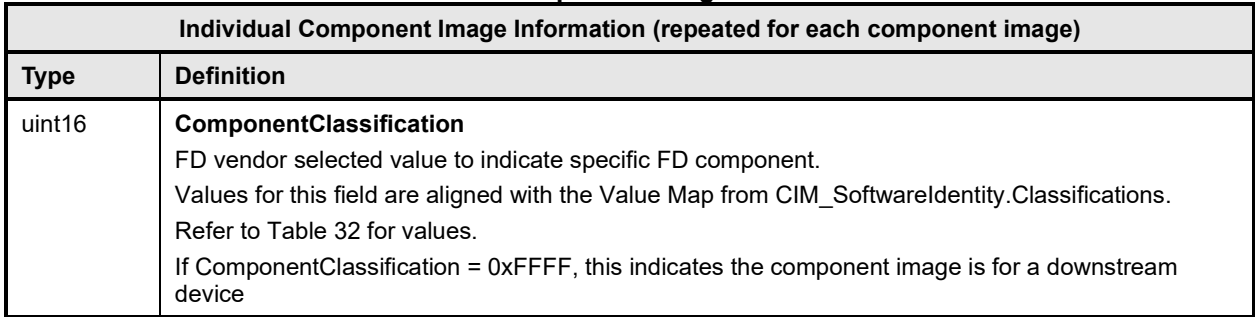

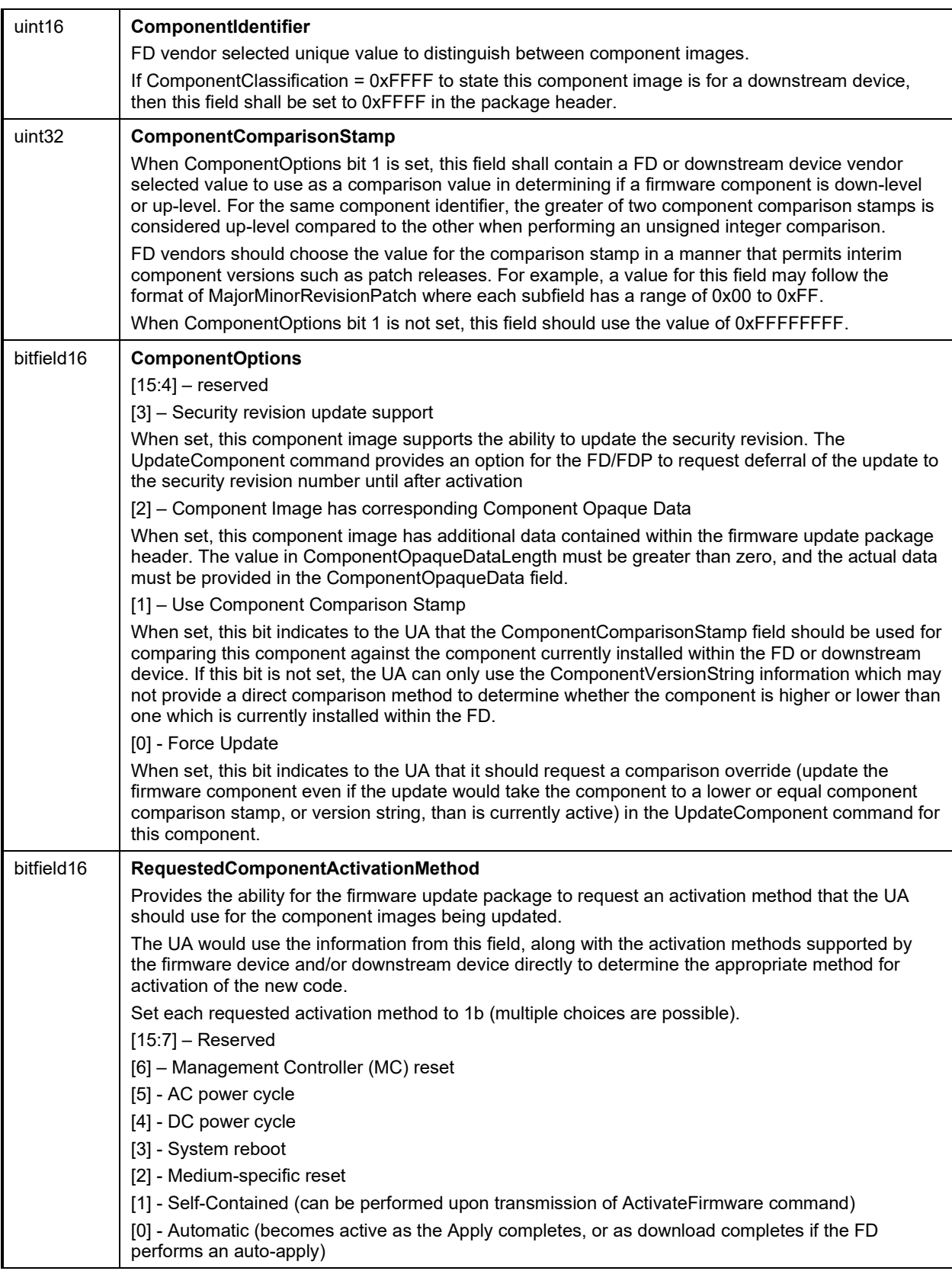

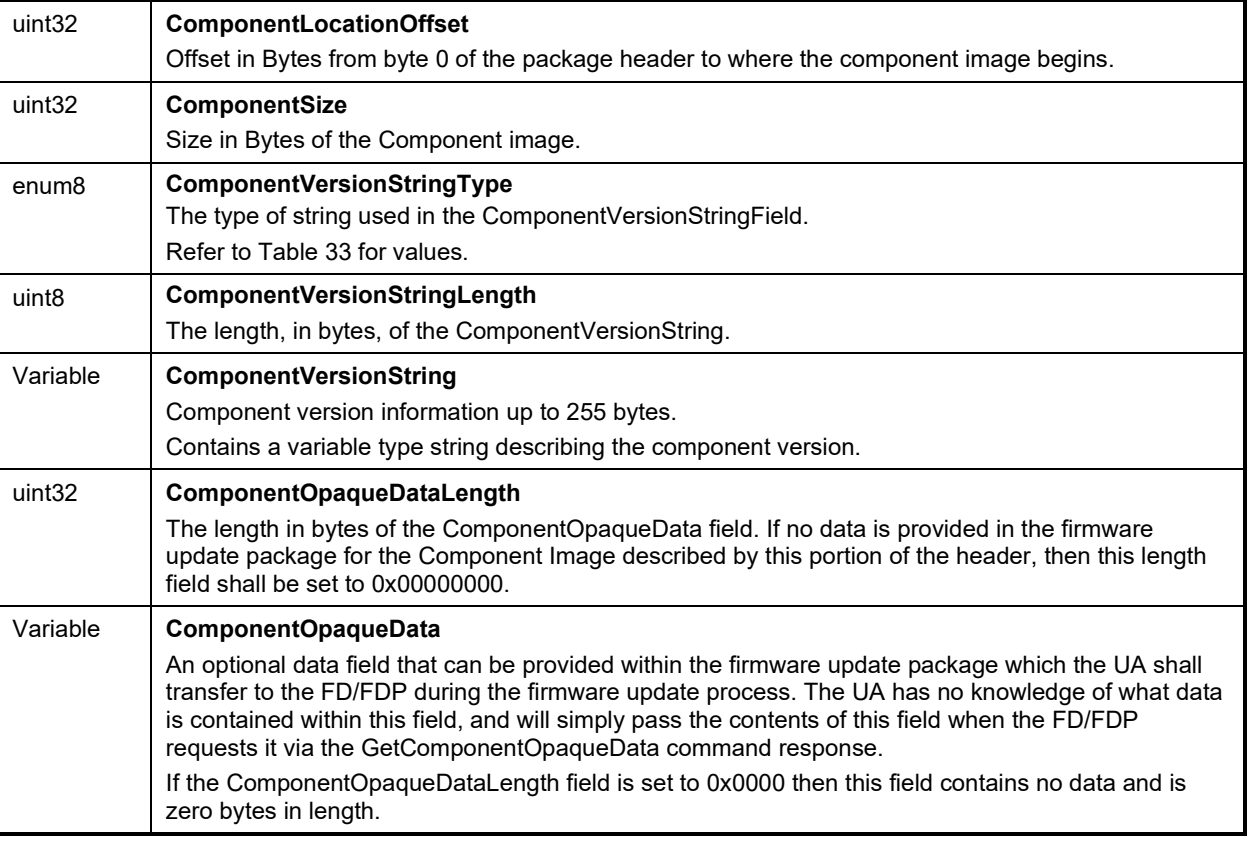

## 1028 The content of the RecordDescriptors field is described in the following table.

## 1029 **Table 7 – Descriptor Definition**

<span id="page-41-0"></span>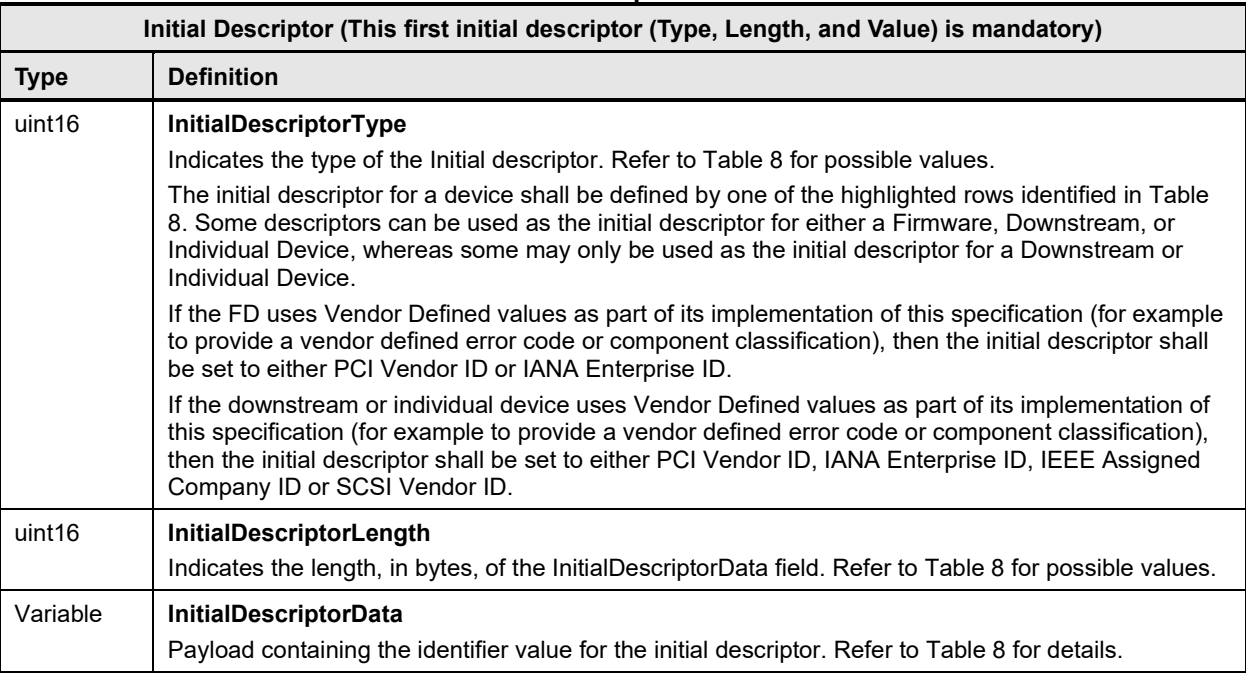

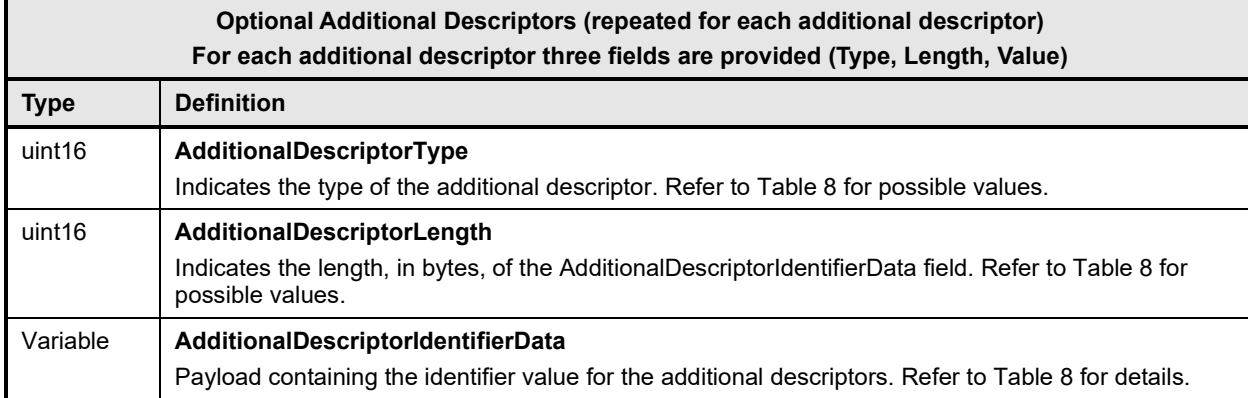

1030 The following table provides a list of available descriptor types that can be used by the firmware package 1031 header and FD or downstream devices. When the FD or downstream device is a PCI device, there are up

1032 to four descriptors that are mandatory to be implemented.

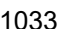

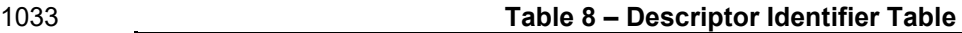

<span id="page-42-0"></span>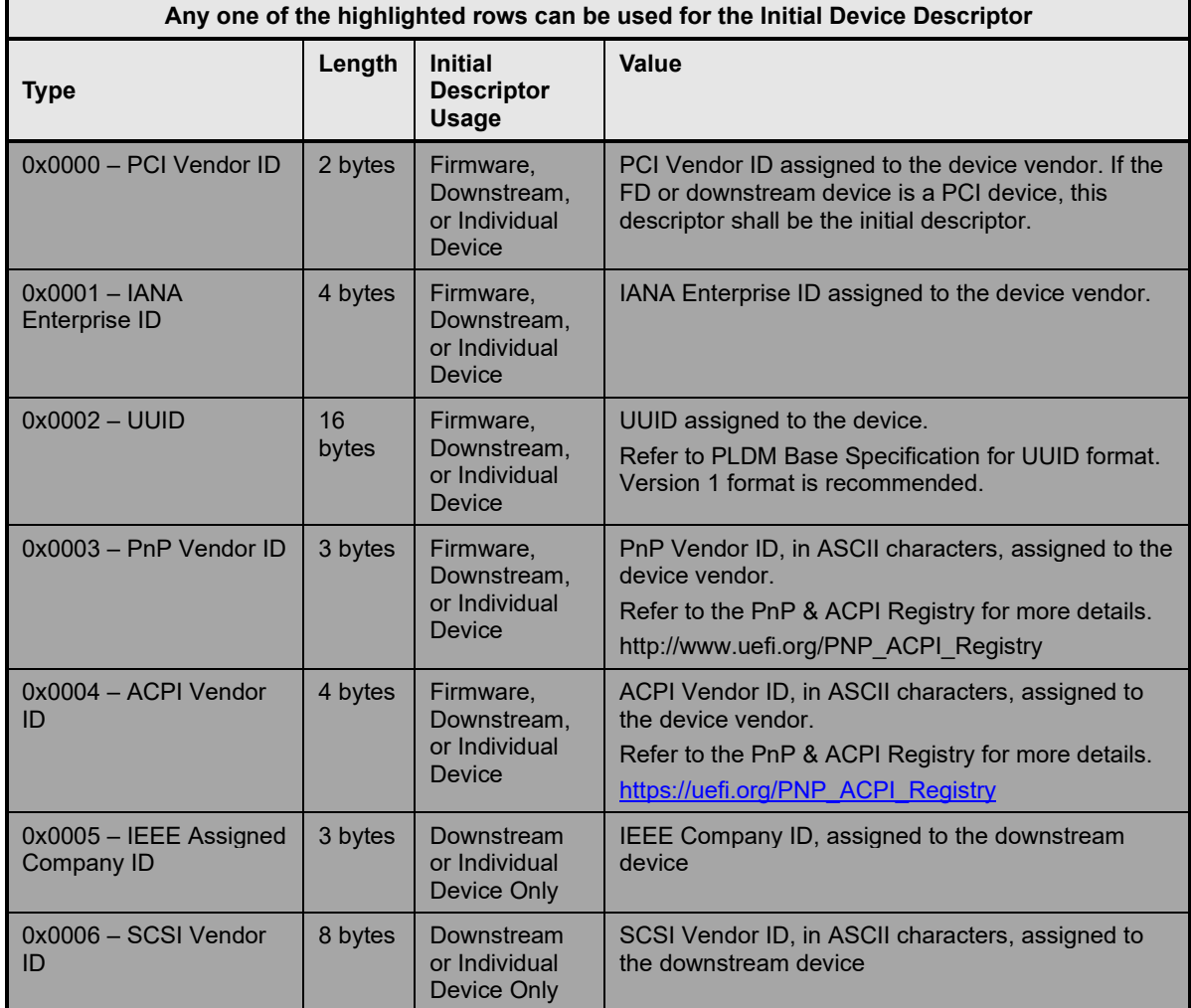

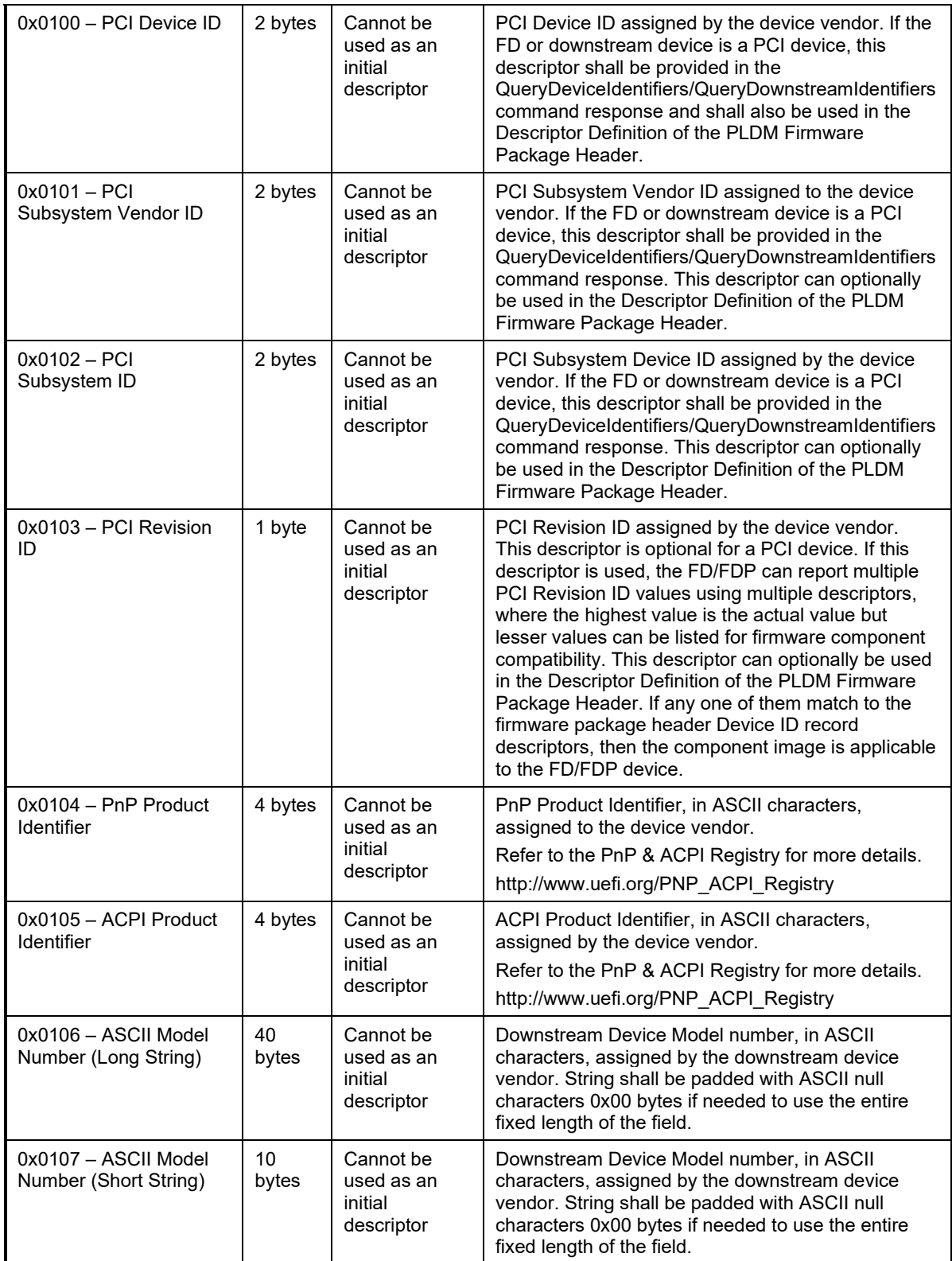

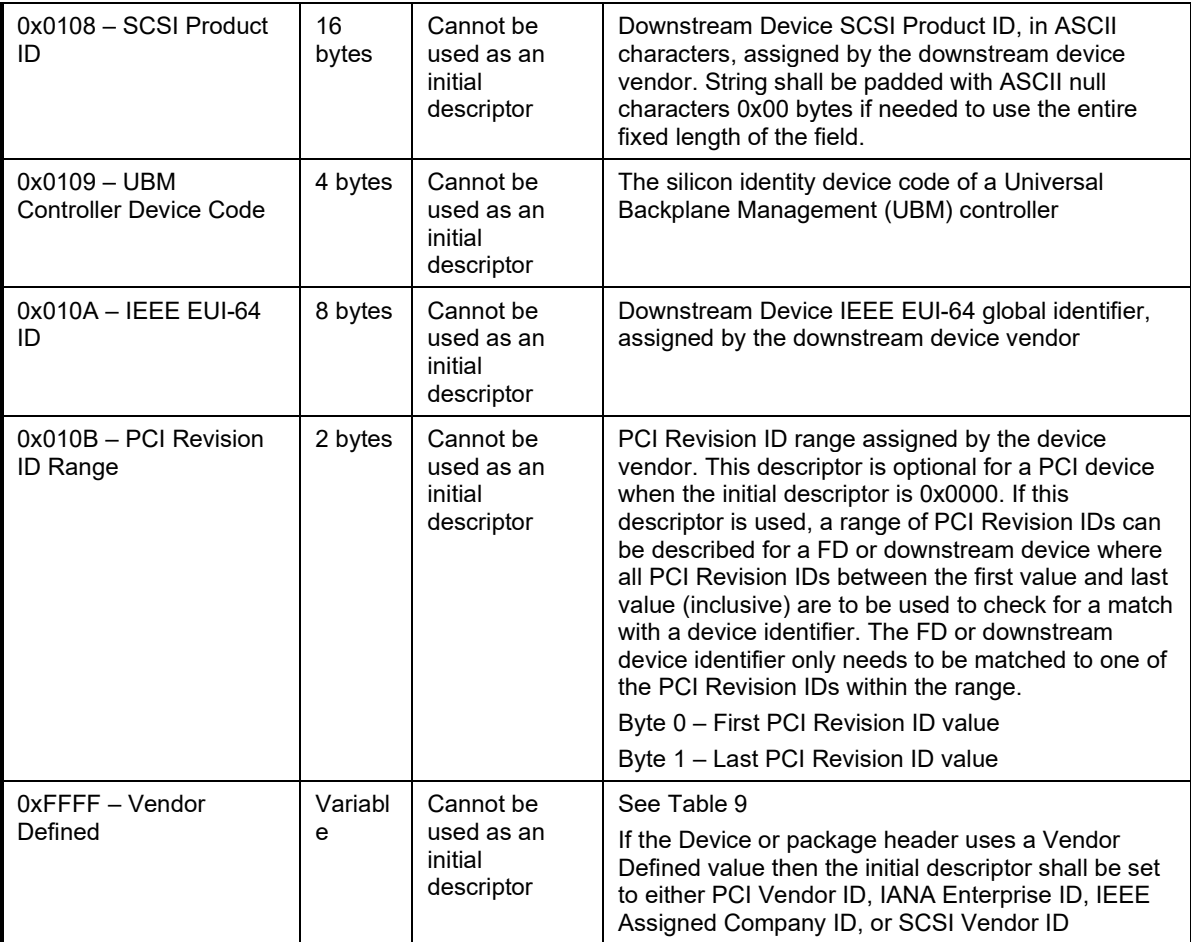

1034 The following table provides details for the value field of a vendor defined descriptor.

#### 1035 **Table 9 – Vendor Defined Descriptor Value Definition**

<span id="page-44-0"></span>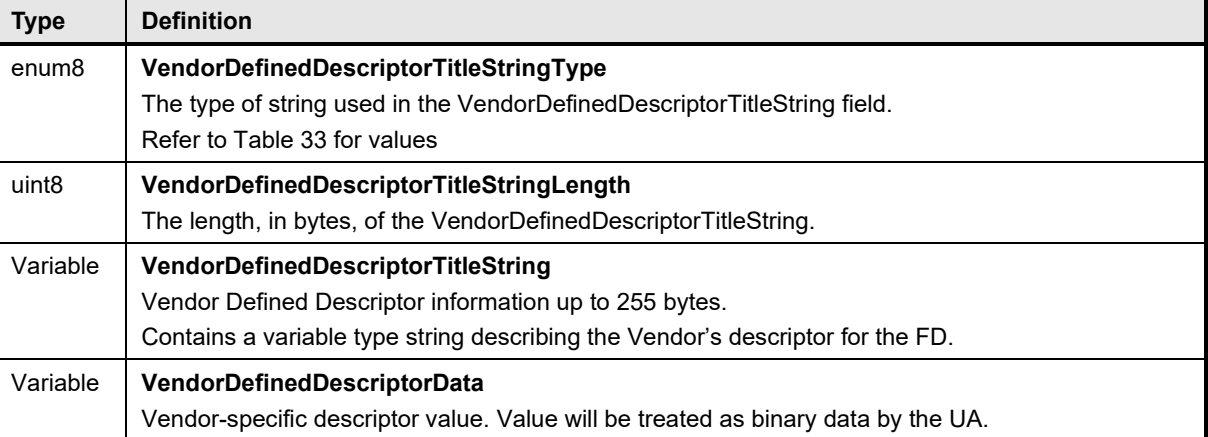

1036 The following table provides details for the Standards Body or Vendor-defined header (SVH), which

1037 identifies the entity that defines the format for a given reference manifest. Note, if the reference manifest<br>1038 format in question is defined by a standards body, the SVH header does not require the use of the

format in question is defined by a standards body, the SVH header does not require the use of the

1039 `VendorID` field. Instead, the `SVHID` field would be set to the ID of the standards body, `VendorIDLen`<br>1040 vould be set to `0`, and `VendorID` would be absent. A standards body, registry, or vendor that defines a

1040 would be set to `0`, and `VendorID` would be absent. A standards body, registry, or vendor that defines a<br>1041 payload format should also define the values to use in the SVH header.

payload format should also define the values to use in the SVH header.

 $\blacksquare$ 

## 1042 **Table 10 – Standards Body or Vendor-defined Header (SVH) Table**

<span id="page-45-0"></span>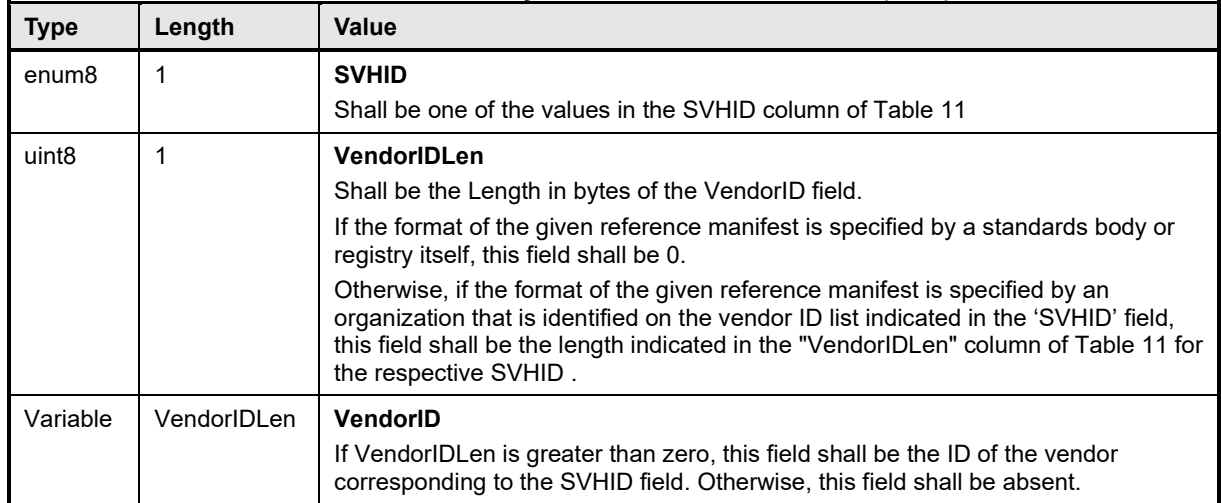

1043 The following table provides details for the SVHID field in the Standards Body or Vendor-defined header.

| 1044 | Table 11 - Registry or Standards Body Identifier Table |  |
|------|--------------------------------------------------------|--|
|      |                                                        |  |

<span id="page-45-1"></span>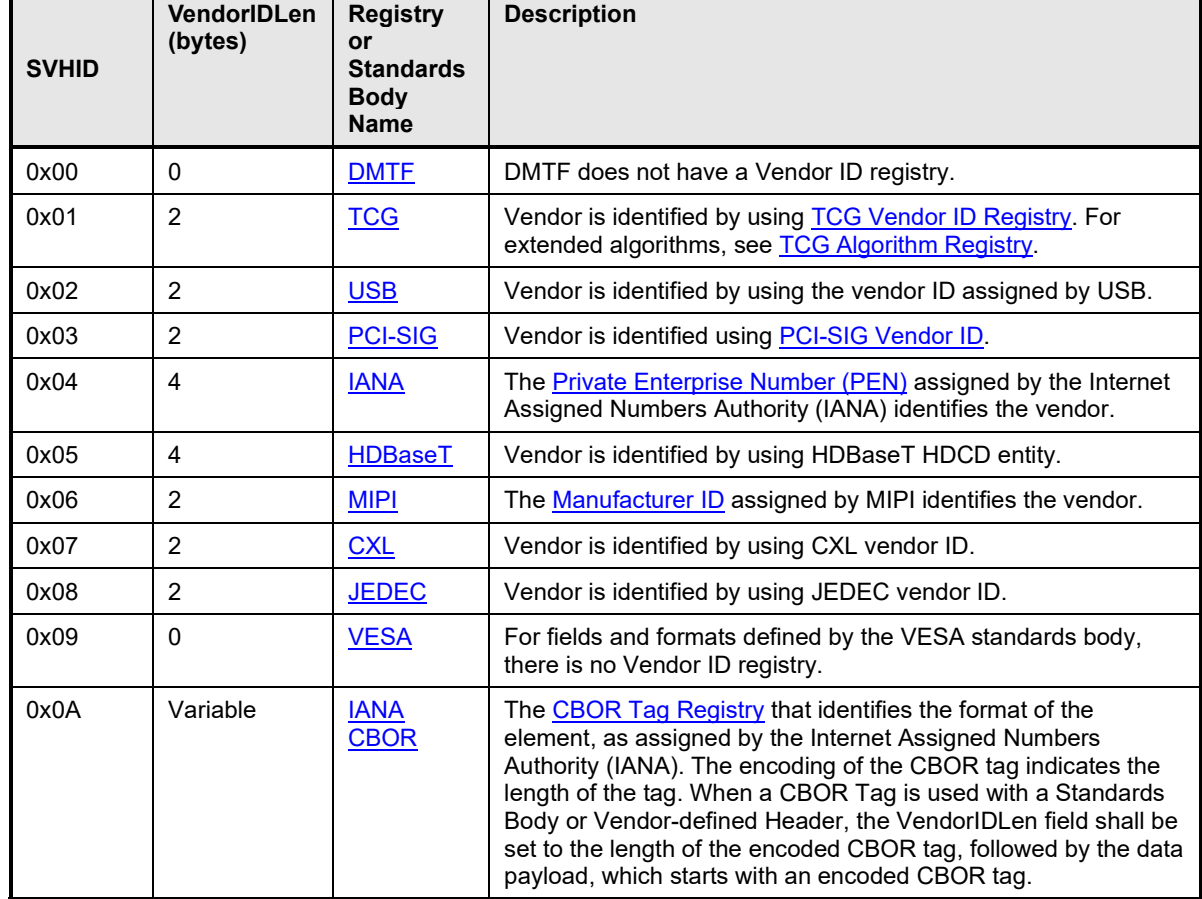

## **8.1 Package to Firmware Device Association**

- The UA can associate a given firmware update package to all applicable FDs by using the following steps:
- *FOR each FD that supports PLDM for Firmware Update*
- *Retrieve Firmware Device ID records via the QueryDeviceIdentifiers command*
- *MATCH = FALSE; Start at First Firmware Device ID Record in the package header*
- *WHILE ((MATCH==FALSE) AND (Firmware Device ID Record(s) remain in package))*
- *Read Firmware Device ID Record from Package Header*
- *IF all Firmware Device ID Record descriptors match FD descriptors*
- *MATCH = TRUE; Selected Record = Current Record; Break;*
- *Move to next Firmware Device ID Record in package header*

 Note that all descriptors in a package Firmware Device ID Record shall match those returned by the FD 1058 but not vice-versa (the FD may return more descriptors than are indicated in the firmware package header<br>1059 Firmware Device ID record). Some descriptors may have more than one value from the FD, for example 1059 Firmware Device ID record). Some descriptors may have more than one value from the FD, for example<br>1060 PCI Revision ID, if multiple descriptors are provided by the FD, then just one that matches the descriptor 1060 PCI Revision ID, if multiple descriptors are provided by the FD, then just one that matches the descriptor<br>1061 in the package Firmware Device ID Records is a match. in the package Firmware Device ID Records is a match.

Each FD that generated a match can accept components from the firmware update package.

### **8.2 Package to Downstream Device Association**

- The UA can associate a given firmware update package to all applicable downstream devices by using the following steps:
- *FOR each FDP that supports downstream devices which support PLDM for Firmware Update*
- *Retrieve Downstream Device identifier records via the QueryDownstreamIdentifiers command*
- *MATCH = FALSE; Start at First Downstream Device ID Record in the package header*
- *WHILE ((MATCH==FALSE) AND (Downstream Device ID Record(s) remain in package))*
- *Read Downstream Device ID Record from Package Header*
- *IF all Downstream Device ID Record descriptors match FDP descriptors*
- *MATCH = TRUE; Selected Record = Current Record; Break;*
- *Move to next Downstream Device ID Record in package header*

 Note that all descriptors in a package Downstream Device ID Record shall match those returned by the FDP but not vice-versa (the FDP may return more descriptors than are indicated in the firmware package 1076 header Downstream Device ID record). Some descriptors may have more than one value from the FDP,<br>1077 for example PCI Revision ID, if multiple descriptors are provided by the FDP, then just one that matches for example PCI Revision ID, if multiple descriptors are provided by the FDP, then just one that matches 1078 the descriptor in the package Downstream Device ID Records is a match.

Each FDP that generated a match can accept components from the firmware update package.

#### **PLDM for Firmware Update Specification DSP0267**

## 1080 **8.3 Individual Firmware Device Package**

1081 An individual firmware device package complies with the structure and requirements within this section.<br>1082 This package is not directly used by the UA for processing and delivery of the component images to an 1082 This package is not directly used by the UA for processing and delivery of the component images to an FD using PLDM commands. The individual firmware device package can be used by the creator of the 1084 PLDM Firmware Update Package, as it is intended to provide information for a single device or similar 1085 device family that uses the same component image, while the PLDM Firmware Update Package can 1086 support a large number of FDs and DDs. For example, downstream devices that do not directly support 1087 PLDM commands could provide an individual firmware device package for the PLDM Firmware Package 1088 to be created by the FDP manufacturer. This individual firmware device package provides the necessary<br>1089 content, both header information and the component images, in order for them to be incorporated into the 1089 content, both header information and the component images, in order for them to be incorporated into the<br>1090 PLDM Firmware Package. PLDM Firmware Package.

- 1091 The specific method of how the individual firmware device package is incorporated into the PLDM<br>1092 Firmware Package is outside the scope of this specification. Firmware Package is outside the scope of this specification.
- 1093 The individual firmware device package contains two major sections; the individual firmware device 1094 <br>1094 Dackage header, and the individual firmware device package pavload. package header, and the individual firmware device package payload.
- 1095 The individual firmware device package supports the following:
- 1096 Header information to describe the capabilities and descriptors for a single device, or common 1097 device family
- 1098 One component image
- 1099 A view which shows the entire individual firmware device package is below:

1102 1103

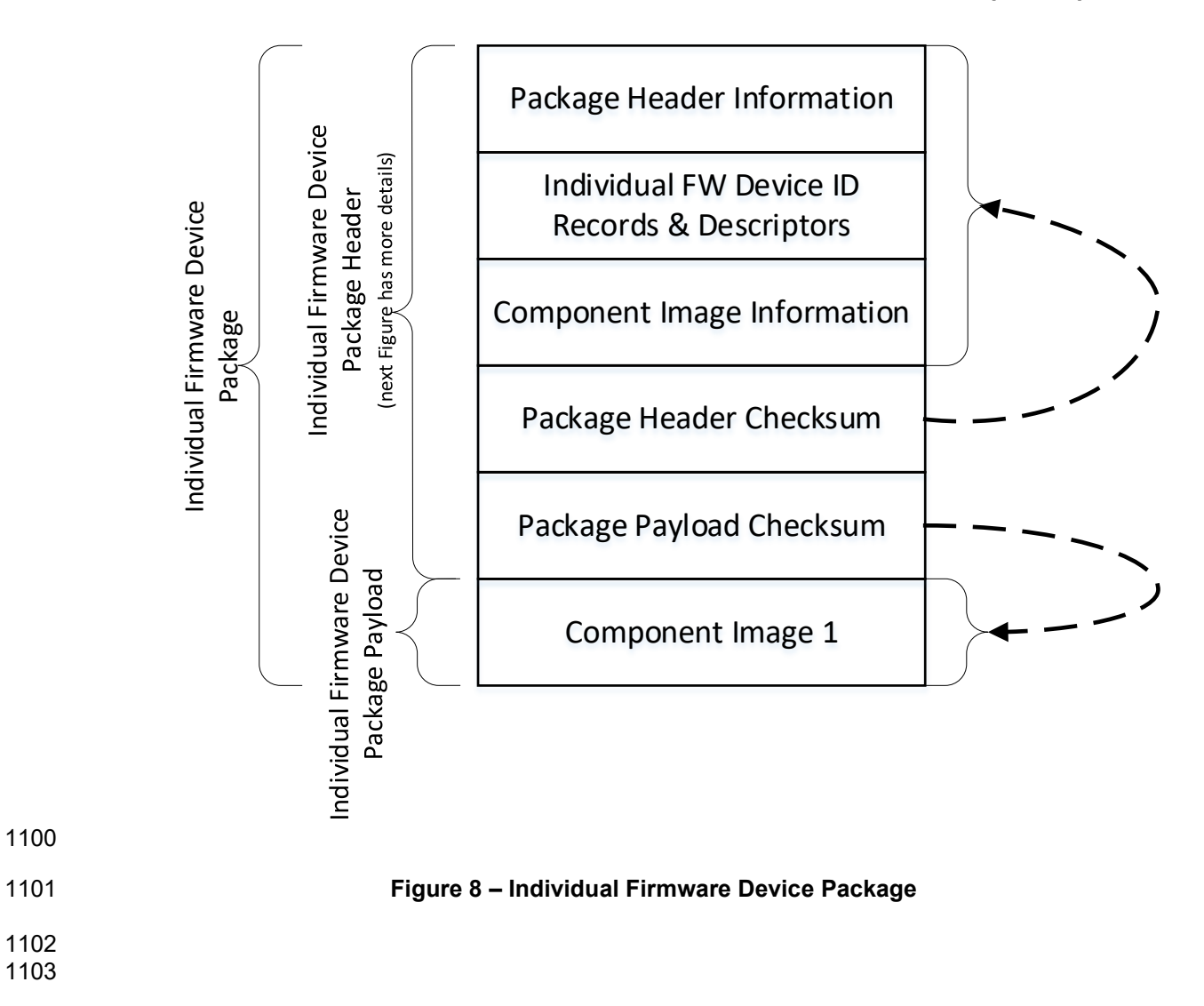

#### **PLDM for Firmware Update Specification DSP0267**

1104 The following figure shows the structures within the individual firmware device package header:

#### 1105

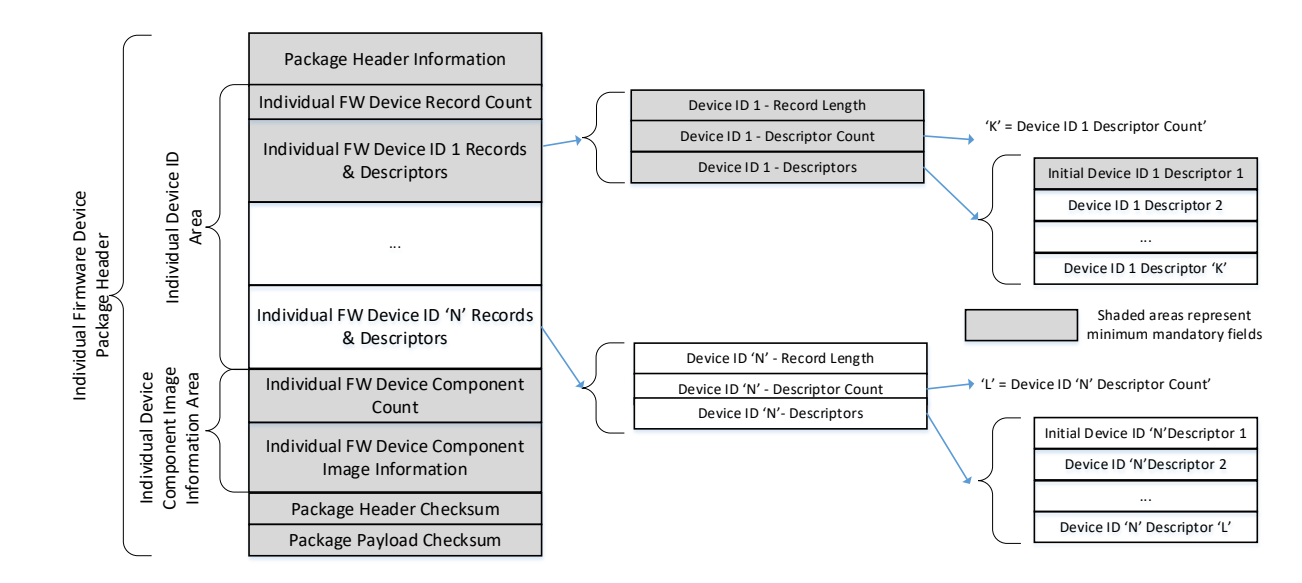

1106

#### 1107 **Figure 9 – Individual Firmware Device Package Header Structure**

1108 The individual firmware device package header information fields contain details that describe the

1109 individual firmware device package and contain an identifier which the creator of the PLDM Firmware

1110 Update Package can use to identify that the contents within the package adhere to this specification.

1111 The individual firmware device identification area is used to list the single or common set of devices that 1112 are supported by this individual firmware device package and the single component images associated 1113 with the device. The order of the devices within the Individual Firmware Device Identification Area is of no

1114 significance and does not imply any order to the update of devices found to match.

1115 The component image information area is used to describe the single individual firmware device

1116 component image, and where the individual firmware device component image resides within the 1117<br>1117 individual firmware device package. individual firmware device package.

- 1118 The package header checksum field provides an integrity checksum for the entire individual firmware 1119<br>1119 device package header contents. device package header contents.
- 1120 The package payload checksum field provides an integrity checksum for the entire individual firmware 1121 device package payload contents.
- 1122 The individual firmware device package payload contains the single individual firmware device<br>1123 Component image that support the devices described by the package. component image that support the devices described by the package.

1124

## 1125 **Table 12 – Individual Firmware Device Package Header**

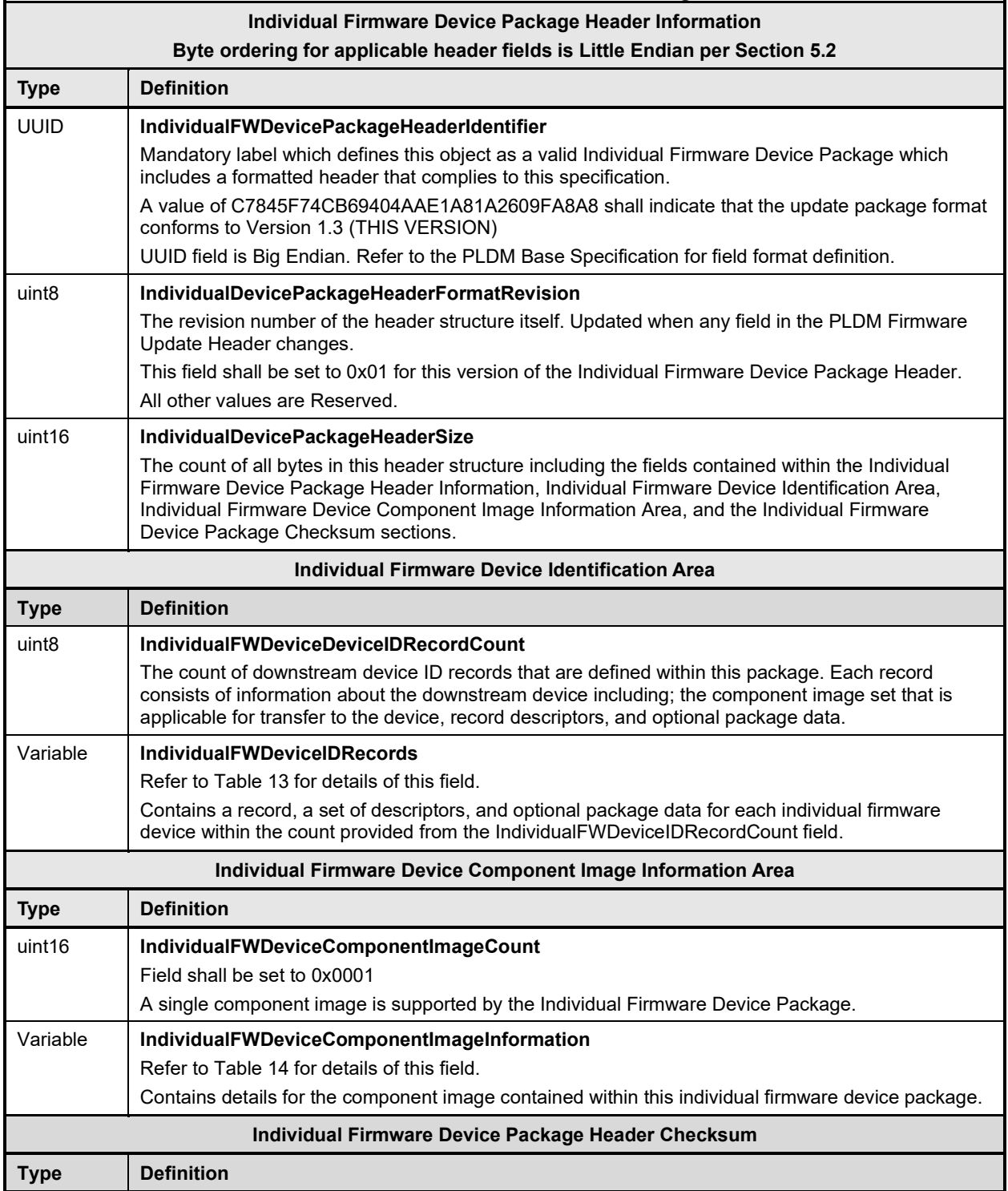

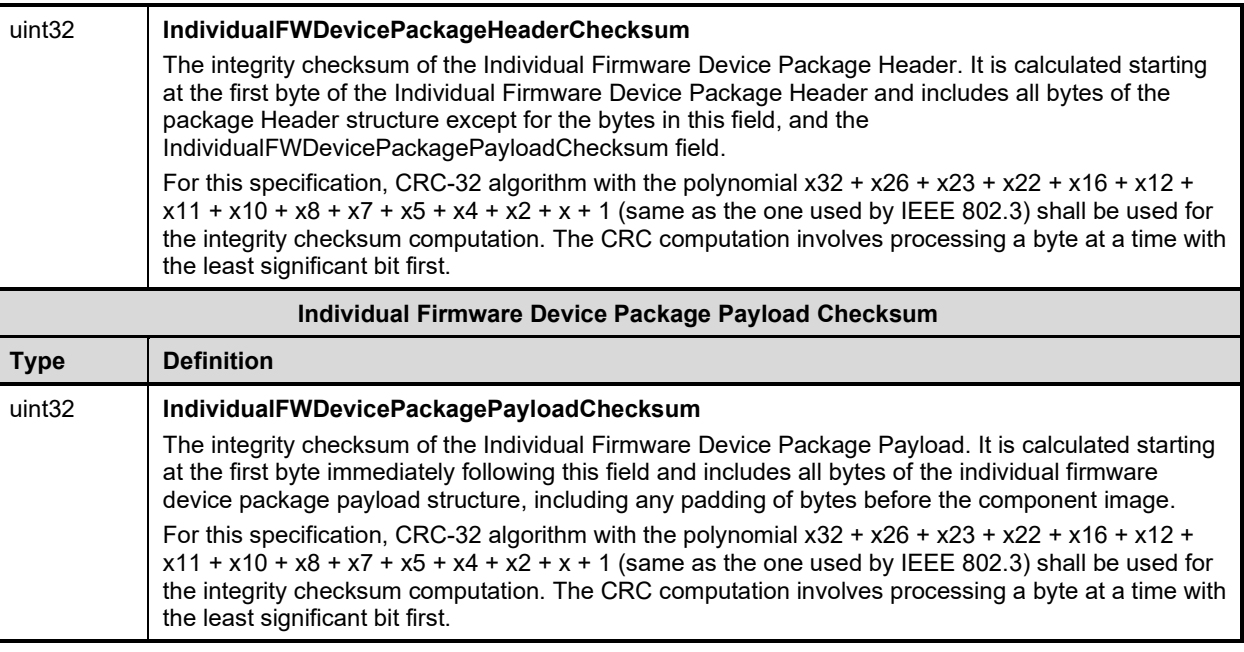

- 1126 The contents of the IndividualFWDeviceIDRecords field is described in the following table.
- 

#### 1127 **Table 13 – Individual Firmware Device ID Record**

<span id="page-51-0"></span>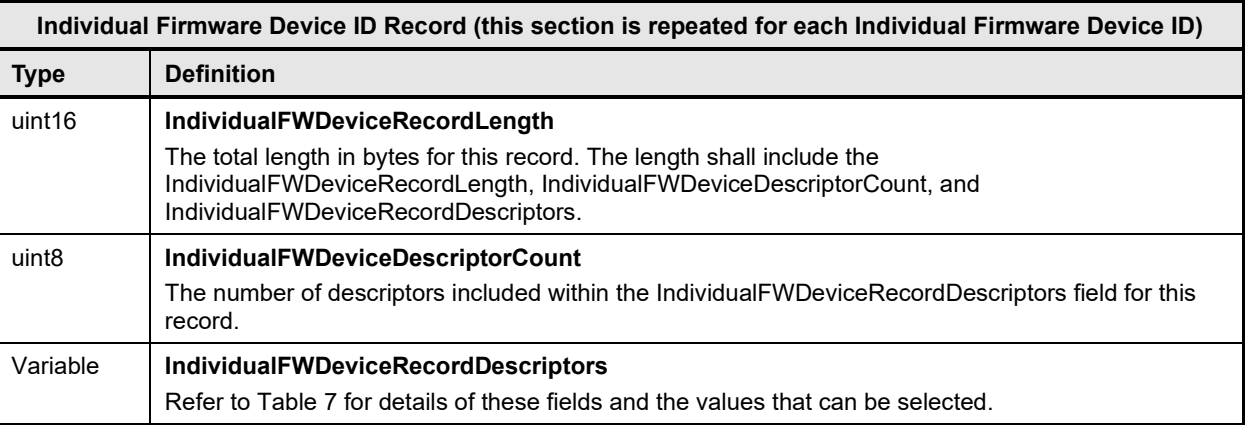

1128 An individual firmware device record shall have at least one descriptor, but typically will have additional<br>1129 descriptors. Each descriptor is comprised of three fields: (1) Type (2) Length (3) Value. The initial

1129 descriptors. Each descriptor is comprised of three fields: (1) Type (2) Length (3) Value. The initial 1130 descriptor is restricted to one of three types, while additional descriptors can choose from a larger

1130 descriptor is restricted to one of three types, while additional descriptors can choose from a larger range<br>1131 of type values including a vendor defined type. Refer to Table 7 for more details. of type values including a vendor defined type. Refer to [Table 7](#page-41-0) for more details.

1132 The contents of the IndividualFWDeviceComponentImageInformation field is described in the following table.

#### 1134 **Table 14 – Individual Firmware Device Component Image Information**

<span id="page-51-1"></span>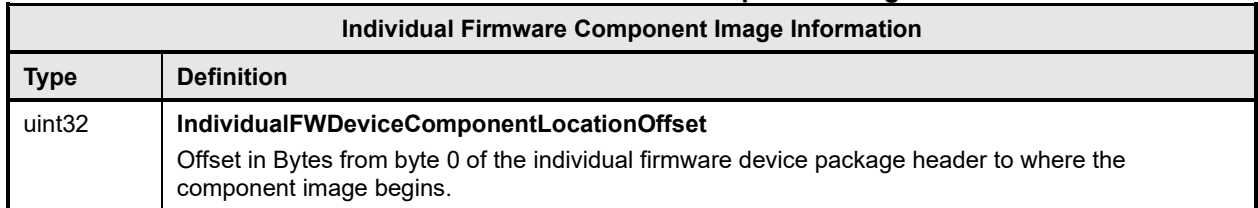

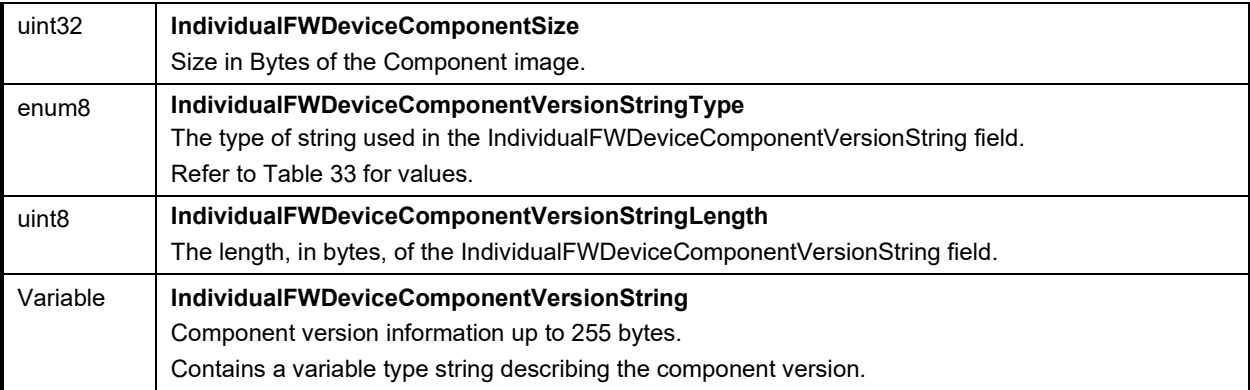

# **9 Operational Behaviors**

This clause describes the operating states of the FD.

## **9.1 State Definitions**

The following states are required to be implemented by the FD.

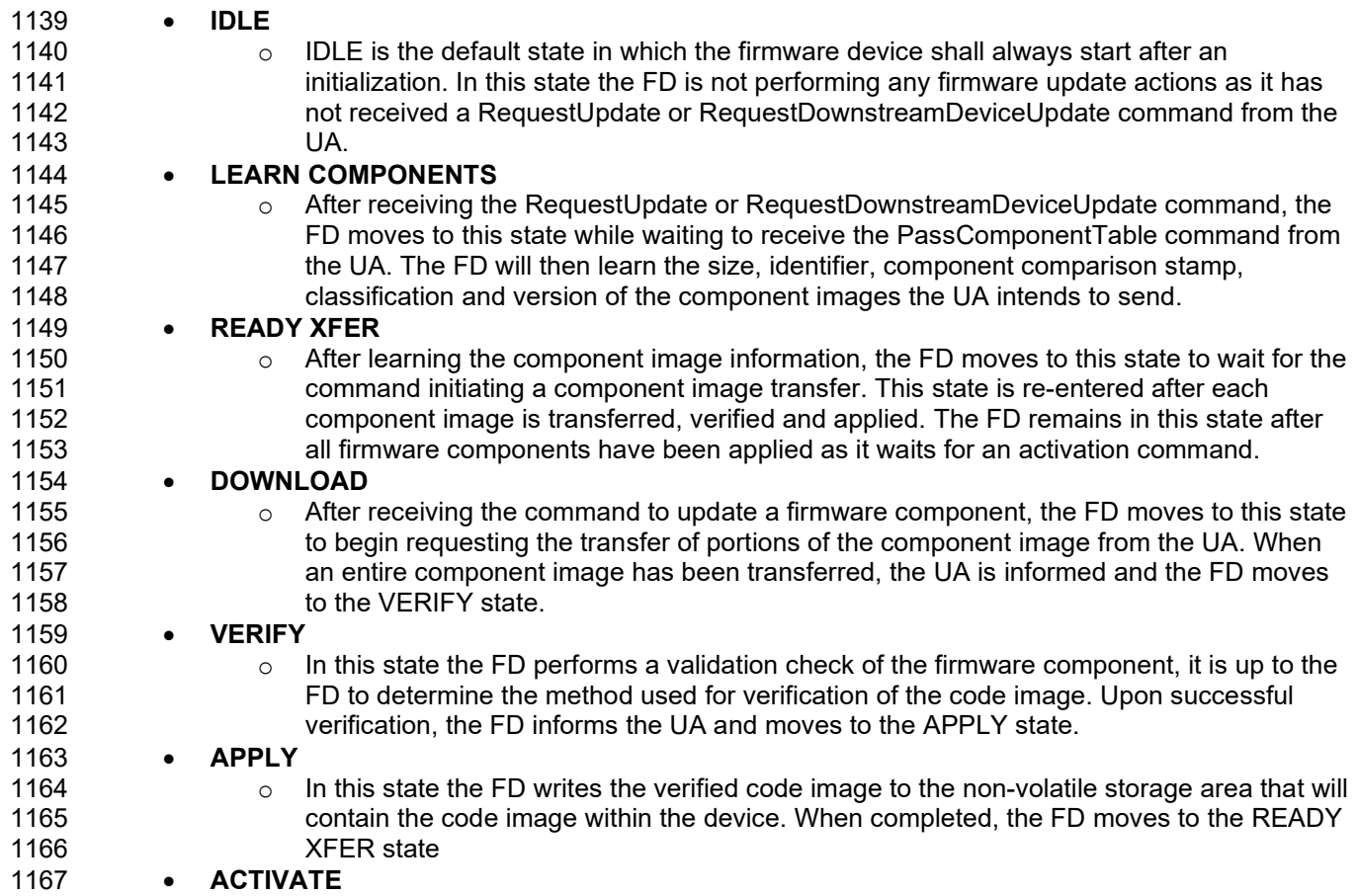

1168 <sup>o</sup> The activation request from the UA occurs after all component images have been<br>1169 fransferred, verified and applied. If requested, the FD performs immediate activation 1169 transferred, verified and applied. If requested, the FD performs immediate activation of 1170<br>1170 the firmware components which have been described as supporting the 'self-contained' 1170 the firmware components which have been described as supporting the 'self-contained'<br>1171 the activation method. The FD also enables all other newly transferred code images to activation method. The FD also enables all other newly transferred code images to 1172 become the actively running firmware on the next initialization. After activation the FD 1173 moves to the IDLE state.

## 1174 **9.2 State Machine**

1175 The below table describes the operating states, responses, and transitions between states that the FD<br>1176 Shall implement. The transition to the next state occurs after the FD performs the response action. In

1176 shall implement. The transition to the next state occurs after the FD performs the response action. In 177 cases where the FD is sending a command to the UA the transition does not occur until the UA

cases where the FD is sending a command to the UA, the transition does not occur until the UA 1178 successfully acknowledges the command (i.e., with a corresponding response and CompletionCode

1179 value of 0). Five commands; GetFirmwareParameters, QueryDeviceIdentifiers,<br>1180 QueryDownstreamDevices, QueryDeviceIdentifiers, and GetDownstreamFirmw 1180 QueryDownstreamDevices, QueryDeviceIdentifiers, and GetDownstreamFirmwareParameters are

1181 considered 'inventory' type commands and can be sent by the UA to the FD in any state. In addition, the 1<br>1182 GetStatus command may also be sent from the UA to the FD in any state

GetStatus command may also be sent from the UA to the FD in any state.

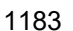

<span id="page-53-0"></span>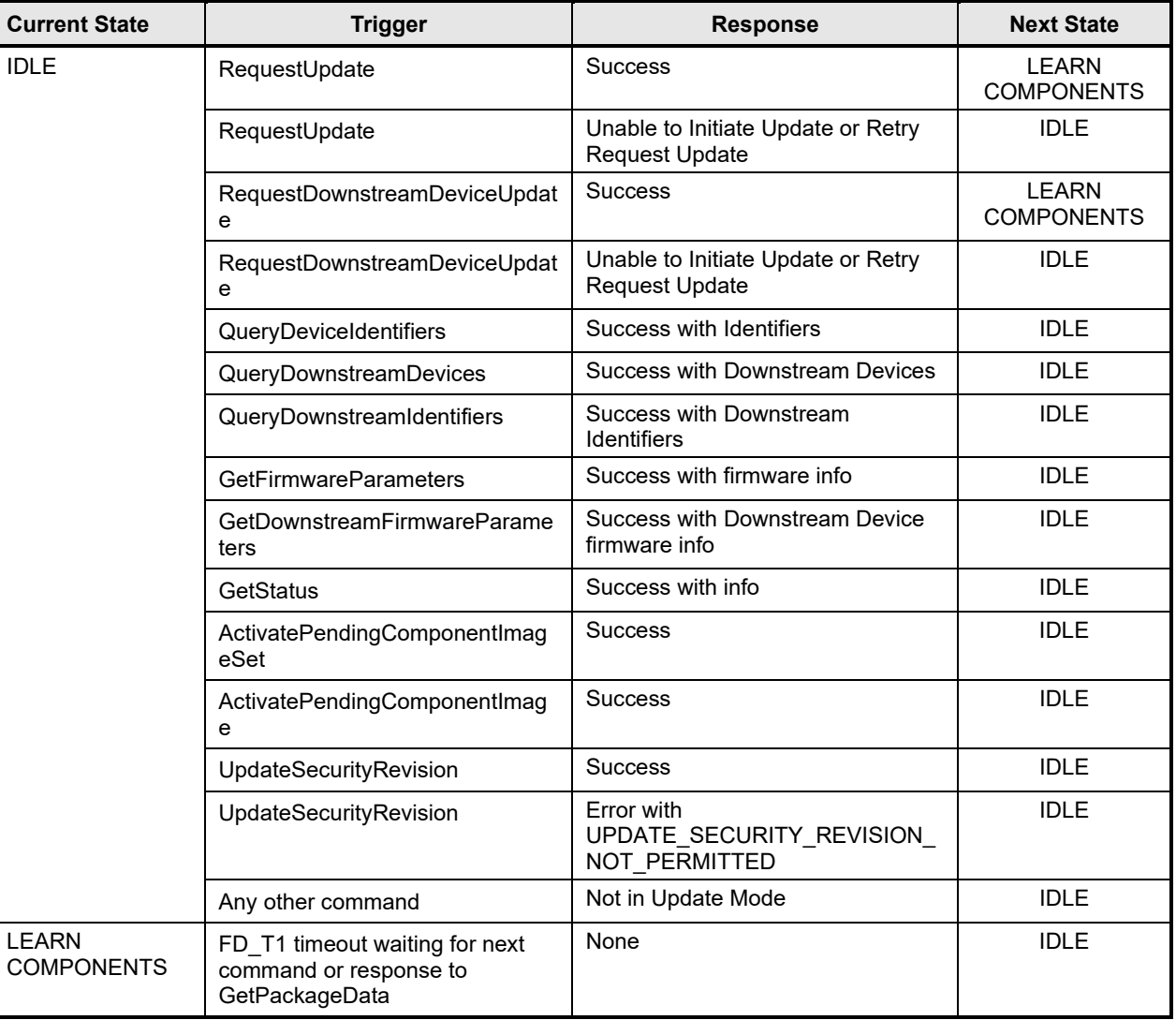

#### Table 15 – Firmware Device State Machine

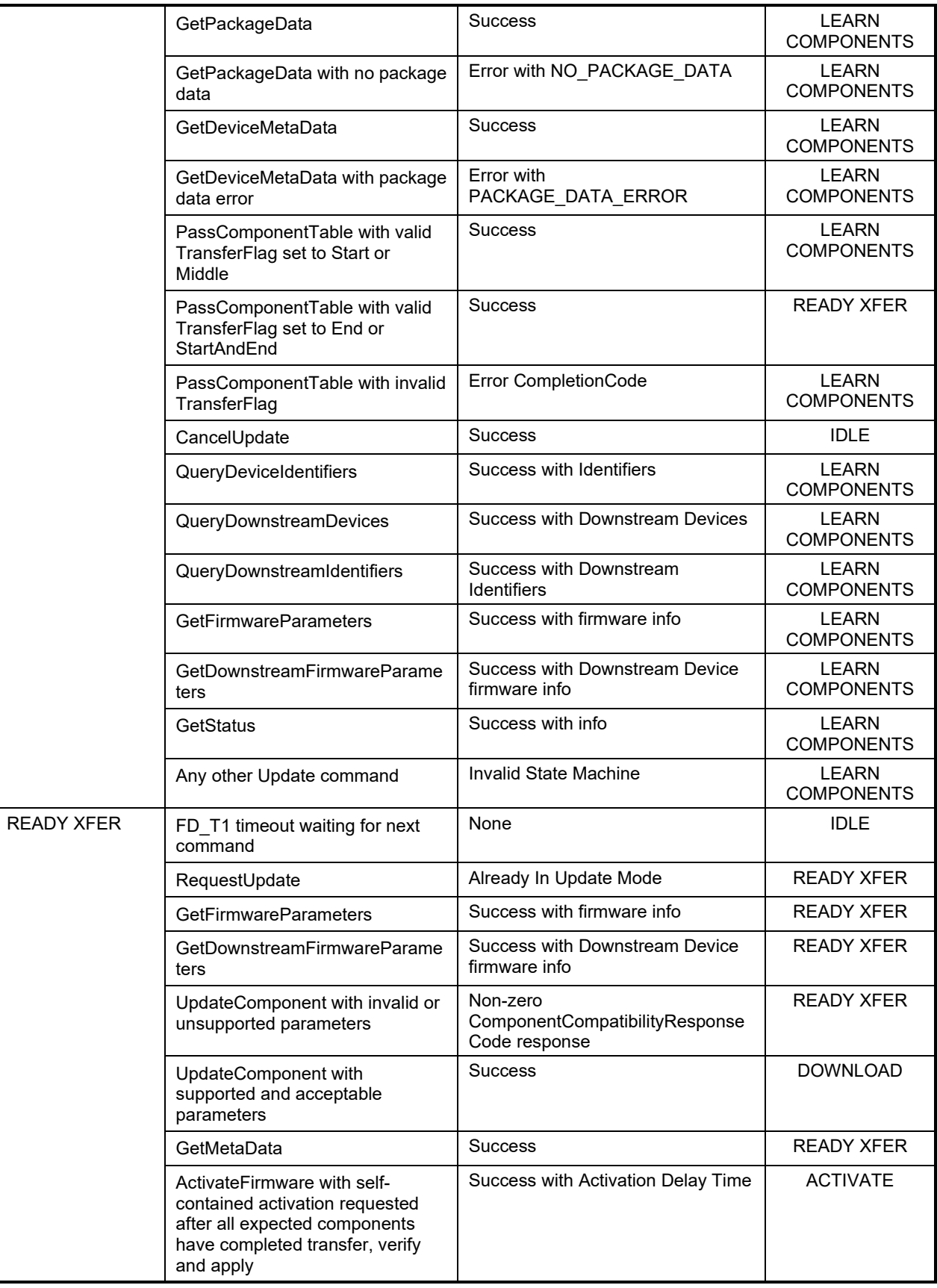

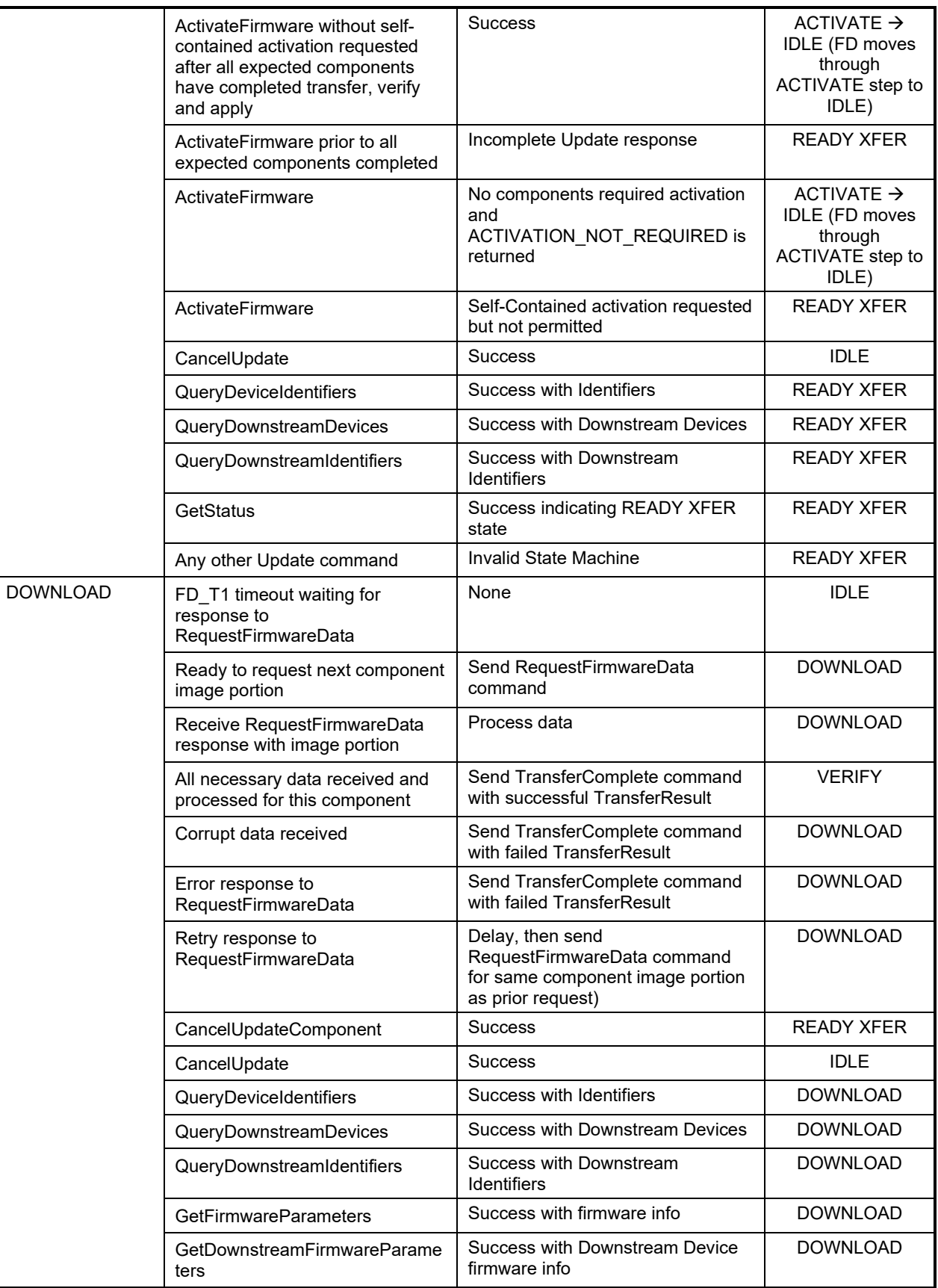

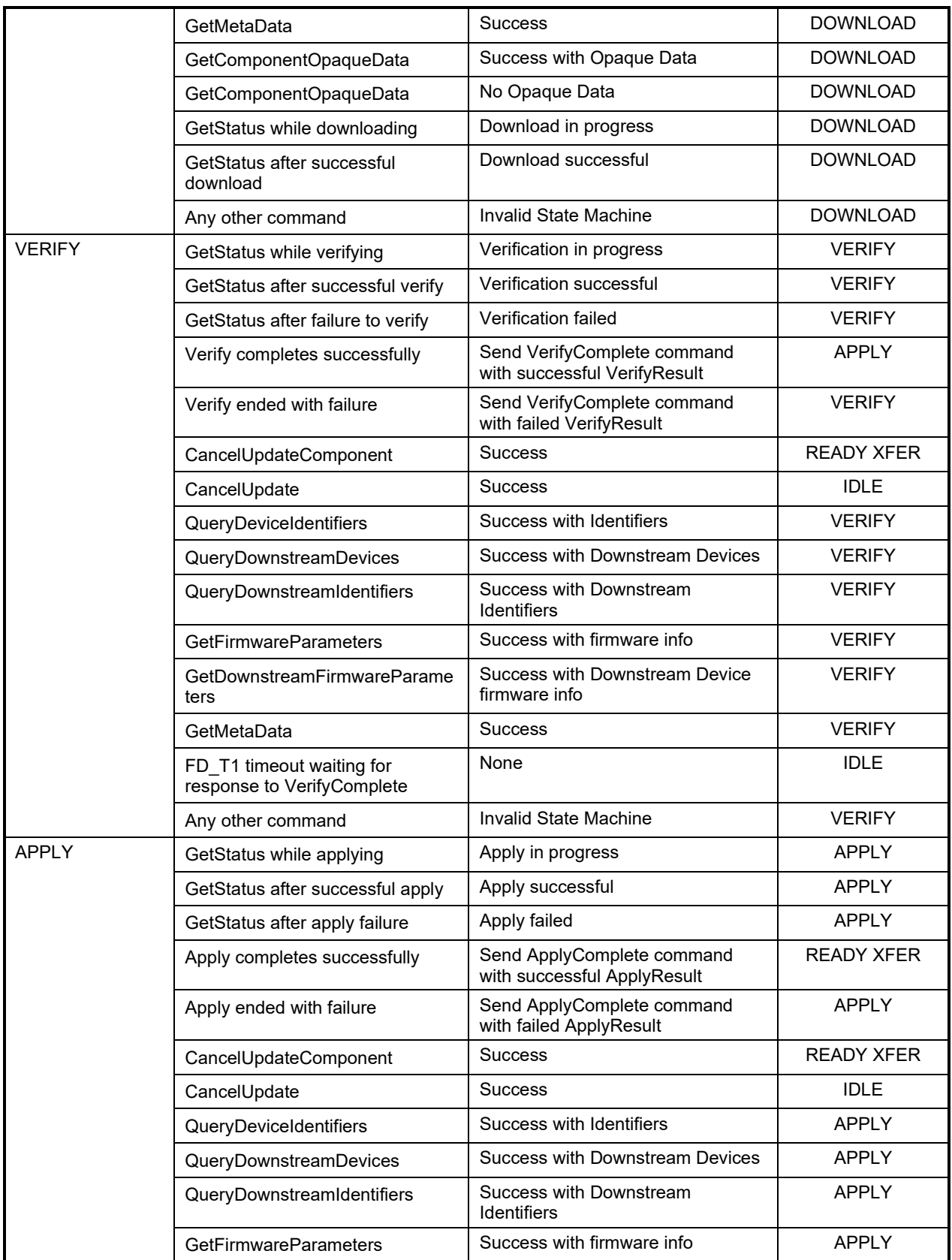

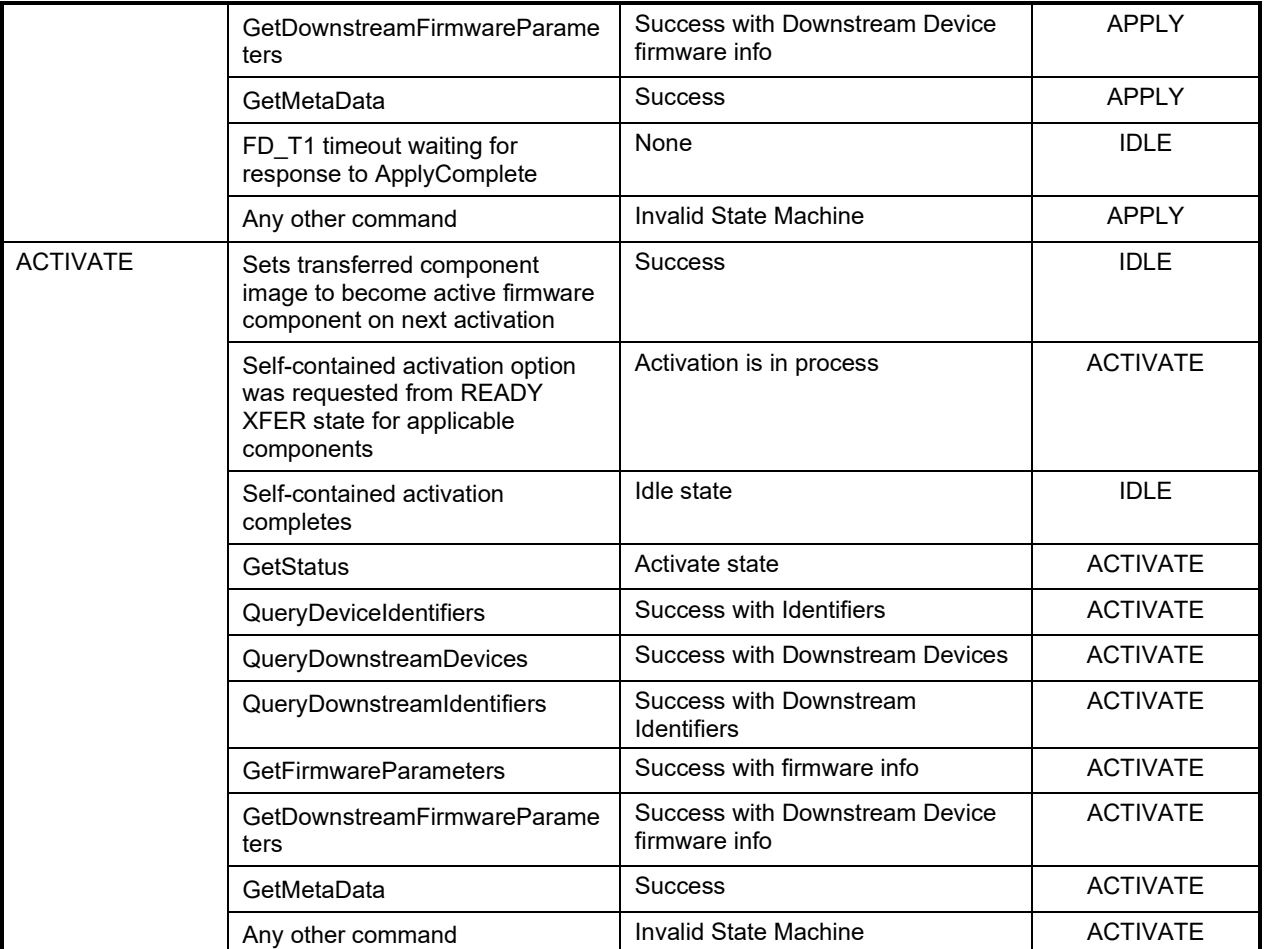

## 1185 **9.3 State Transition Diagram**

1186 The below diagram illustrates the state transitions the FD shall implement. Each bubble represents a<br>1187 particular state as defined in Table 15. Upon initialization, system reboot, or a device reset the FD sha 1187 particular state as defined in [Table 15.](#page-53-0) Upon initialization, system reboot, or a device reset the FD shall<br>1188 enter the IDLE state. The dashed lines represent state change transitions, not due to timeouts, which an 1188 enter the IDLE state. The dashed lines represent state change transitions, not due to timeouts, which are 1189 initiated by the FD while the solid lines indicate transitions that are initiated by the UA. initiated by the FD while the solid lines indicate transitions that are initiated by the UA.

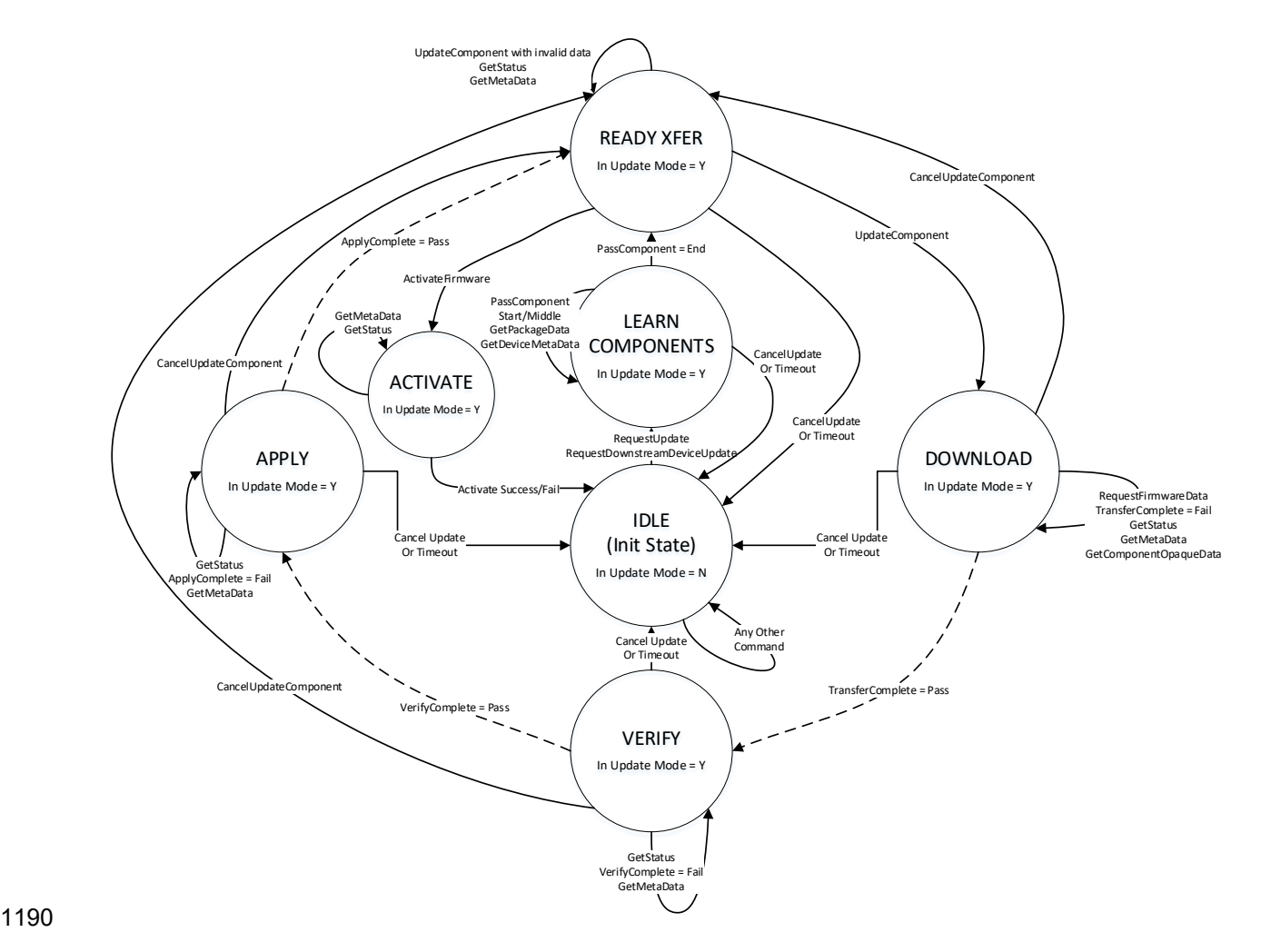

1191 **Figure 10 – Firmware Device State Transition Diagram**

## 1192 **10 PLDM Commands for Firmware Update**

1193 This section provides the list of command codes that are used by Update Agents and Firmware Devices<br>1194 Which implement PLDM Firmware Updates as defined in this specification. The command codes for the 1194 which implement PLDM Firmware Updates as defined in this specification. The command codes for the 1195<br>1195 PLDM messages are given in Table 16. PLDM messages are given in [Table 16.](#page-59-0)

1196 This specification permits the usage of only a limited number of supported commands for a Firmware

Device to provide inventory information only without the ability to update the components. This is known 1198 as the 'Inventory Only' function of this specification.

<span id="page-59-0"></span>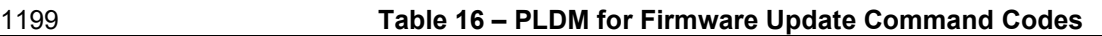

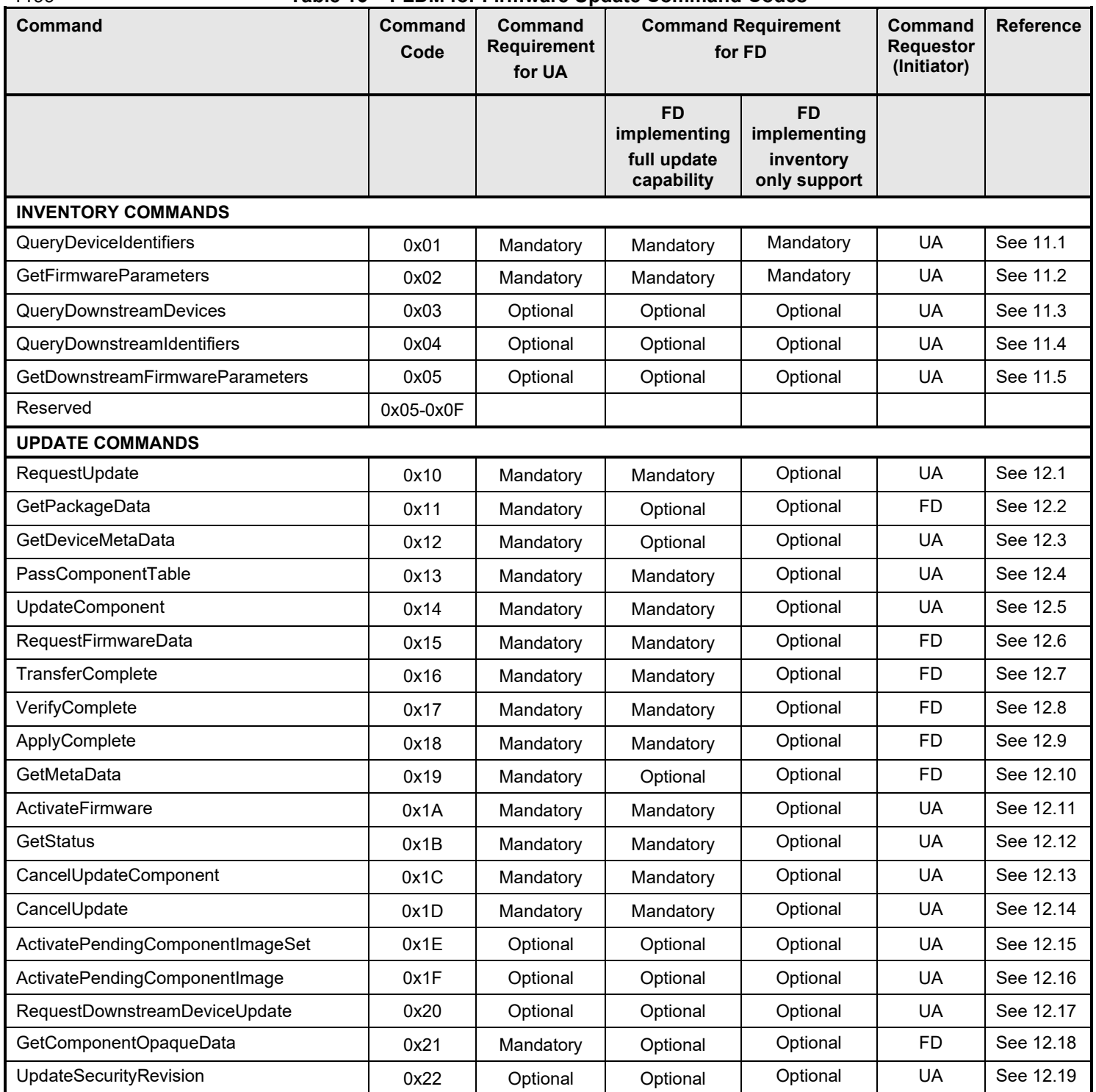

## 1200 **11 PLDM for Firmware Update – Inventory Commands**

1201 This section describes the commands that are used by Update Agents and Firmware Devices that 1202 inclusion that that that the inventory commands which are defined in this specification. The command codes for 1202 implement the inventory commands which are defined in this specification. The command codes for the 1203<br>1203 PLDM messages are given in Table 16. PLDM messages are given in [Table 16.](#page-59-0)

## <span id="page-60-0"></span>1204 **11.1 QueryDeviceIdentifiers Command Format**

1205 This command is used by the UA to obtain the firmware identifiers for the FD. The FD shall provide a 1206<br>1206 response message to this command in all states, including IDLE. response message to this command in all states, including IDLE.

#### 1207 **Table 17 – QueryDeviceIdentifiers command format**

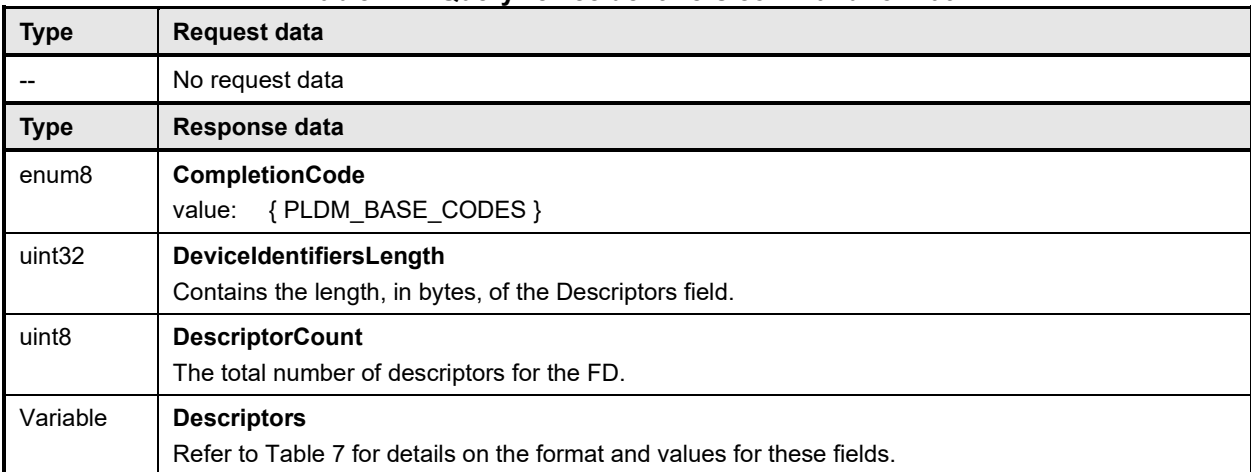

## <span id="page-60-1"></span>1208 **11.2 GetFirmwareParameters Command Format**

1209 The UA sends GetFirmwareParameters command to acquire the component details such as classification<br>1210 twees and corresponding versions of the FD. The FD shall provide a response message to this command 1210 types and corresponding versions of the FD. The FD shall provide a response message to this command<br>1211 in all states, including IDLE.

- in all states, including IDLE.
- 

#### 1212 **Table 18 – GetFirmwareParameters command format**

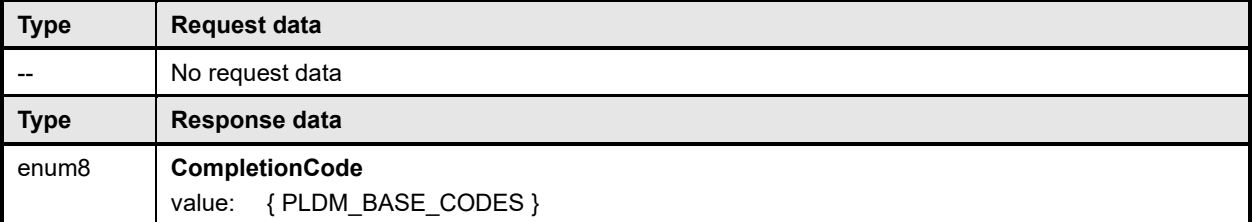

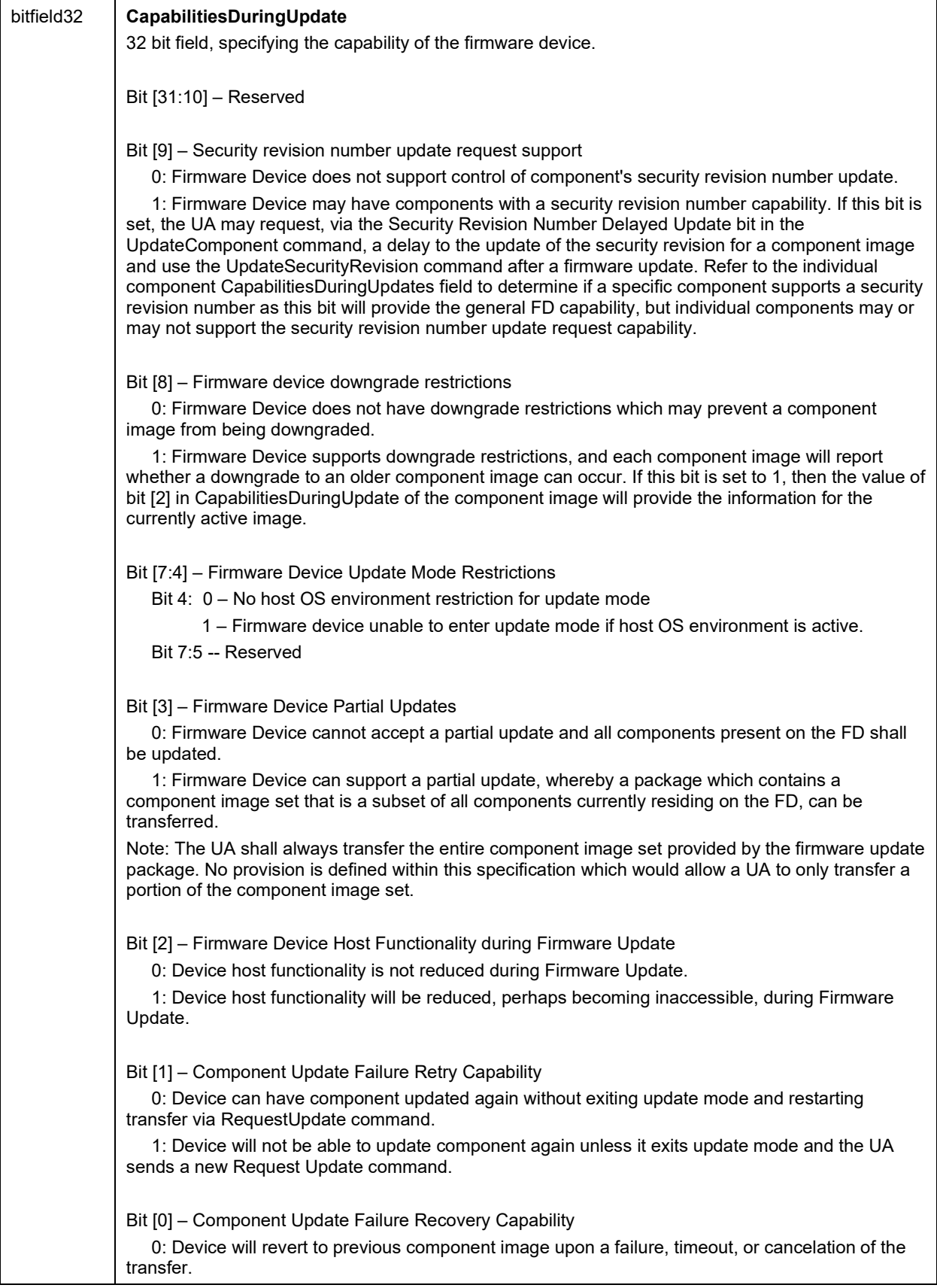

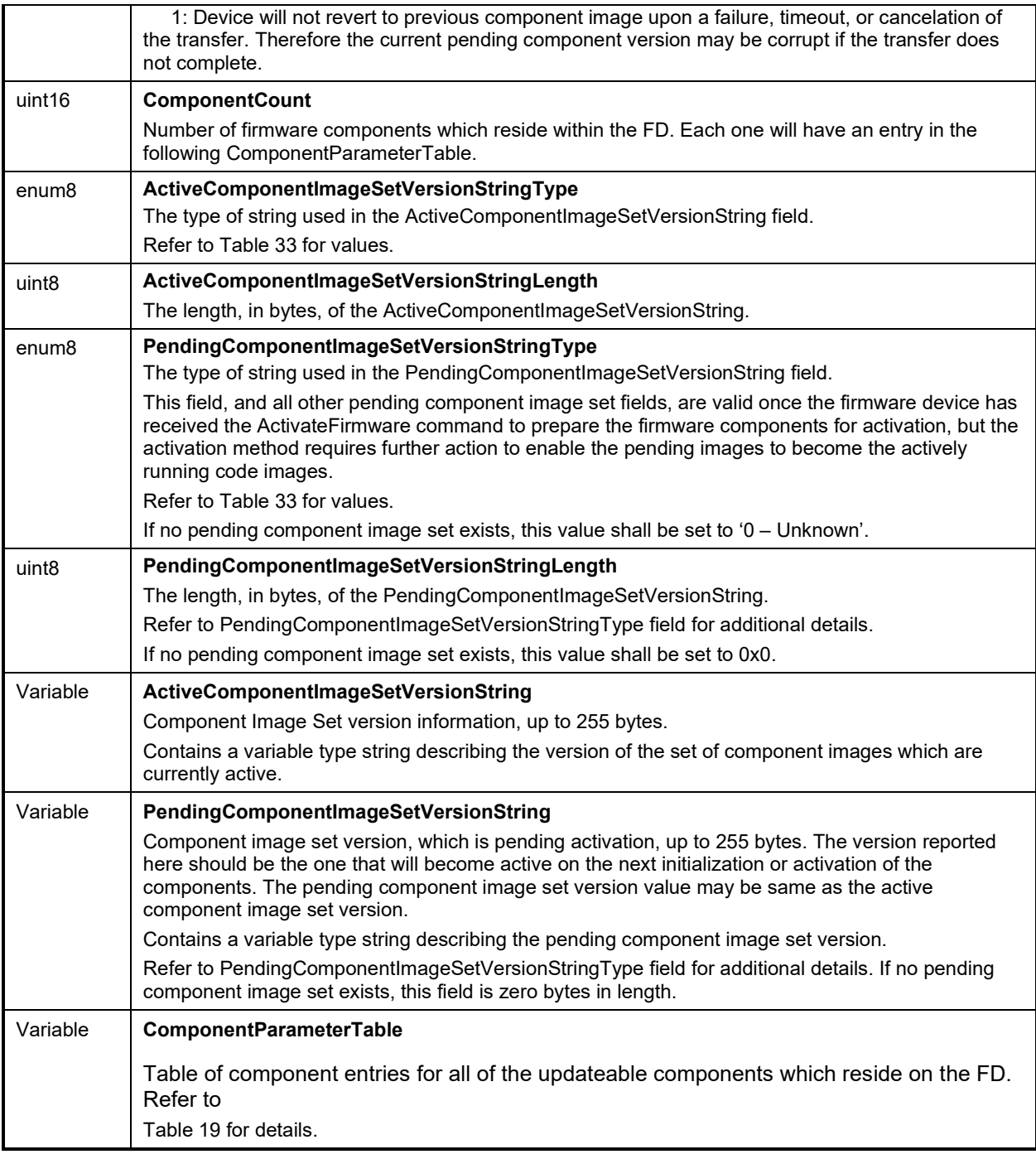

## 1214 **Table 19 – ComponentParameterTable -- Entry Format**

<span id="page-62-0"></span>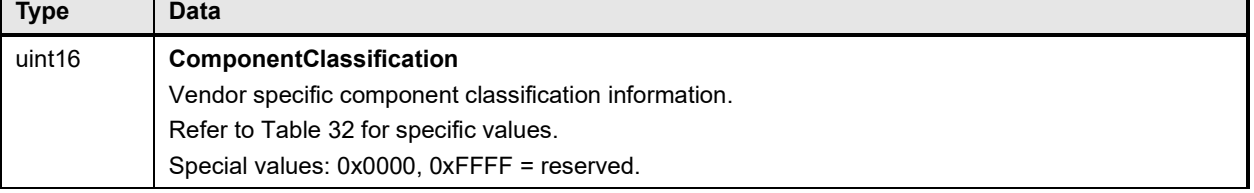

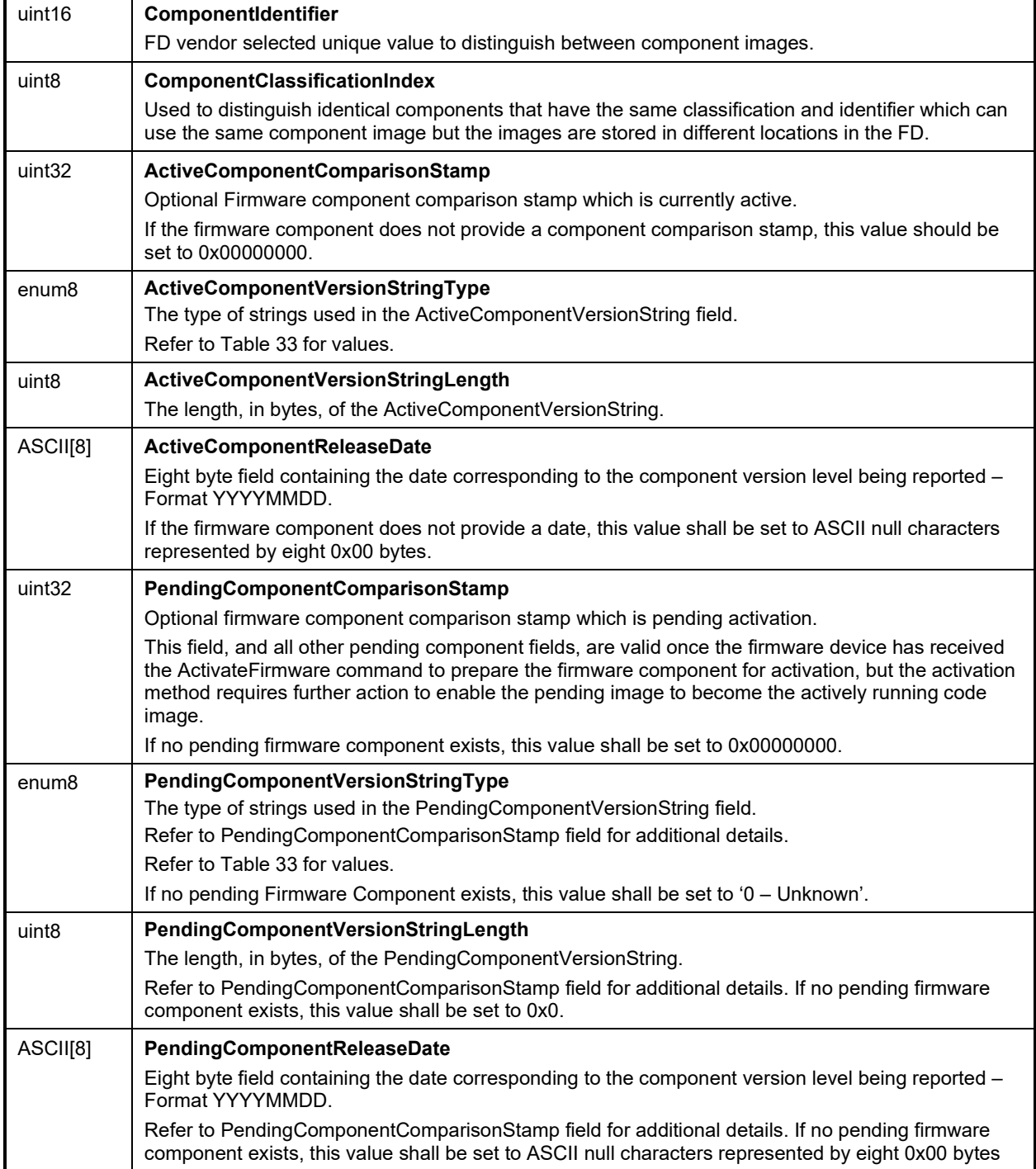

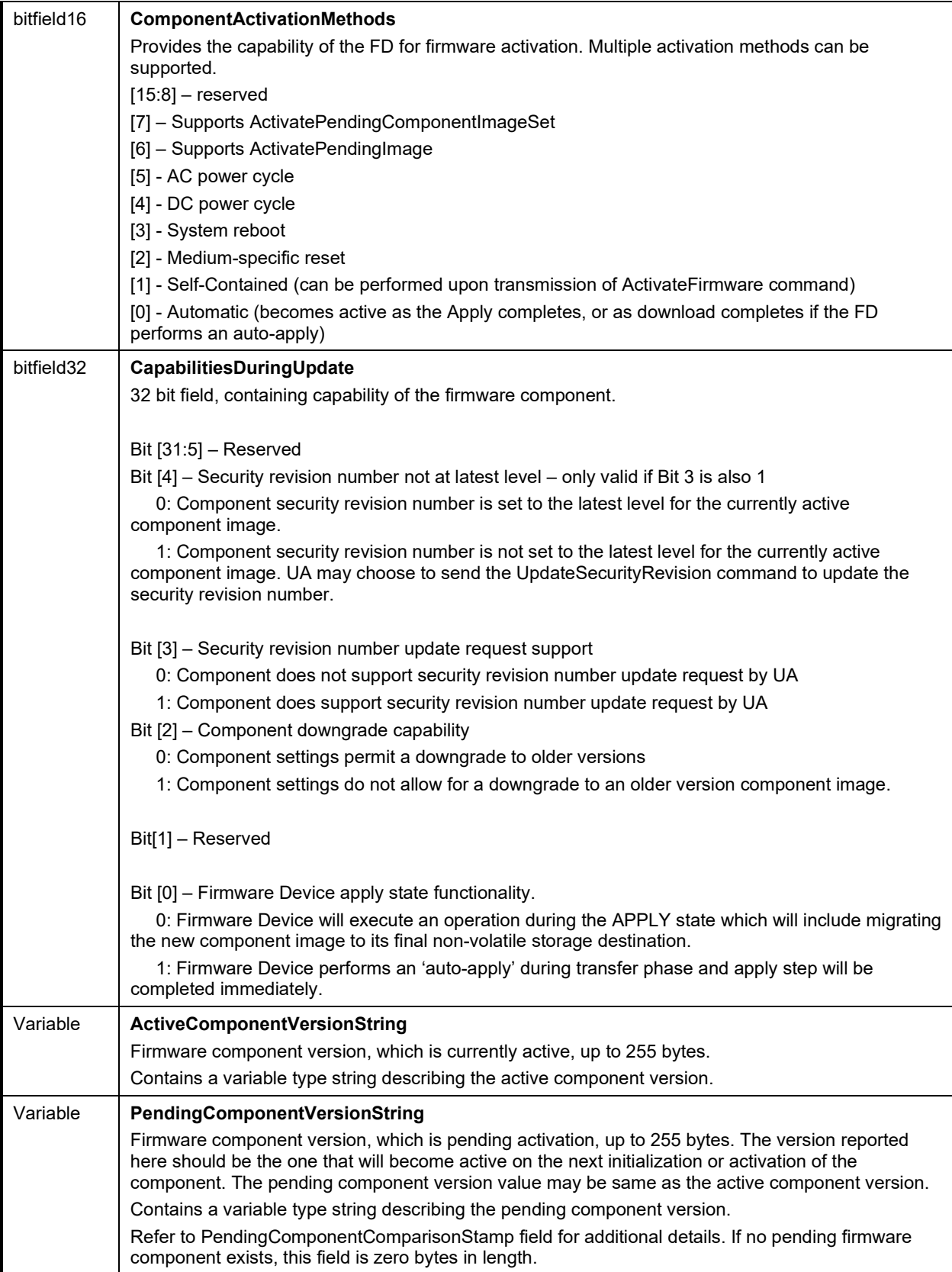

#### <span id="page-65-0"></span>**PLDM for Firmware Update Specification DSP0267 DSP0267**

## 1215 **11.3 QueryDownstreamDevicesCommand Format**

1216 This command is used by the UA to obtain information on whether the FDP supports downstream device 1217 firmware updates, and how many devices are currently available for update. The FDP shall provide a

1217 firmware updates, and how many devices are currently available for update. The FDP shall provide a 1218 response message to this command in all states, including IDLE.

- response message to this command in all states, including IDLE.
- 

#### 1219 **Table 20 – QueryDownstreamDevices command format**

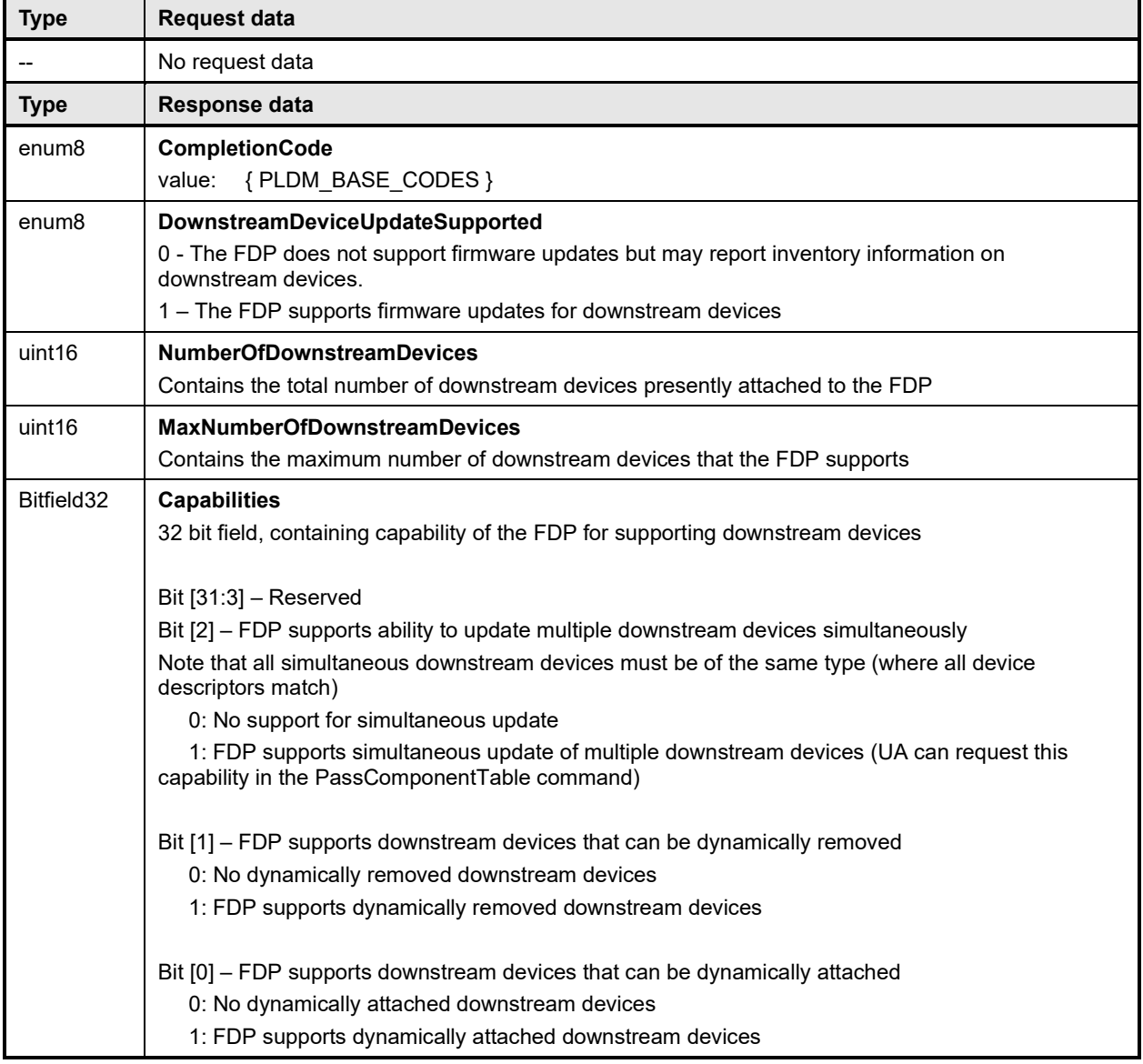

## <span id="page-65-1"></span>1220 **11.4 QueryDownstreamIdentifiers Command Format**

1221 This command is used by the UA to obtain the firmware identifiers for the downstream devices supported

1222 by the FDP. The entire list of all attached downstream devices is provided by the response to

1223 QueryDownstreamIdentifiers command. The FDP shall provide a response message to this command in 1224 all states, including IDLE. all states, including IDLE.

1225 **Table 21 – QueryDownstreamIdentifiers command format**

| <b>Type</b>        | <b>Request data</b>                                                                                                    |
|--------------------|----------------------------------------------------------------------------------------------------|
| uint32             | <b>DataTransferHandle</b><br>A handle that is used to identify a QueryDownstreamIdentifiers data transfer. This handle is ignored<br>by the responder when the TransferOperationFlag is set to GetFirstPart.                                                                                                    |
| enum <sub>8</sub>  | <b>TransferOperationFlag</b><br>The operation flag that indicates whether this is the start of the transfer.<br>Possible values: {GetNextPart=0x00, GetFirstPart=0x01}                                                                                                    |
| <b>Type</b>        | Response data                                                                                                    |
| enum <sub>8</sub>  | <b>CompletionCode</b><br>{PLDM BASE CODES, INVALID TRANSFER HANDLE,<br>value:<br>INVALID TRANSFER OPERATION FLAG, DOWNSTREAM DEVICE LIST CHANGED }                                                                                                    |
| uint <sub>32</sub> | <b>NextDataTransferHandle</b><br>A handle that is used to identify the next portion of the transfer.                                                                                                    |
| enum <sub>8</sub>  | <b>TransferFlag</b><br>The transfer flag that indicates what part of the transfer this response represents.<br>Possible values: {Start=0x01, Middle=0x02, End=0x04, StartAndEnd=0x05}                                                                                                    |
| Variable           | Portion of QueryDownstreamIdentifiers response<br>Returns a portion of the command response. See Table 22 for details<br>If the FDP has negotiated a PartSize as defined by DSP0240 and its NegotiateTransferParameters<br>command, then the maximum size for this field shall be equal to or less than that negotiated value.<br>Otherwise the FDP can determine the size for this field. |

## 1226 **Table 22 – QueryDownstreamIdentifiers Response Definition**

<span id="page-66-0"></span>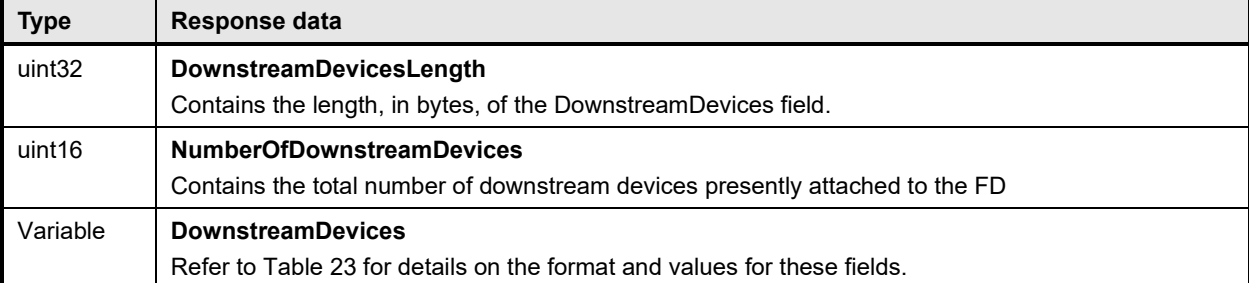

### 1227 The content of the DownstreamDevices field is described in the following table.

#### 1228 **Table 23 – DownstreamDevices Definition**

<span id="page-66-1"></span>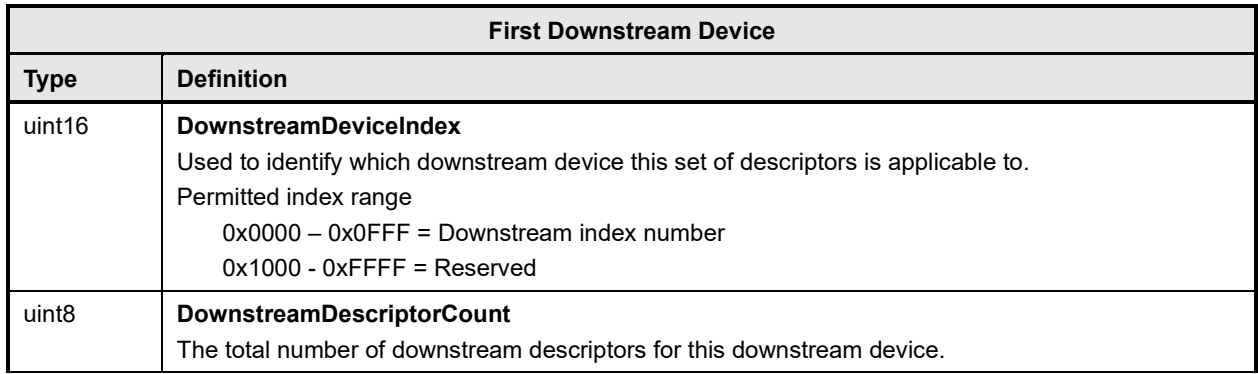

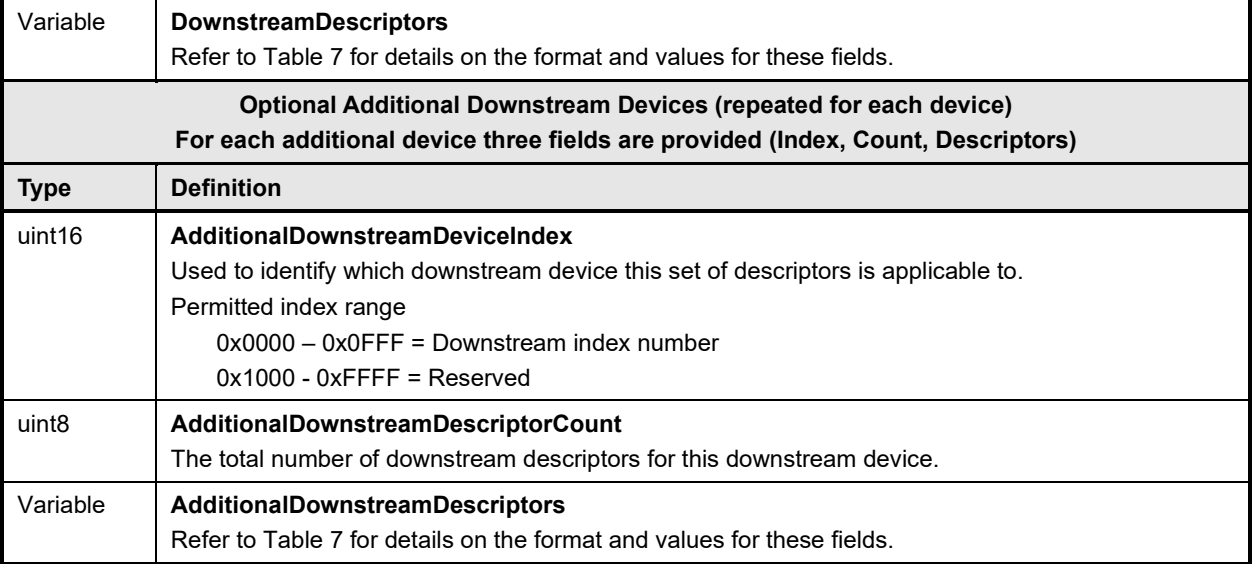

#### 1229 Error completion codes handling:

- 1230 INVALID\_TRANSFER\_HANDLE: Returned by the FDP if the transfer handle used in the request 1231  $is$  invalid. 1232
- 1233 INVALID\_TRANSFER\_OPERATION\_FLAG: Returned by the FDP if the transfer operation flag is 1234 invalid.
- 1235<br>1236 1236 • DOWNSTREAM\_DEVICE\_LIST\_CHANGED: Returned by the FDP if the transfer operation must<br>1237 end because one or more devices are no longer attached or have been added. end because one or more devices are no longer attached or have been added.

#### <span id="page-67-0"></span>1238 **11.5 GetDownstreamFirmwareParameters Command Format**

1239 The UA sends GetDownstreamFirmwareParameters command to acquire the component details such as 1240 classification types and corresponding versions for the downstream devices supported by the FDP. The 1241 FDP shall provide a response message to this command in all states, including IDLE. FDP shall provide a response message to this command in all states, including IDLE.

#### 1242 **Table 24 – GetDownstreamFirmwareParameters command format**

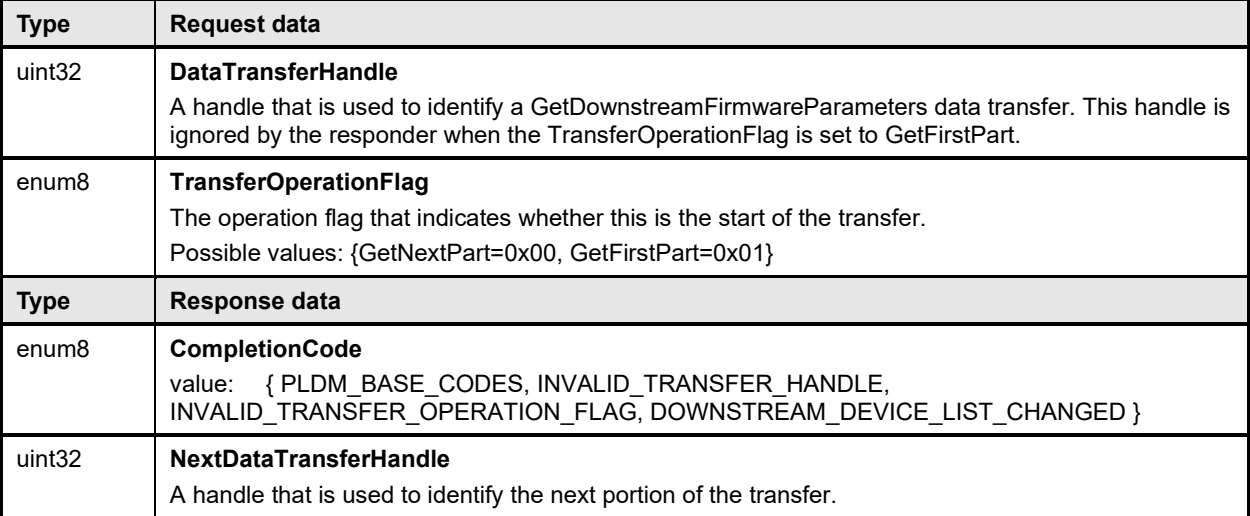

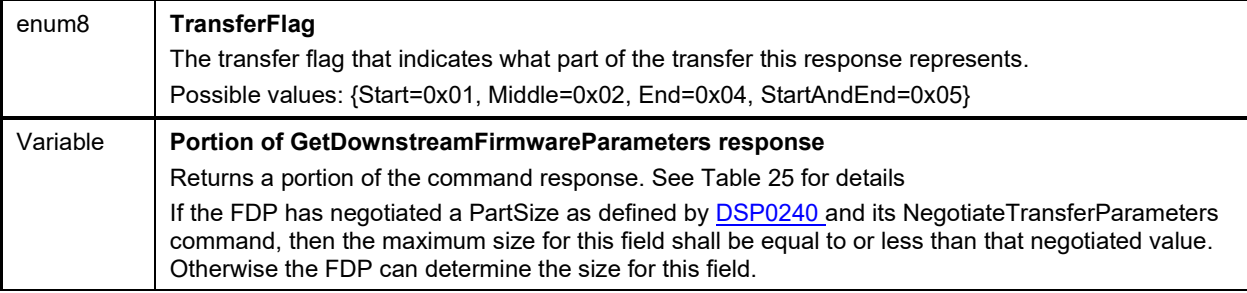

<span id="page-69-0"></span>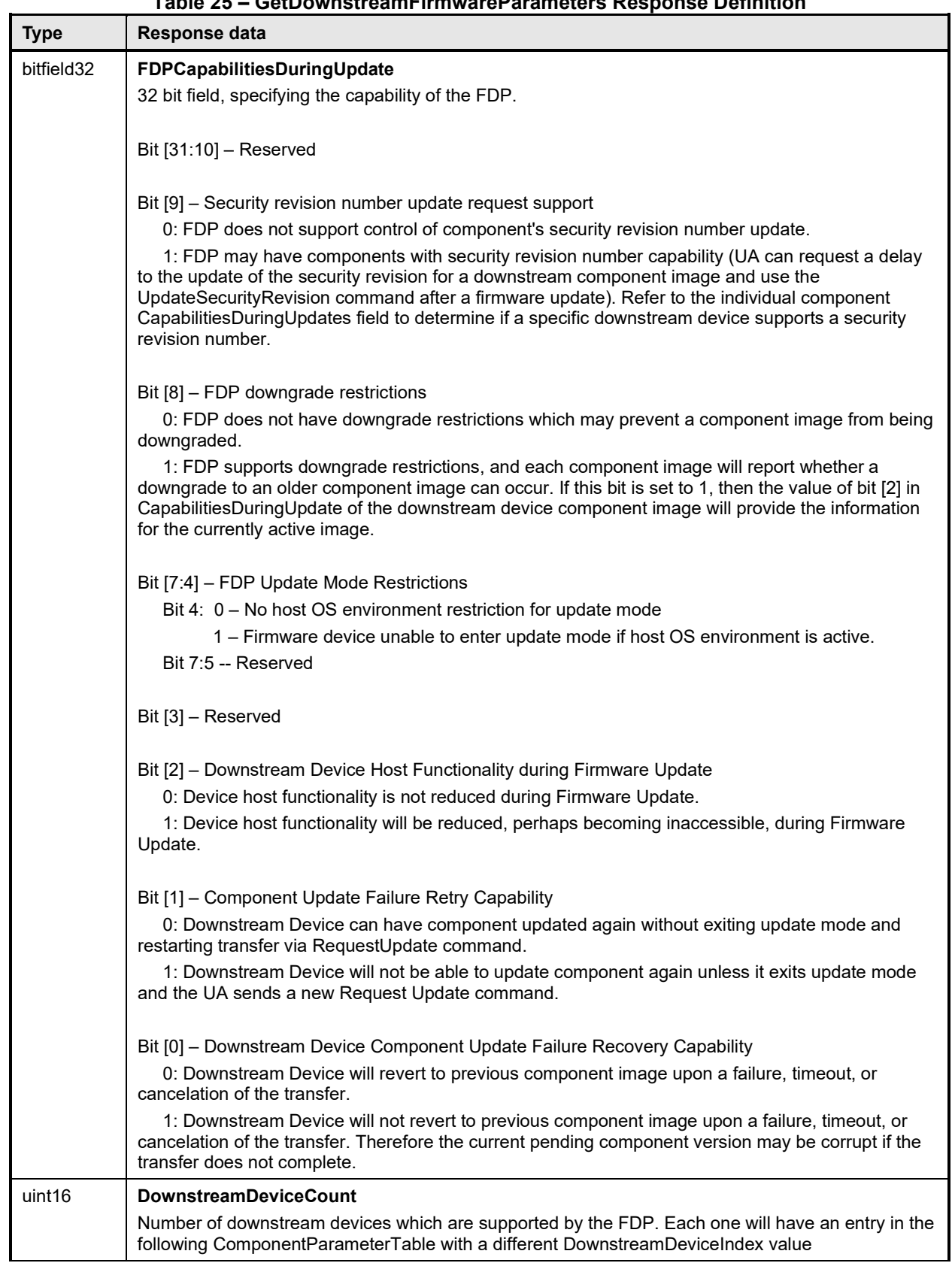

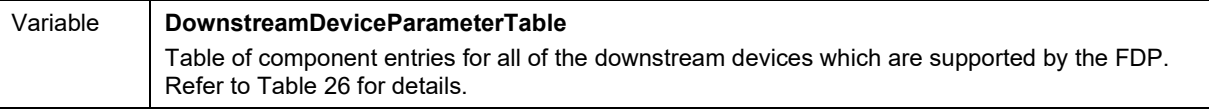

## 1245 **Table 26 – DownstreamDeviceParameterTable -- Entry Format**

<span id="page-70-0"></span>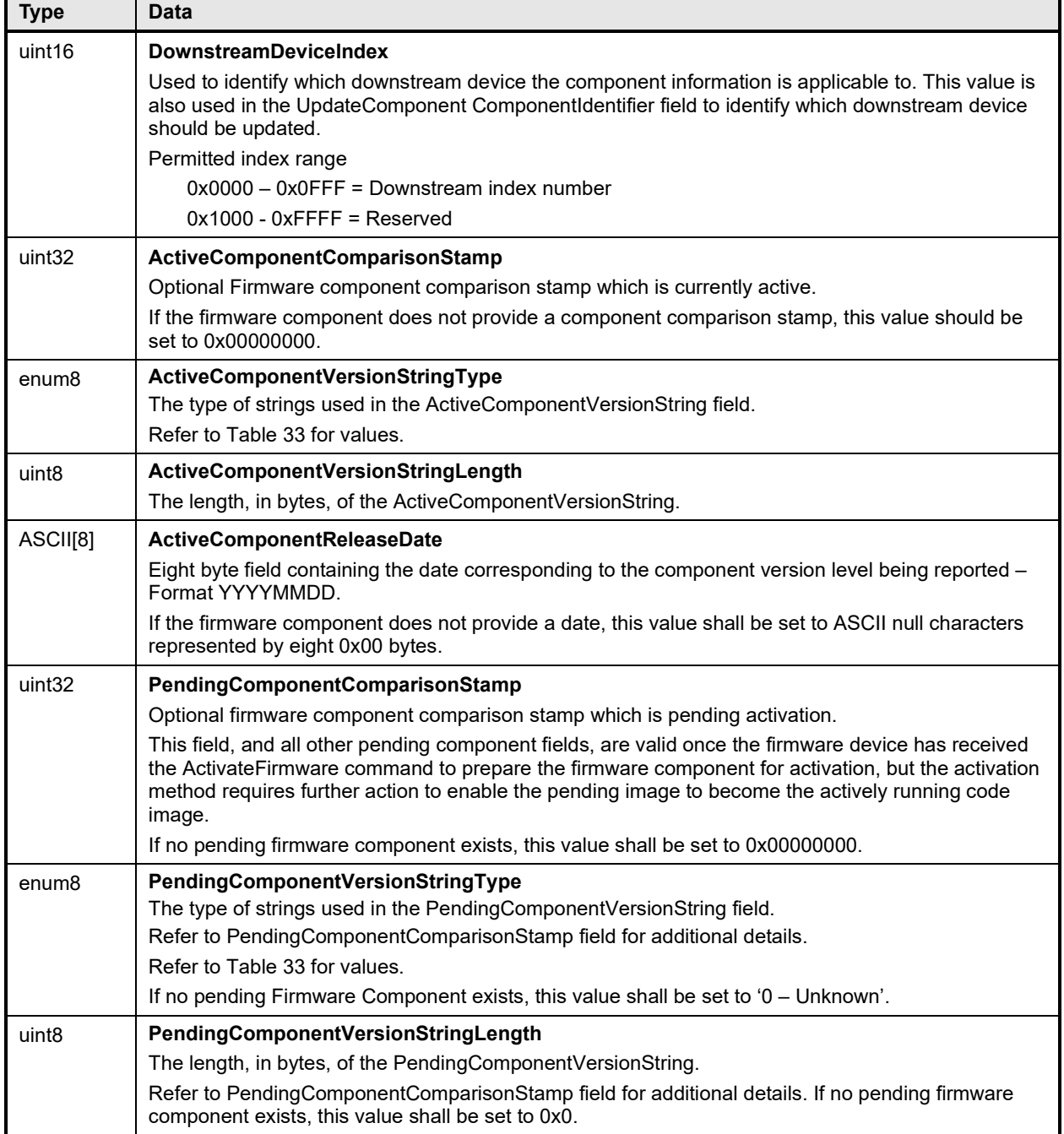

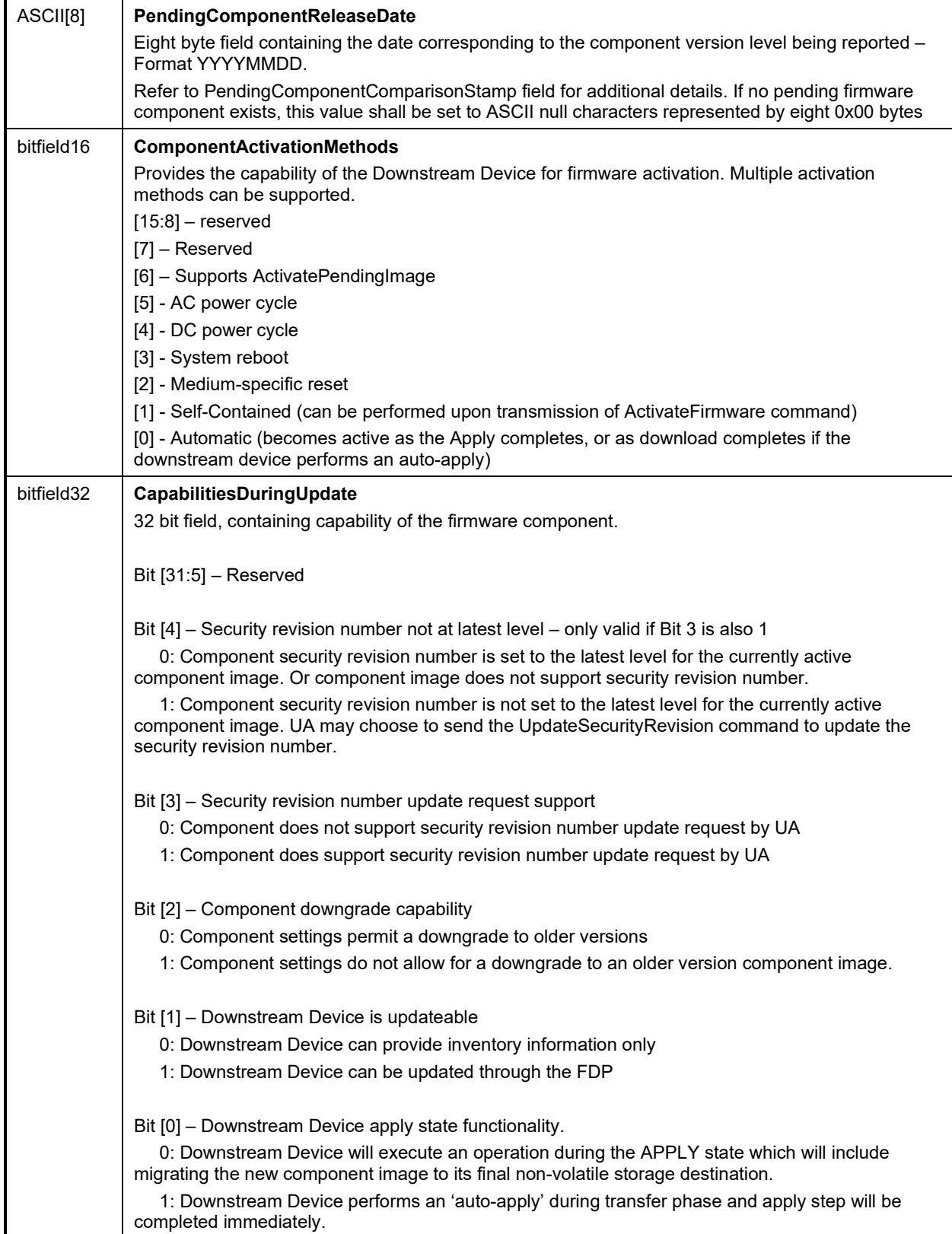
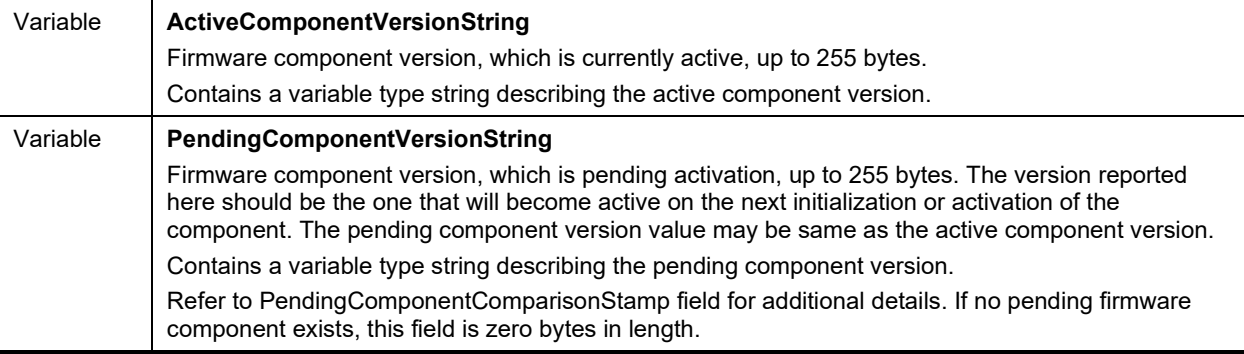

- 1247 INVALID\_TRANSFER\_HANDLE: Returned by the FDP if the transfer handle used in the request 1248 is invalid. 1249
- 1250 INVALID TRANSFER OPERATION FLAG: Returned by the FDP if the transfer operation flag is 1251 invalid. 1252
- 1253 DOWNSTREAM\_DEVICE\_LIST\_CHANGED: Returned by the FDP if the transfer operation must 1254 end because one or more devices are no longer attached or have been added.

## <span id="page-72-0"></span>1255 **12 PLDM for Firmware Update – Update Commands**

1256 This section describes the commands that are used by Update Agents and Firmware Devices that 1257 implement the firmware update capability as defined in this specification. The command numbers for the 1<br>258 PLDM messages are given in Table 16.

PLDM messages are given in [Table 16.](#page-59-0)

### 1259 **12.1 RequestUpdate Command Format**

1260 This is the first PLDM command to initiate a firmware update for an FD.

1261 The FD shall enter update mode if command response indicates success. While the FD is in update<br>1262 mode, it shall not accept another RequestUpdate or RequestDownstreamDeviceUpdate command. I mode, it shall not accept another RequestUpdate or RequestDownstreamDeviceUpdate command. In this 1263 case, the FD shall return the ALREADY\_IN\_UPDATE\_MODE completion code.

1264 If the FD is unable to enter update mode to begin a transfer due to other operations or the current 1265 operating environment it shall return the UNABLE\_TO\_INITIATE\_UPDATE completion code.

1266 **Table 27 – RequestUpdate command format**

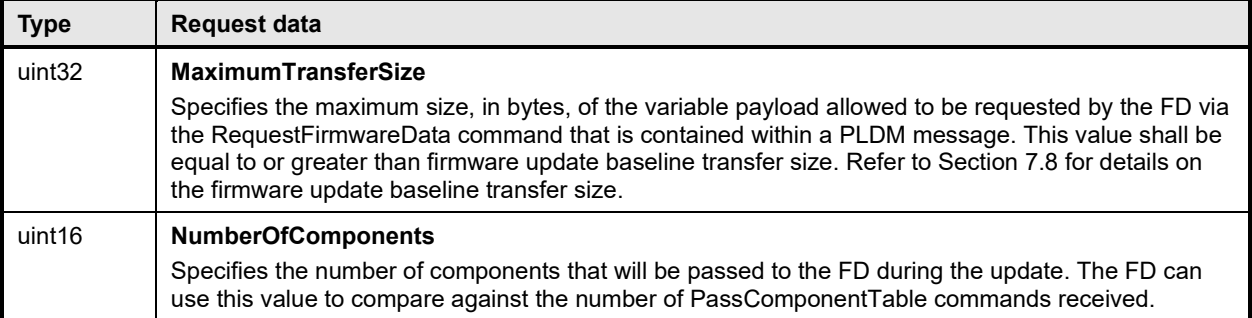

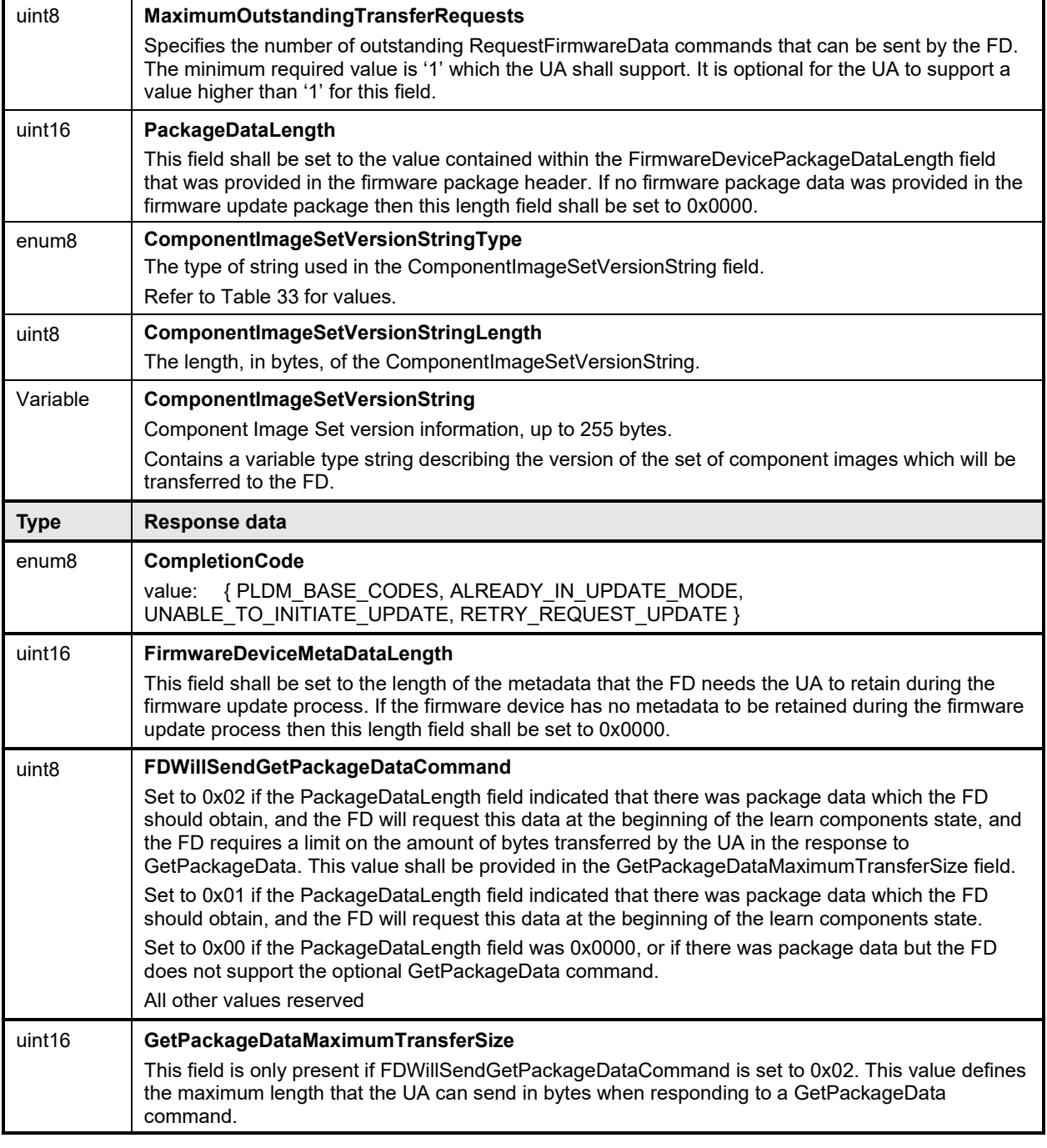

1268 Error completion codes handling:

1269 • ALREADY\_IN\_UPDATE\_MODE: returned by the FD if the device is already in update mode from 1270 either a RequestUpdate or RequestDownstreamDeviceUpdate. This may happen when the UA<br>1271 sees connection with the FD in the previous update operation due to an unexpected error. In thi loses connection with the FD in the previous update operation due to an unexpected error. In this 1272 case, the UA may send CancelUpdate command requesting the FD to exit from update mode. 1273

1274 • UNABLE TO INITIATE UPDATE: The FD is not able to enter update mode to begin the transfer. 1275 The FD shall remain in IDLE state.

1277 • RETRY REQUEST UPDATE: The FD is not able to enter update mode immediately. The UA 1278 should resend the RequestUpdate command after a delay of UA\_T4 as the FD needs more time to prepare to enter update mode. The FD shall remain in IDLE state.

### 1280 **12.2 GetPackageData Command Format**

**Type Request data**

1281 The FD sends this command to transfer optional data that shall be received prior to transferring<br>1282 components during the firmware update process. This command is only used if the firmware upo components during the firmware update process. This command is only used if the firmware update 1283 package contained content within the FirmwareDevicePackageData field, the UA provided the length of 1284<br>1284 the package data in the ReguestUpdate command, and the FD indicated that it would use this command 1284 the package data in the RequestUpdate command, and the FD indicated that it would use this command<br>1285 the FDWillSendGetPackageDataCommand field. in the FDWillSendGetPackageDataCommand field.

1286 If the FD indicated that this command will be sent with a 0x01 value in the<br>1287 FDWillSendGetPackageDataCommand field, the UA should not send the Q

FDWillSendGetPackageDataCommand field, the UA should not send the GetDeviceMetaData (if 1288 applicable) or the PassComponentTable command until the FD completes the entire process of 1289 transferring the Package Data from the UA. If there are any errors in the GetPackageData transf transferring the Package Data from the UA. If there are any errors in the GetPackageData transfer or the 1290 FD does not accept the Package Data as valid, it can return the PACKAGE\_DATA\_ERROR code in the 1291 next command received from the UA to report this condition and the UA should cancel the firmware 1291 next command received from the UA to report this condition and the UA should cancel the firmware 1292 update.

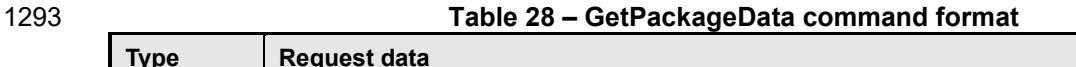

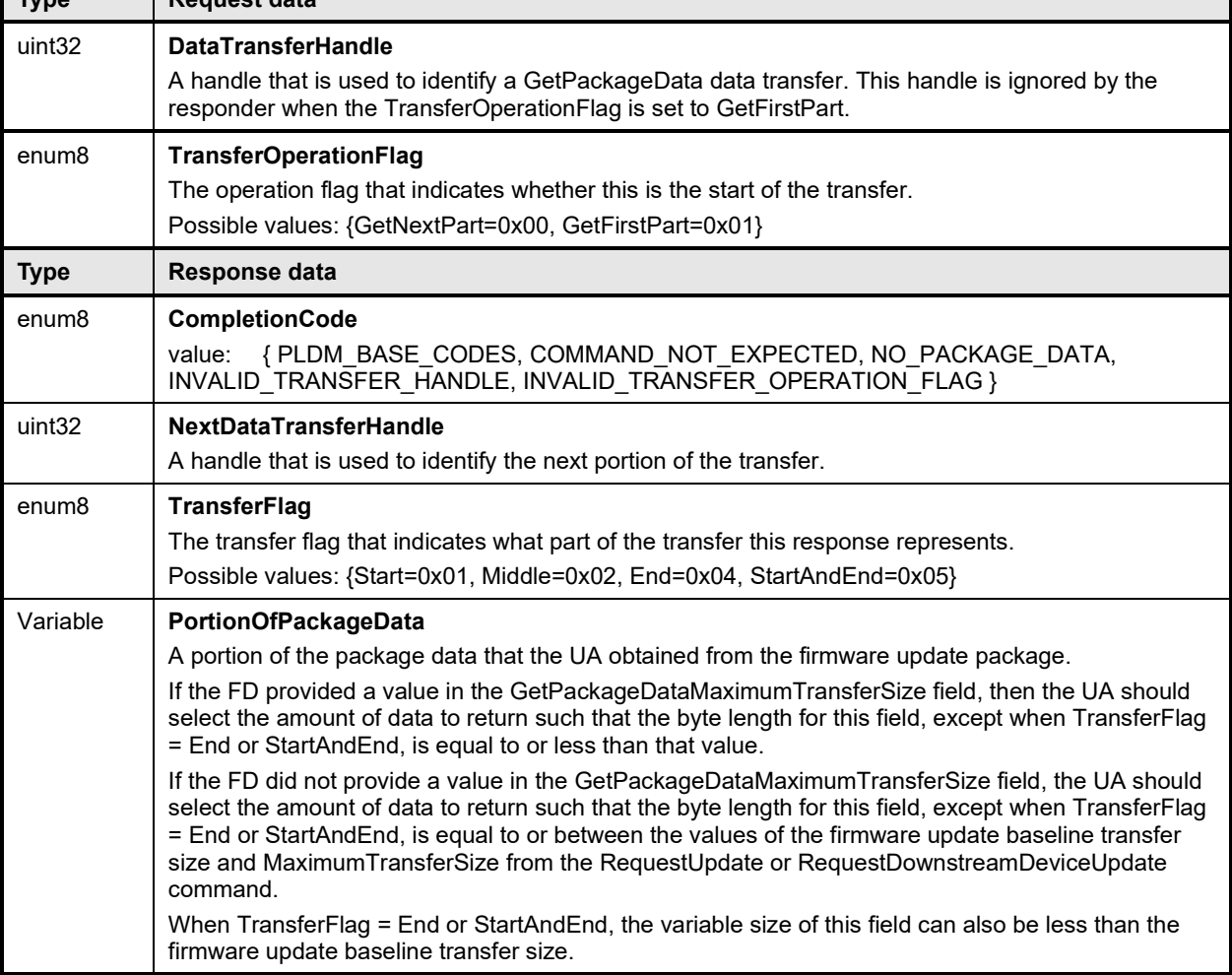

- 1295 COMMAND\_NOT\_EXPECTED: Returned by the UA if this command is received when it is not 1296 expected based on the sequence defined to update a firmware component.
- 1298 NO\_PACKAGE\_DATA: Returned by the UA if there is no firmware package data that needs to be 1299 sent to the FD. 1300
- 1301 INVALID\_TRANSFER\_HANDLE: Returned by the UA if the transfer handle used in the request is 1302 invalid. 1303
- 1304 INVALID\_TRANSFER\_OPERATION\_FLAG: Returned by the UA if the transfer operation flag is 1305 invalid.

### 1306 **12.3 GetDeviceMetaData Command Format**

1307 The UA sends this command to acquire optional data that the FD shall transfer to the UA prior to

1308 beginning the transfer of component images. This command is only used if the FD has indicated in the

1309 RequestUpdate command response that it has data that shall be retrieved and restored by the UA. The 1310<br>1310 firmware device metadata retrieved by this command will be sent back to the FD through the firmware device metadata retrieved by this command will be sent back to the FD through the

- 1311 GetMetaData command after all component images have been transferred.
- 

1297

#### 1312 **Table 29 – GetDeviceMetaData command format**

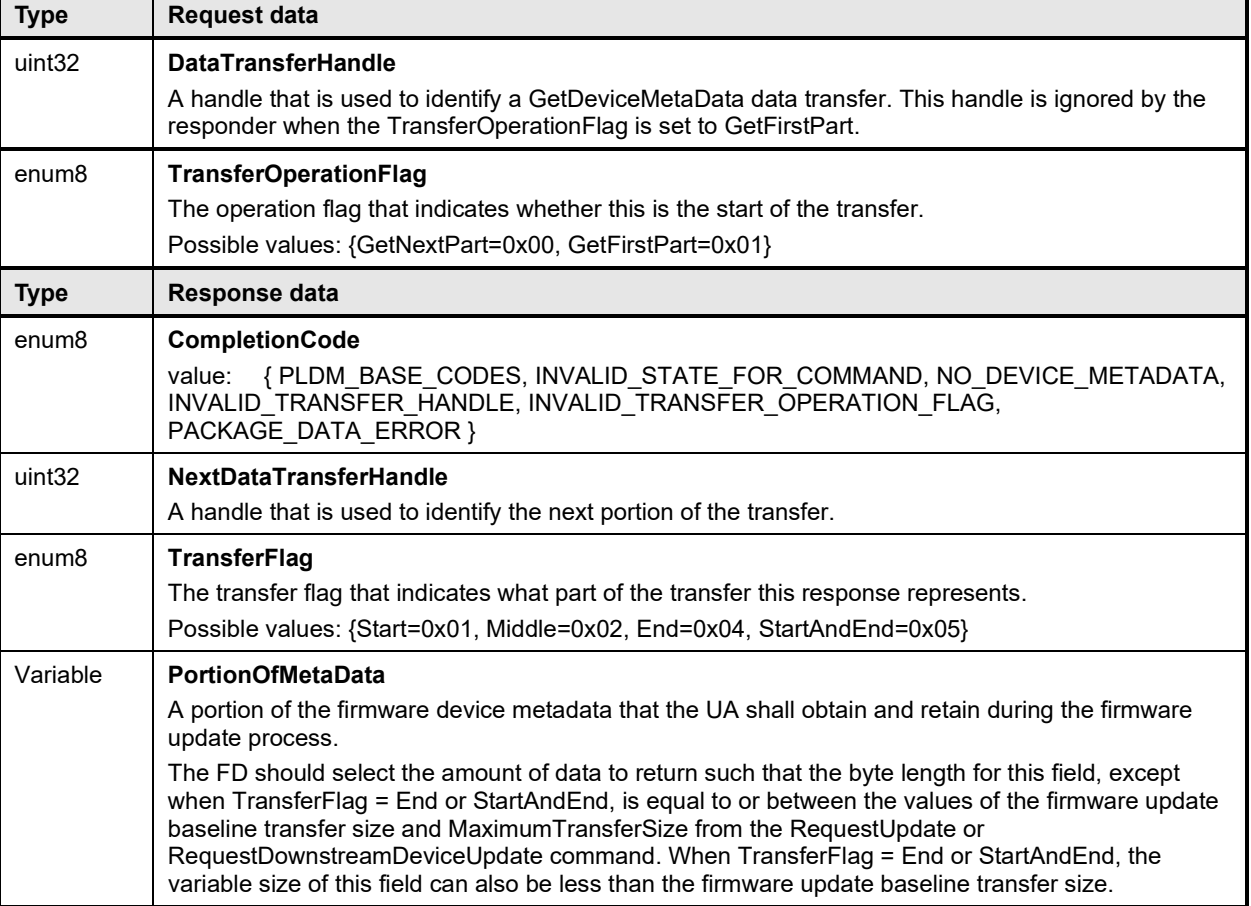

1313 Error completion codes handling:

- 1314 INVALID STATE FOR COMMAND: The FD only expects this command in LEARN 1315 COMPONENTS state. 1316
- 1317 NO DEVICE METADATA: Returned by the FD if there is no metadata that needs to be 1318 transferred to the UA. 1319
- 1320 INVALID\_TRANSFER\_HANDLE: Returned by the FD if the transfer handle used in the request is invalid.
- 1323 INVALID TRANSFER OPERATION FLAG: Returned by the FD if the transfer operation flag is 1324 invalid 1325
- 1326 PACKAGE\_DATA\_ERROR: Returned by the FD if the FD previously used the GetPackageData<br>1327 command to obtain package data and determined an error or invalid package data was received. command to obtain package data and determined an error or invalid package data was received. 1328 The FD will not continue with the firmware update process and the UA should cancel the update.

### 1329 **12.4 PassComponentTable Command Format**

 PassComponentTable command is used to pass component information to the FD after the FD enters update mode. The PassComponentTable command contains the component information table for a specific component including ComponentClassificationIndex, ComponentClassification, and version details.

1334 If the firmware update package contains more than one component, multiple PassComponentTable

1335 commands are required to be sent by the UA (one for each component). The UA shall pass the

component table for all applicable components listed in the firmware package header in ascending order 1337 of index.

1338 By receiving the component table, the FD possesses the knowledge of which component(s) are going to 1339 be undated. The UA shall set the Transfer Flag field to indicate whether the command represents the 1339 be updated. The UA shall set the TransferFlag field to indicate whether the command represents the 1340<br>1340 start, middle, end, or both start and end of the table transfer. Upon receiving the end notification, this start, middle, end, or both start and end of the table transfer. Upon receiving the end notification, this 1341 indicates to the FD that the entire list has been sent and the FD should transition to the READY XFER<br>1342 state state

1322

#### 1343 **Table 30 – PassComponentTable command format**

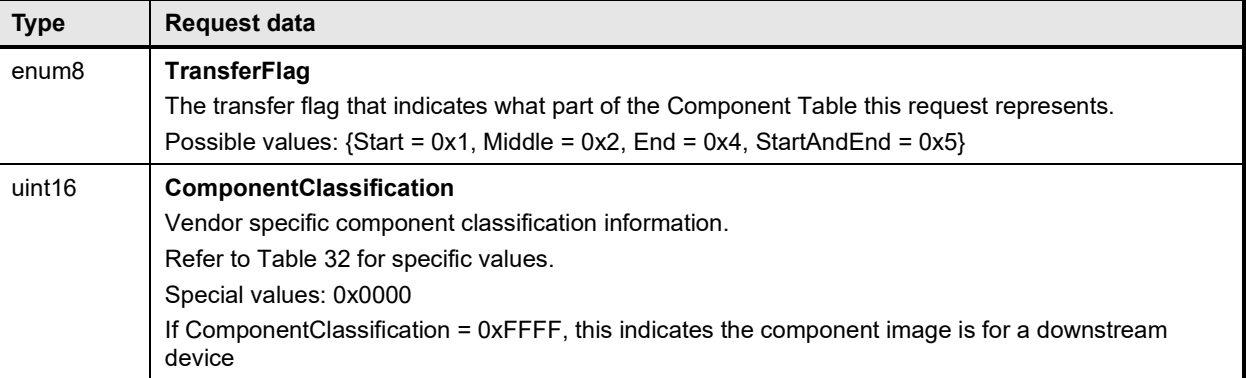

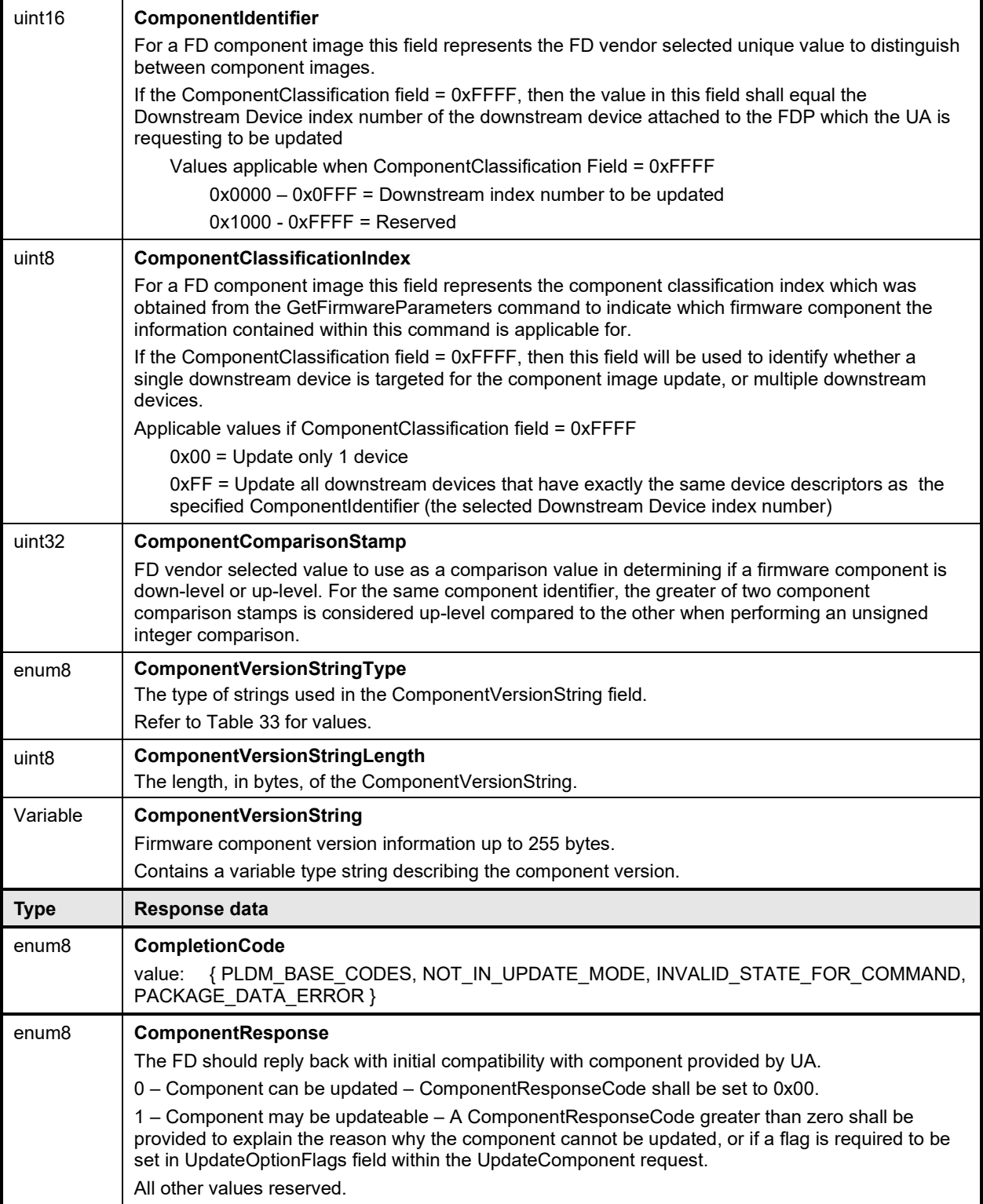

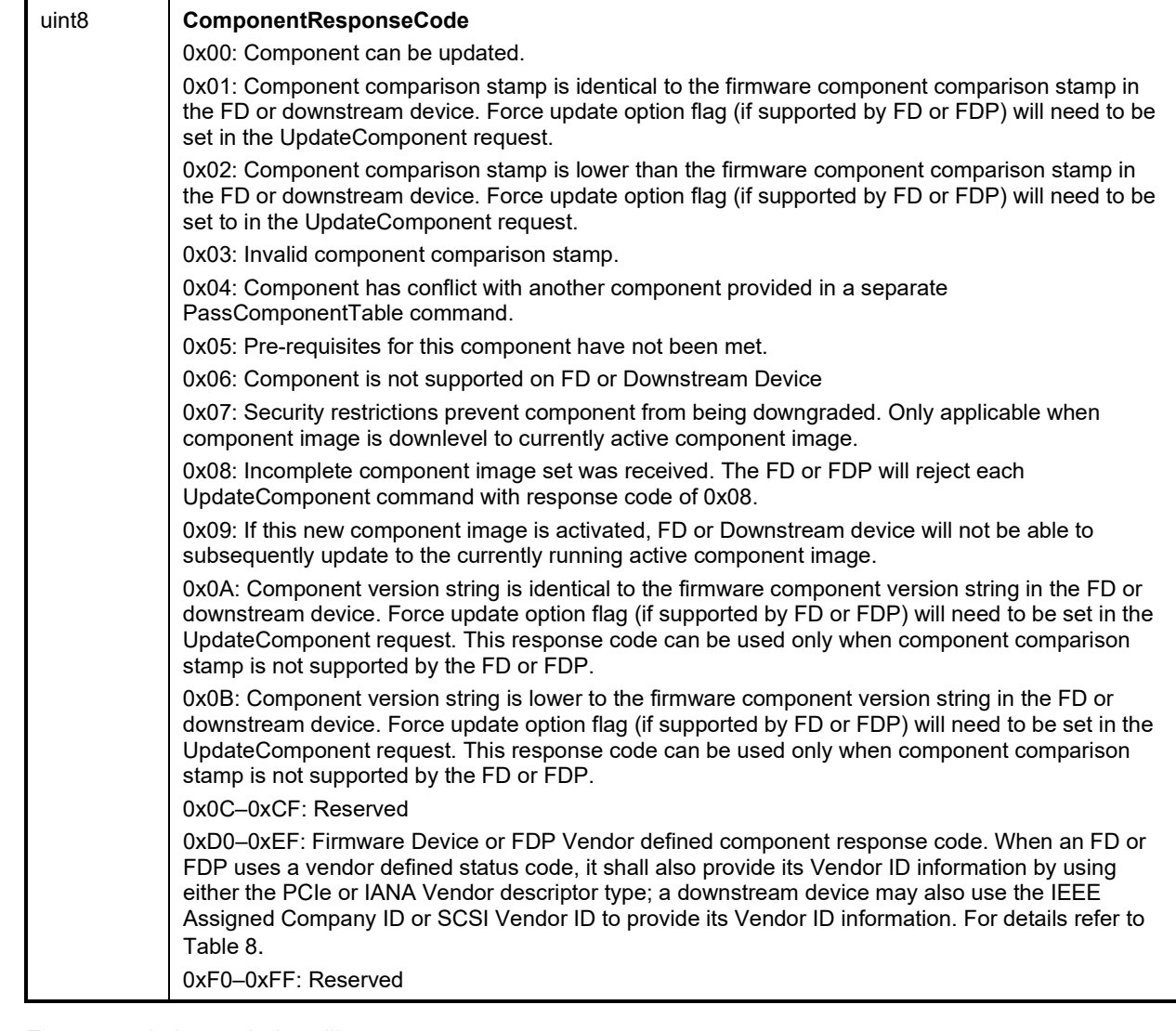

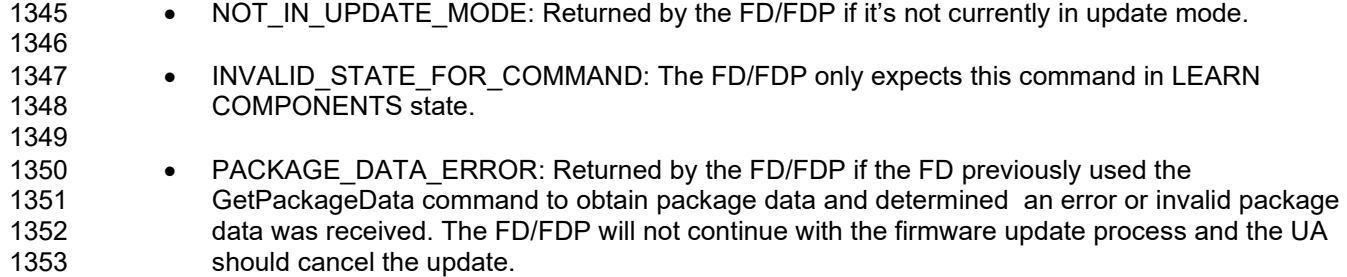

### 1354 **12.5 UpdateComponent Command Format**

1355 The UA sends UpdateComponent command to request updating a specific firmware component.

1356 **Table 31 – UpdateComponent command format**

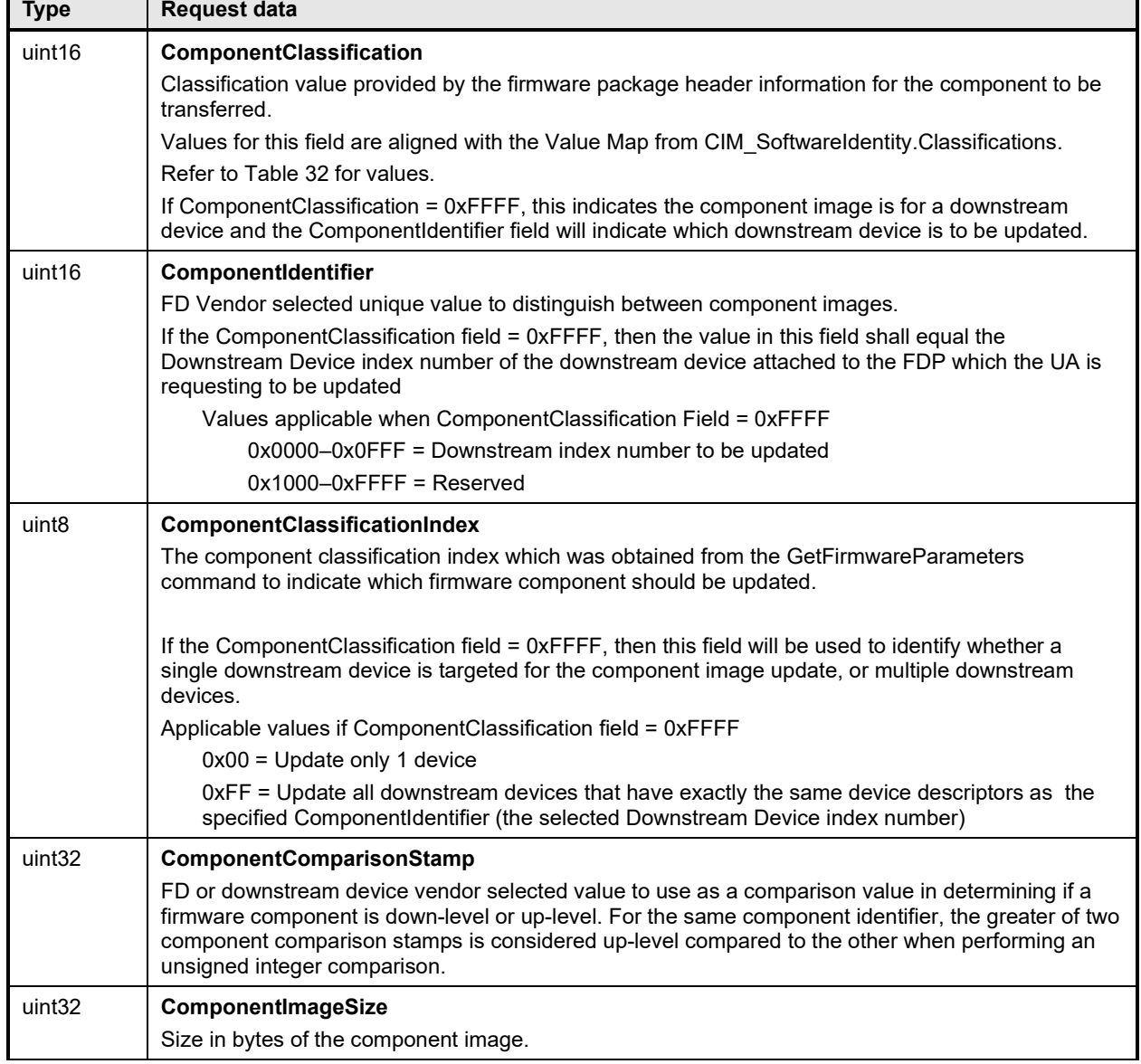

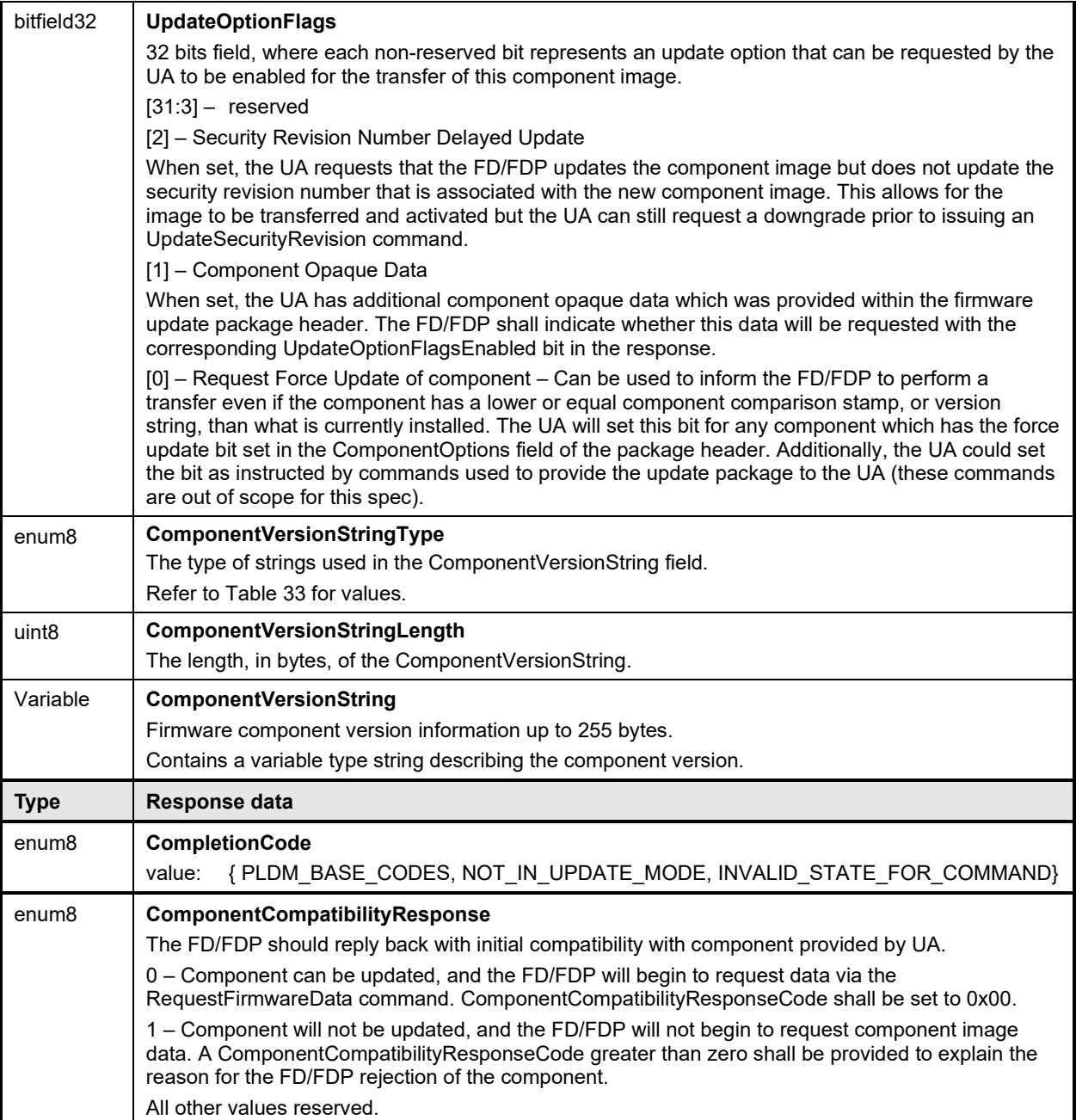

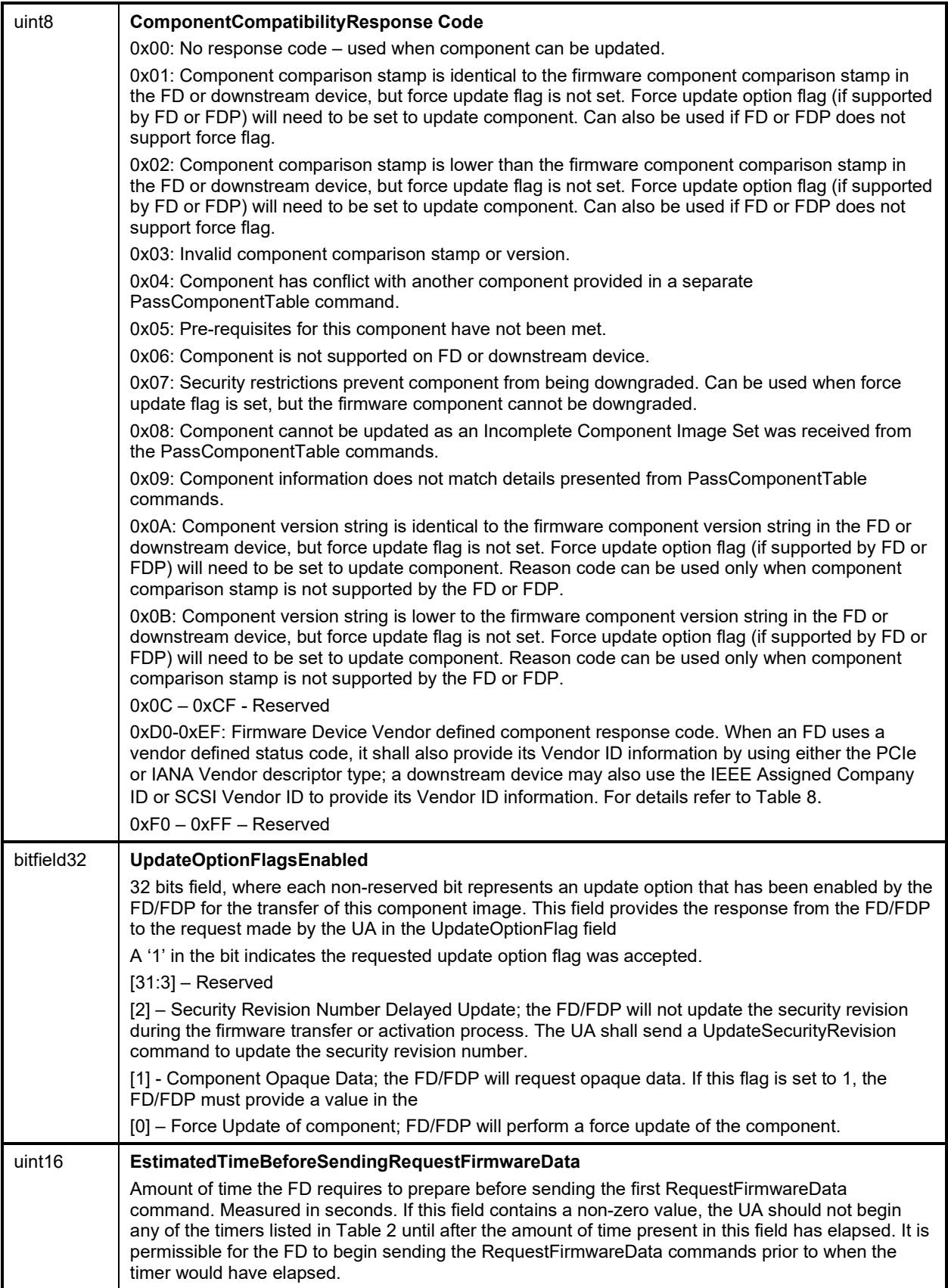

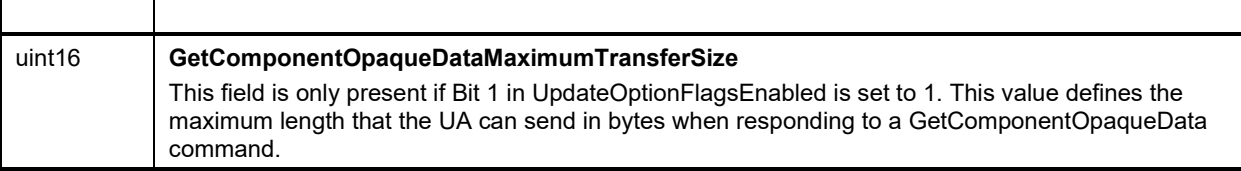

<span id="page-82-1"></span>

#### 1358 **Table 32 – ComponentClassification Values**

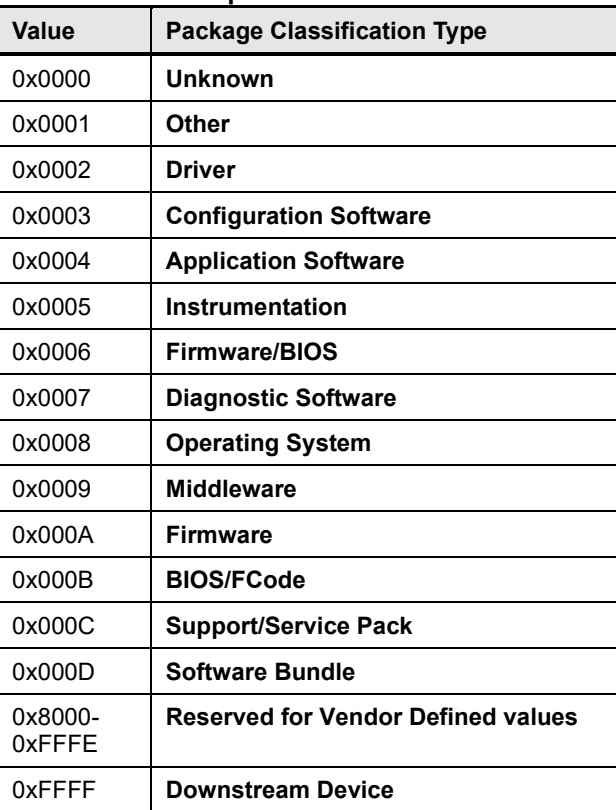

1359

<span id="page-82-0"></span>

### 1360 **Table 33 – String Type Values**

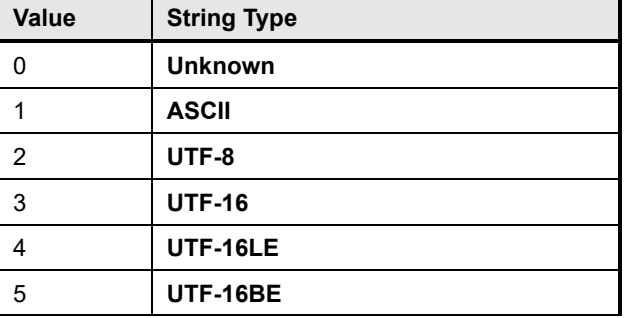

1361

1362 Error completion codes handling:

1363 • NOT\_IN\_UPDATE\_MODE: Returned by the FD/FDP if it's not currently in update mode.

1365 • INVALID STATE FOR COMMAND: The FD/FDP only expects this command in READY XFER 1366 state.

### 1367 **12.6 RequestFirmwareData Command Format**

1368 In order for the FD/FDP to retrieve a section of a component image, the FD/FDP sends<br>1369 RequestFirmwareData request message to the UA, specifving its offset and length. The

1369 RequestFirmwareData request message to the UA, specifying its offset and length. The UA will send a

response message that includes the component image portion specified by the offset and length from the 1371 request message. The FD/FDP shall not request an offset and length values which would extend beyond

1372 the end of the component image by more than the firmware update baseline transfer size.

- 1373 The length of the payload in the response message shall match the length field specified in the request<br>1374 message, otherwise the FD/FDP shall drop the response data and resend the ReguestFirmwareData 1374 message, otherwise the FD/FDP shall drop the response data and resend the RequestFirmwareData command.
- 1376 The FD/FDP can request the same data more than one time if it wants to perform an immediate

1377 verification of the data. The UA shall allow the FD/FDP to request data at any valid offset within the

1378 firmware data. An FDP may also request the same data multiple times if it was requested to update<br>1379 multiple downstream devices of the same type (where all downstream device descriptors match).

multiple downstream devices of the same type (where all downstream device descriptors match).

#### 1380 **Table 34 – RequestFirmwareData command format**

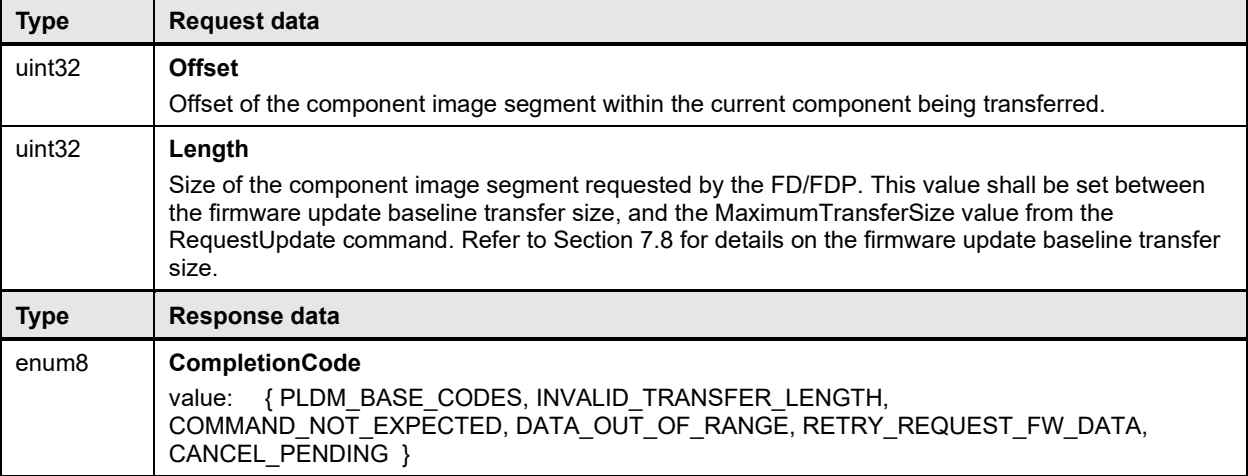

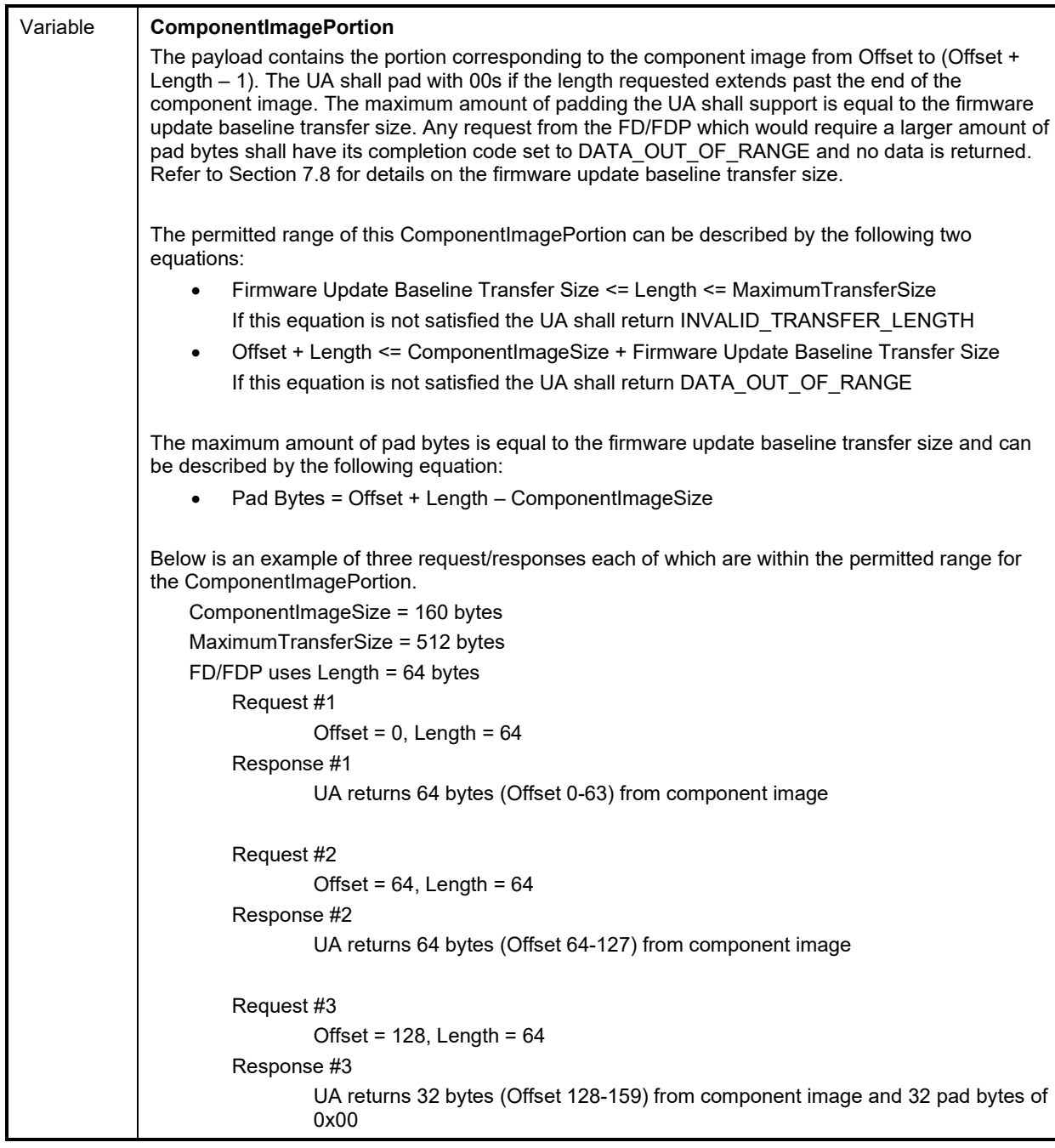

1382

- 
- 1383 INVALID\_TRANSFER\_LENGTH: The length of the requested component image portion exceeds<br>1384 the MaxTransferSize in the RequestUpdate command, or is less than the firmware update 1384 the MaxTransferSize in the RequestUpdate command, or is less than the firmware update<br>1385 baseline transfer size. baseline transfer size.
- 1387 COMMAND\_NOT\_EXPECTED: Returned by the UA if this command is received when it is not<br>1388 expected based on the sequence defined to update a firmware component.  $expected$  based on the sequence defined to update a firmware component.

1386

- 1390 DATA\_OUT\_OF\_RANGE: The requested component image portion offset exceeds the range of 1391 the component image, or would require the UA to pad the response with a number of bytes that is 1392 larger than the firmware update baseline transfer size. The FD/FDP can send another<br>1393 **RequestFirmwareData command to attempt a** retry with a different offset and length va RequestFirmwareData command to attempt a retry with a different offset and length value. 1394
- 1395 RETRY\_REQUEST\_FW\_DATA: The requested component image portion is not currently 1396 available from the UA. The UA requests that the firmware device retry this command after FD\_T2<br>1397 as it may be retrieving the component image data from an external source. as it may be retrieving the component image data from an external source.
- 1399 CANCEL PENDING: The requested component image portion is not returned by the UA as it 1400 previously sent a CancelUpdate or CancelUpdateComponent command to the FD/FDP.

### 1401 **12.7 TransferComplete Command Format**

1402 The FD/FDP sends TransferComplete command to the UA once the FD/FDP has transferred all the data<br>1403 for the component image or determines the transfer has failed. for the component image or determines the transfer has failed.

1404 If the TransferResult of the request message indicates the transfer completed without error then, upon the

1405 successful completion of this command, the FD/FDP proceeds to the next step that verifies the firmware.<br>1406 If the transfer fails, the FD shall remain in the DOWNLOAD state and issue TransferComplete command

1406 If the transfer fails, the FD shall remain in the DOWNLOAD state and issue TransferComplete command<br>1407 Indicating failed status of the transfer. The UA shall send a CancelUpdateComponent command if a 1407 indicating failed status of the transfer. The UA shall send a CancelUpdateComponent command if a<br>1408 transfer failure occurs

transfer failure occurs

1398

1409 **Table 35 – TransferComplete command format**

| <b>Request data</b>                                                                                                    |
|----------------------------------------------------------------------------------------------------|
| <b>TransferResult</b>                                                                                                    |
| Use to indicate the result of the Download stage:                                                                                                    |
| 0x00: Transfer has completed without error, no additional information on why is provided with this<br>code.                                                                                                    |
| 0x01: Transfer has completed with error as the image received is corrupt                                                                                                    |
| 0x02: Transfer has completed with error as the version of the image received does not match the<br>version expected from the UpdateComponent command.                                                                                             |
| 0x03: Firmware Device has aborted the transfer.                                                                                                    |
| $0x04 - 0x08$ : Reserved                                                                                                    |
| 0x09: Timeout occurred while performing action.                                                                                                    |
| 0x0A: Generic Error has occurred.                                                                                                    |
| 0x0B: The FD/FDP has aborted the transfer as the FD/FDP has to enter a low-power state and<br>cannot continue.                                                                                                    |
| 0x0C: The FD/FDP has aborted the transfer as it must perform a reset and cannot continue                                                                                                    |
| 0x0D: The FD/FDP has aborted the transfer due to an issue with storing the firmware data on the<br>device.                                                                                                    |
| 0x0E: The FD/FDP has aborted the transfer due to invalid ComponentOpaqueData which was<br>received.                                                                                                    |
| 0x0F: The FD/FDP has aborted the transfer as one or more downstream devices of the same type<br>being updated could not complete the transfer.                                                                                                    |
| 0x10: Transfer has completed or aborted with error as the image received will not be updated due to<br>a security revision error.                                                                                                    |
| 0x11-0x6F: Reserved                                                                                                    |
| 0x70-0x8F: Firmware Device Vendor defined status code. When an FD/FDP uses a vendor defined<br>status code, it shall also provide Vendor ID information by using either the PCIe or IANA Vendor<br>descriptor type. For details refer to Table 8. |
| 0x90-0xFF: Reserved                                                                                                    |
| When the FD/FDP has a result where multiple choices may be applicable, it should look to provide<br>the most descriptive result code, which is applicable, in this field.                                                                         |
| Response data                                                                                                    |
| <b>CompletionCode</b>                                                                                                    |
| {PLDM BASE CODES, COMMAND NOT EXPECTED}<br>value:                                                                                                    |
|                                                                                                    |

1411 • COMMAND\_NOT\_EXPECTED: Returned by the UA if this command is received when it is not<br>1412 • expected based on the sequence defined to update a firmware component. expected based on the sequence defined to update a firmware component.

### 1413 **12.8 VerifyComplete Command Format**

1414 After the component image transfer finishes successfully, the FD transitions to the VERIFY state and 1415 performs a validation check against the component image that was received. performs a validation check against the component image that was received.

1416 The time consumed on verification can be significant depending on the verification algorithm and<br>1417 hardware performance of the FD controller. The UA may send GetStatus commands to poll the st hardware performance of the FD controller. The UA may send GetStatus commands to poll the state of

1418 verification from the FD controller.

1419 After the FD finishes verifying the component successfully (including that the image data represents the<br>1420 expected version that was to be transferred), it issues the VerifyComplete command and transitions to th 1420 expected version that was to be transferred), it issues the VerifyComplete command and transitions to the<br>1421 APPLY state. If the verification fails. the FD shall remain in the VERIFY state and issue VerifyComplete

APPLY state. If the verification fails, the FD shall remain in the VERIFY state and issue VerifyComplete

#### **PLDM for Firmware Update Specification DSP0267**

- 1422 command indicating failed status of the verification. The UA shall send a CancelUpdateComponent<br>1423 command if a verification failure occurs
- command if a verification failure occurs
- 1424 An FDP shall only send the VerifyComplete command after all downstream devices have been verified if 1425<br>1425 it was requested to update multiple downstream devices in the UpdateComponent command. it was requested to update multiple downstream devices in the UpdateComponent command.
- 

## 1426 **Table 36 – VerifyComplete command format**

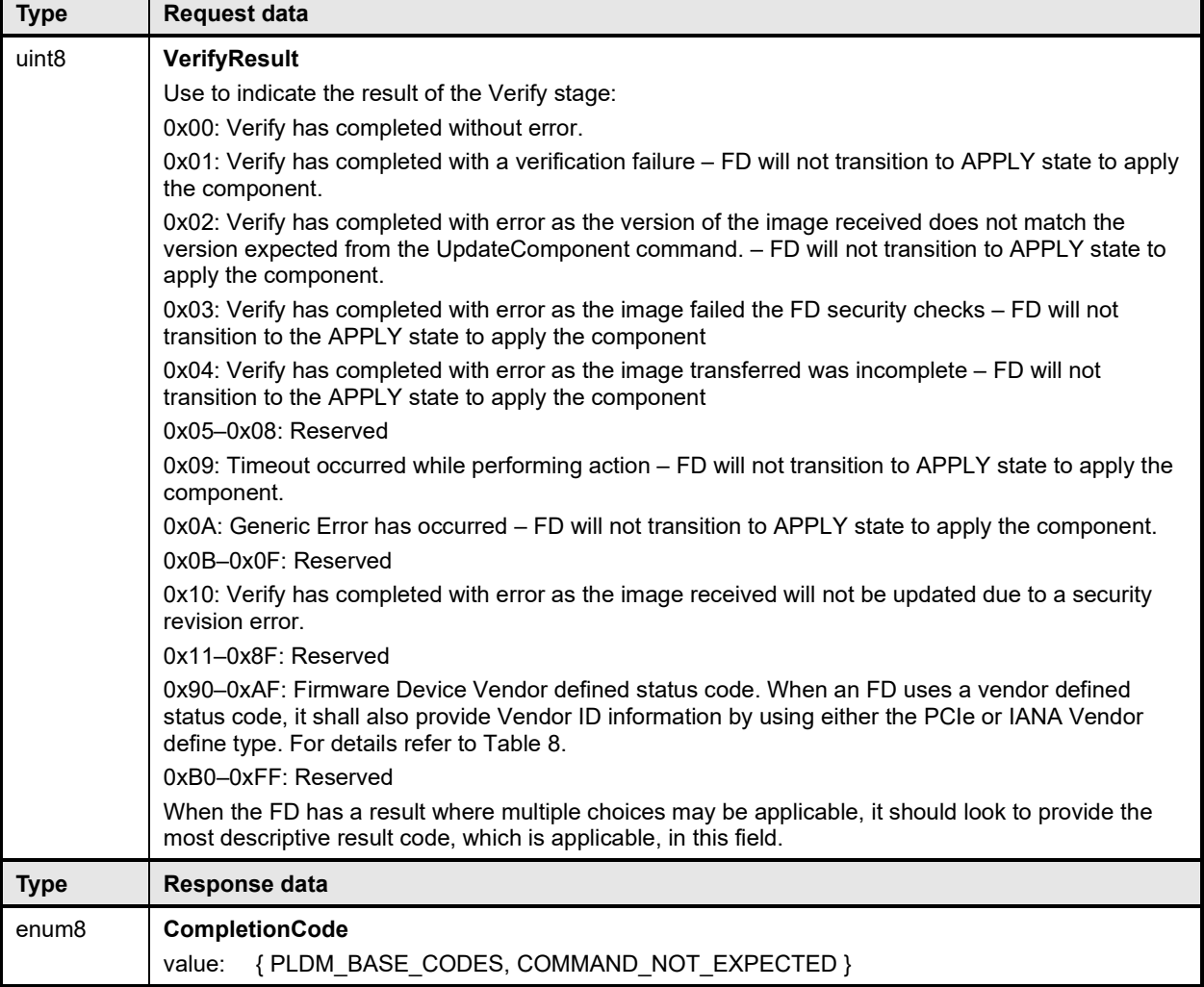

1427 Error completion codes handling:

1428 • COMMAND\_NOT\_EXPECTED: Returned by the UA if this command is received when it is not<br>1429 • expected based on the sequence defined to update a firmware component. expected based on the sequence defined to update a firmware component.

### 1430 **12.9 ApplyComplete Command Format**

1431 After firmware verification is successful, the FD transitions into the APPLY state and begins transferring<br>1432 the component image into the storage location where the object resides. After the FD finishes applying 1432 the component image into the storage location where the object resides. After the FD finishes applying<br>1433 the component successfully, it issues an ApplyComplete command indicating success and the FD 1433 the component successfully, it issues an ApplyComplete command indicating success and the FD<br>1434 transitions to the READY XFER state to be ready for the next component transfer. If the apply faile 1434 transitions to the READY XFER state to be ready for the next component transfer. If the apply failed, the<br>1435 ApplyComplete command indicates the failure and the FD remains in the APPLY state. ApplyComplete command indicates the failure and the FD remains in the APPLY state.

1436 Based on the newly applied component, if the FD determines that the activation method is different than<br>1437 what would be reported in the GetFirmwareParameters or GetDownstreamFirmwareParameters what would be reported in the GetFirmwareParameters or GetDownstreamFirmwareParameters

 $\blacksquare$ 

- 1438 command prior to the component update, then the FD can set the appropriate bits in the 1439 ComponentActivationMethodsModification field.
- ComponentActivationMethodsModification field.
- 1440 An FDP shall only send the ApplyComplete command after all downstream devices have been applied if it 1441 was requested to update multiple downstream devices in the UpdateComponent command.
- was requested to update multiple downstream devices in the UpdateComponent command.
- 

# 1442 **Table 37 – ApplyComplete command format**

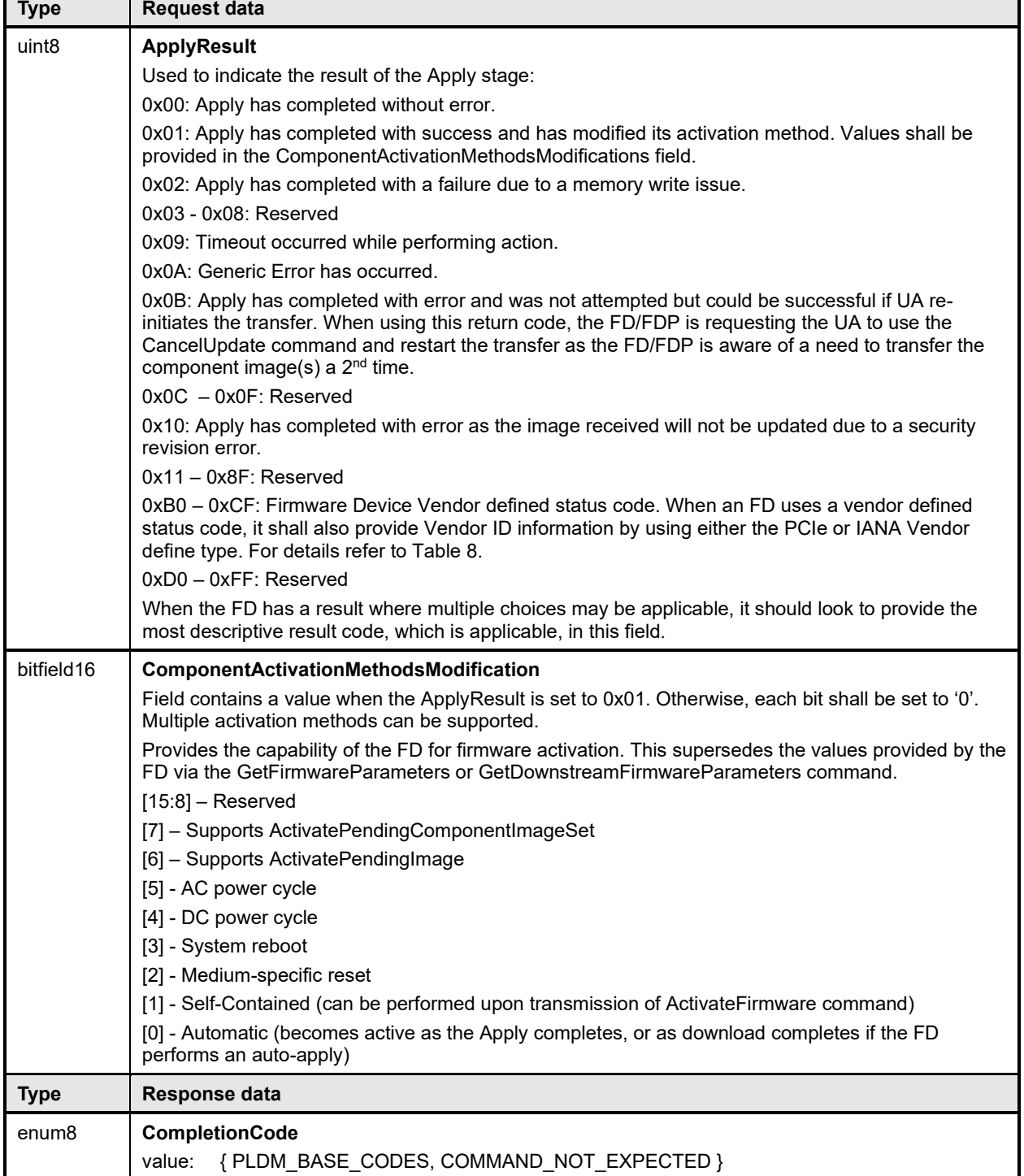

#### 1443 Error completion codes handling:

#### **PLDM for Firmware Update Specification DSP0267**

1444 • COMMAND\_NOT\_EXPECTED: Returned by the UA if this command is received when it is not 1445 expected based on the sequence defined to update a firmware component.

### 1446 **12.10 GetMetaData Command Format**

- 1447 The FD sends this command to transfer the data that was originally obtained by the UA through the 1448 GetDeviceMetaData command. This command shall only be used if the FD indicated in the
- 1448 GetDeviceMetaData command. This command shall only be used if the FD indicated in the
- 1449 RequestUpdate response that it had device metadata that needed to be obtained by the UA. The FD can<br>1450 send this command when it is in any state, except the IDLE and LEARN COMPONENTS state. send this command when it is in any state, except the IDLE and LEARN COMPONENTS state.
- 

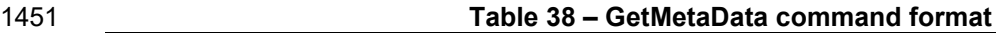

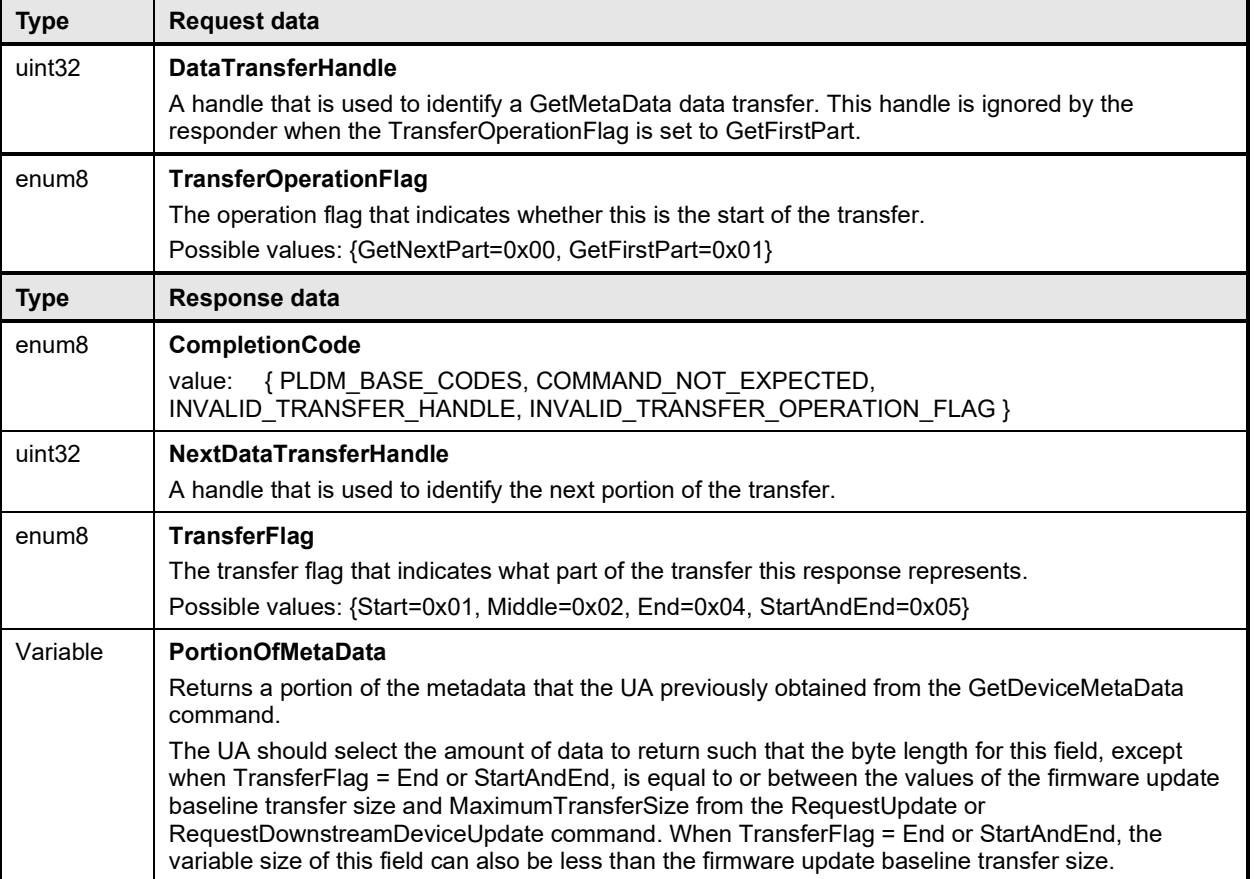

1452 Error completion codes handling:

1453 • COMMAND\_NOT\_EXPECTED: Returned by the UA if this command is received when it is not<br>1454 • expected based on the sequence defined to update a firmware component, or if the UA did not expected based on the sequence defined to update a firmware component, or if the UA did not 1455 previously retrieve the firmware device metadata through the GetDeviceMetaData command.

- 1456
- 1457 INVALID\_TRANSFER\_HANDLE: Returned by the UA if the transfer handle used in the request is invalid.
- 1459
- 1460 INVALID\_TRANSFER\_OPERATION\_FLAG: Returned by the UA if the transfer operation flag is invalid.

### 1462 **12.11 ActivateFirmware Command Format**

- 1463 After all firmware components in the FD have been transferred and applied, the UA sends this command<br>1464 to inform the FD to prepare all successfully applied components to become active at the next activation. to inform the FD to prepare all successfully applied components to become active at the next activation.
- 1465 The UA can also request activation of all components that have an activation method of 'Self-Contained'.

1466 The FD shall exit from update mode upon the successful completion of this command, but will first

transition to the ACTIVATE state if a self-contained activation is requested and permitted. The FD may

1468 not be able to respond to UA commands while in the ACTIVATE state, and will automatically transition to

1469 the IDLE state at the conclusion of the self-contained activation. If the command completed with an error<br>1470 code returned, refer to the details for the error code to determine if the FD will transition to IDLE or r 1470 code returned, refer to the details for the error code to determine if the FD will transition to IDLE or remain<br>1471 in the READY XFER state.

- in the READY XFER state.
- 1472 The EstimatedTimeForSelfContainedActivation in the response message indicates the maximum time in
- 1473 seconds to finish activation if self-contained activation is requested. The FD controller may not be able to
- 1474 respond to commands when activating firmware. The UA periodically sends "GetStatus" to the FD<br>1475 controller within the maximum activation time to detect if the activation completes.
- controller within the maximum activation time to detect if the activation completes.
- 

1476 **Table 39 – ActivateFirmware command format**

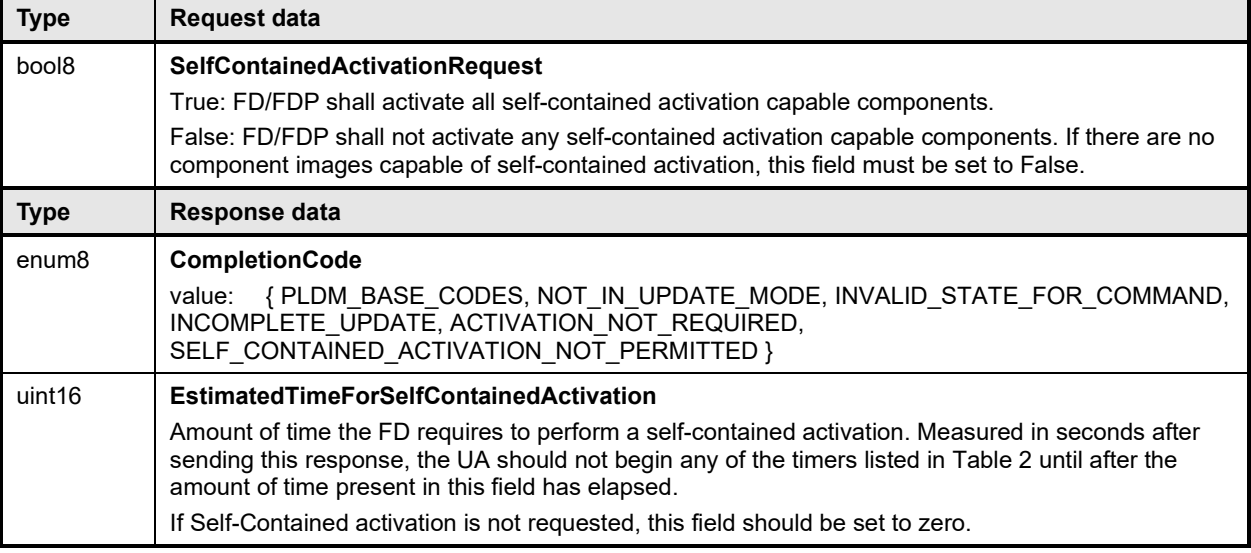

1477 Error completion codes handling:

1478 • INCOMPLETE UPDATE: Returned by the FD/FDP if it is able to determine that not all 1479 components are updated completely. The FD/FDP will remain in the READY XFER state, and will only the 1880<br>1480 contract of the form activation. not perform activation. 1481 1482 • INVALID\_STATE\_FOR\_COMMAND: The FD/FDP only expects this command in READY XFER state. 1484 1485 • NOT IN UPDATE MODE: Returned by the FD/FDP if it's not in the update mode. 1486 1487 • ACTIVATION NOT REQUIRED: Returned by the FD/FDP if the new firmware components are 1488 already pending activation (such as through a previous ActivateFirmware command), or the 1489 activation method was 'automatic' and therefore the component was already activated at the 1490 completion of the apply step. The FD/FDP will transition to the IDLE state and exit update mode<br>1491 sa no further action is required by the UA. as no further action is required by the UA. 1492

1493 • SELF\_CONTAINED\_ACTIVATION\_NOT\_PERMITTED: Returned by the FD/FDP if it does not<br>1494 support Self-Contained activation and the SelfContainedActivationRequest is set to True. The 1494 support Self-Contained activation and the SelfContainedActivationRequest is set to True. The<br>1495 **Support Self-Contained activation and the SelfContainedActivationRequest is set to True. The** FD/FDP will remain in the READY XFER state, and will not perform activation.

### 1496 **12.12 GetStatus Command Format**

- 1497 The UA sends this command to acquire the status of the FD/FDP.
- 

#### 1498 **Table 40 – GetStatus command format**

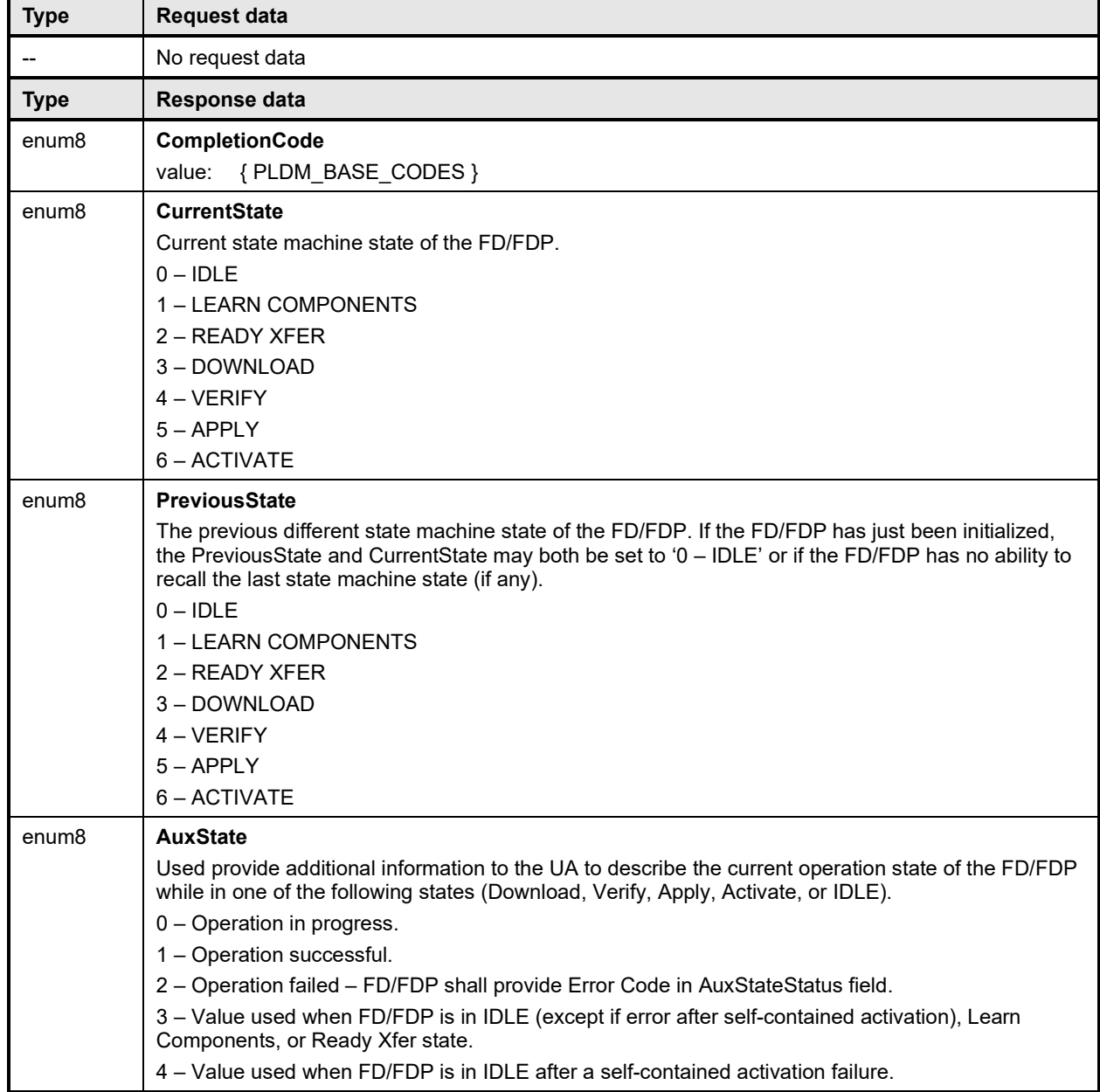

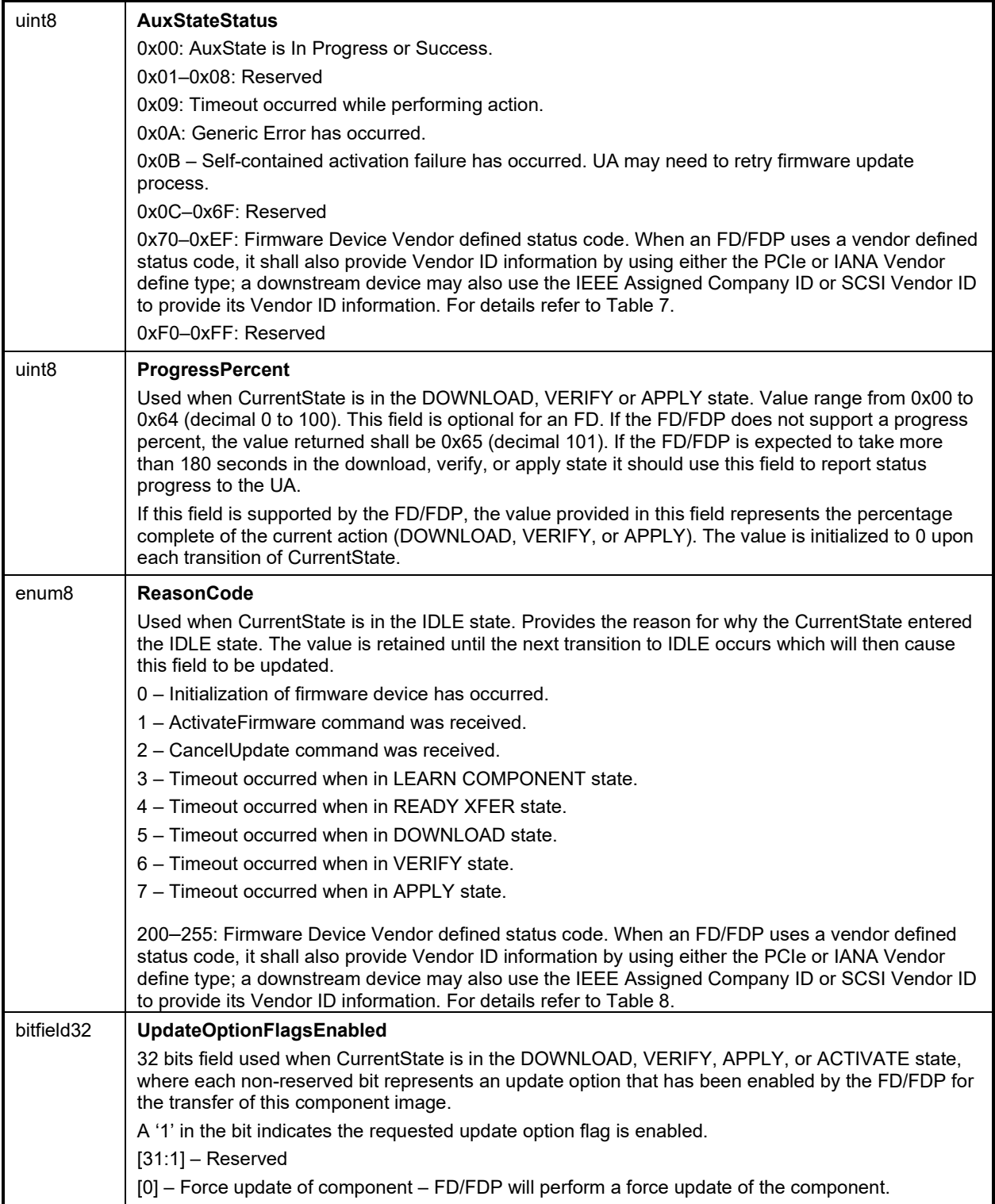

### 1504 **12.13 CancelUpdateComponent Command Format**

1505 During the firmware component transfer process, the UA may send this command to the FD/FDP. The 1506 FD/FDP, upon receiving this command shall stop sending RequestFirmwareData commands to the UA,<br>1507 and cancel the current component update procedure. The FD/FDP controller shall transition to the and cancel the current component update procedure. The FD/FDP controller shall transition to the

1508 READY XFER state of update mode and be ready to accept another UpdateComponent command. The 1509 UA may attempt to resend the same component image to the UA.

1510 It is strongly recommended that the entire firmware update procedure be performed as a single sequence<br>1511 of events and not cancelled by the UA. This specification does not describe or provide quidance on a 1511 of events and not cancelled by the UA. This specification does not describe or provide guidance on a<br>1512 Lecovery procedure if the FD or downstream device operation is affected by a partially transferred ima 1512 recovery procedure if the FD or downstream device operation is affected by a partially transferred image.<br>1513 After canceling the update the FD or downstream device may not be able to operate normally if only a

After canceling the update, the FD or downstream device may not be able to operate normally if only a

- 1514 portion of the firmware update has been completed.
- 

#### 1515 **Table 41 – CancelUpdateComponent command format**

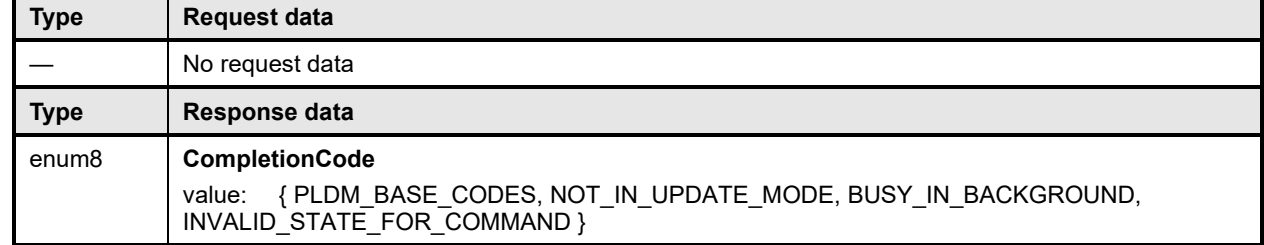

#### 1516 Error completion codes handling:

- 1517 NOT IN UPDATE MODE: returned by the FD/FDP if it's not currently in update mode.
- 1518<br>1519

1521

- **1519** BUSY\_IN\_BACKGROUND: returned by the FD/FDP if there is a critical job in the background,<br>1520 and cannot exit from update mode. The UA shall retry after UA T1. and cannot exit from update mode. The UA shall retry after UA\_T1.
- 1522 INVALID\_STATE\_FOR\_COMMAND: The FD/FDP only expects this command in DOWNLOAD, VERIFY, APPLY state.

### 1524 **12.14 CancelUpdate Command Format**

1525 This command signals to the FD/FDP that it should exit from update mode even if activation is required to 1526 begin operating at the new firmware level. The UA should always attempt to complete the transfer of all<br>1527 components and use this command only if it determines that there is no other method to continue with th components and use this command only if it determines that there is no other method to continue with the 1528 transfer process. The FD/FDP will provide a response field which indicates which components will be in a<br>1529 non-functioning state upon exit of update mode and subsequent external activation, such as an non-functioning state upon exit of update mode and subsequent external activation, such as an 1530 initialization of the FD or downstream device. This will depend on the FD's or downstream device's 1531 capability to recover from failed component updates. The indication will allow the UA to understand when<br>1532 a failed FD or downstream device update results in a non-functioning component state which may require a failed FD or downstream device update results in a non-functioning component state which may require 1533 recovery actions (outside the scope of this specification) to place the component into a functioning state.

1534 It is strongly recommended that the entire firmware update procedure be performed as a single sequence<br>1535 of events and not cancelled by the UA. This specification does not describe or provide quidance on a of events and not cancelled by the UA. This specification does not describe or provide guidance on a 1536 recovery procedure if the FD or downstream device operation is affected by a partially transferred image. 1537 After canceling the update, the FD or downstream device may not be able to operate normally if only a<br>1538 portion of the firmware update has been completed. portion of the firmware update has been completed.

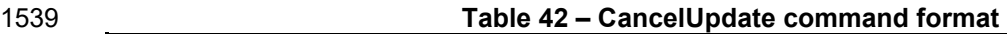

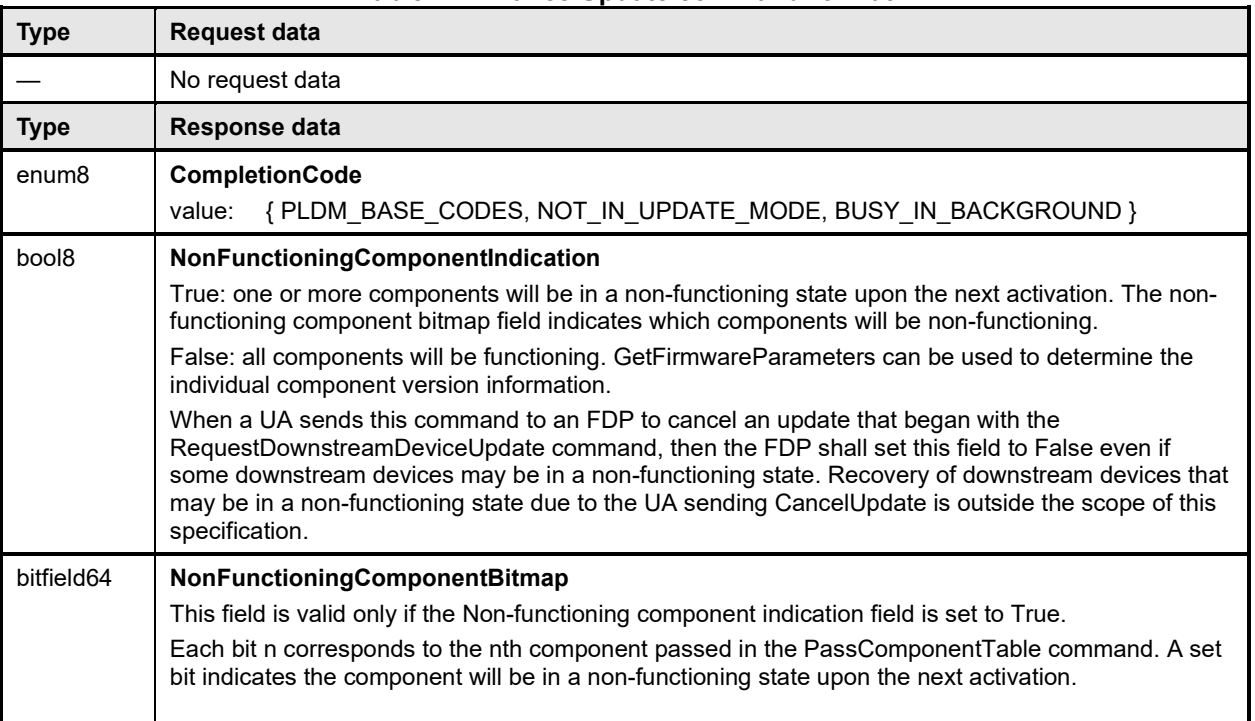

- 
- 1541 NOT\_IN\_UPDATE\_MODE: returned by the FD/FDP if it's not in the update mode.
- 1542
- 
- 1543 BUSY\_IN\_BACKGROUND: returned by the FD/FDP if there are critical tasks already being<br>1544 performed by the device, and cannot exit from update mode. The UA shall retry within UA 1544 performed by the device, and cannot exit from update mode. The UA shall retry within UA\_T1 interval.

### 1546 **12.15 ActivatePendingComponentImageSet Command Format**

1547 This command can be used to activate the pending component image set of an FD. This command shall<br>1548 only be sent to an FD that is in the IDLE state, and all component images within the component image se only be sent to an FD that is in the IDLE state, and all component images within the component image set 1549 must support self-contained activation.

1550 The EstimatedTimeForActivation in the response message indicates the maximum time in seconds to 1551 finish activation. The FD controller may not be able to respond to commands when activating firmware.<br>1552 The UA may periodically send "GetStatus" to the FD controller within the maximum activation time to The UA may periodically send "GetStatus" to the FD controller within the maximum activation time to

1553 detect if the activation completes.

### 1554 **Table 43 – ActivatePendingComponentImageSet command format**

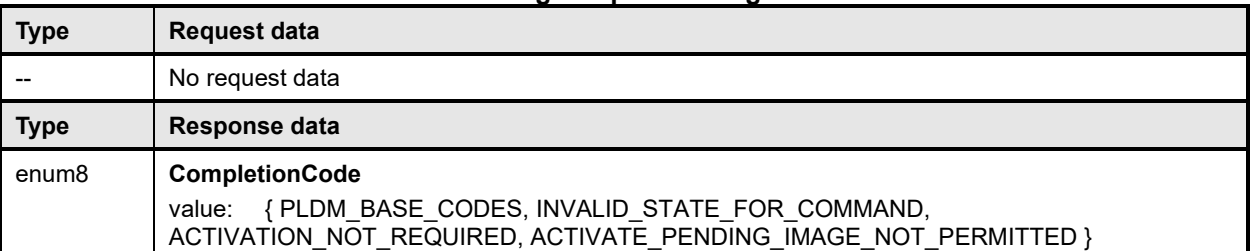

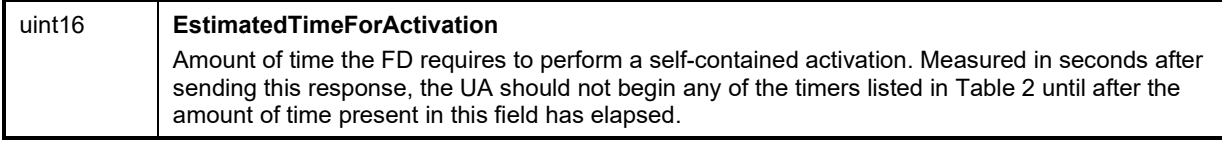

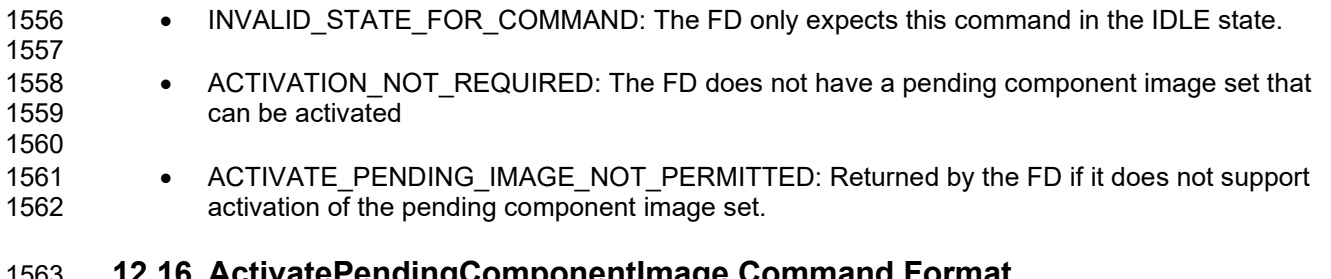

### **12.16 ActivatePendingComponentImage Command Format**

 This command can be used to activate a pending component image on an FD or a downstream device. This command shall only be sent to an FD or FDP that is in the IDLE state, and the requested component image must support self-contained activation.

 The EstimatedTimeForActivation in the response message indicates the maximum time in seconds to finish activation. The FD/FDP controller may not be able to respond to commands when activating 1569 firmware. The UA may periodically send "GetStatus" to the FD/FDP controller within the maximum<br>1570 activation time to detect if the activation completes. activation time to detect if the activation completes.

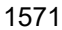

1571 **Table 44 – ActivatePendingComponentImage command format**

| <b>Type</b>       | Request data                                                                                                    |
|-------------------|----------------------------------------------------------------------------------------------------|
| uint16            | ComponentClassification<br>Vendor specific component classification information.<br>Refer to Table 32 for specific values.<br>If ComponentClassification = 0xFFFF, this indicates the component image is for a downstream<br>device and the ComponentIdentifier field will indicate which downstream device is targeted for<br>activation of the pending component image.                                                                                                    |
| uint16            | ComponentIdentifier<br>FD vendor selected unique value to distinguish between component images.<br>If the ComponentClassification field = 0xFFFF, then the value in this field shall equal the<br>Downstream Device Index number of the downstream device attached to the FDP which the UA is<br>requesting to be activated<br>Values applicable when ComponentClassification Field = 0xFFFF<br>$0x0000 - 0x0$ FFF = Downstream index number to be activated<br>$0x1000 - 0x$ FFFF = Reserved                                                                                                    |
| uint <sub>8</sub> | ComponentClassificationIndex<br>Used to distinguish identical components that have the same classification and identifier which can<br>use the same component image but the images are stored in different locations in the FD.<br>If the ComponentClassification field = 0xFFFF, then this field will be used to identify whether a<br>single downstream device is targeted for the component image activation, or multiple downstream<br>devices.<br>Applicable values if ComponentClassification field = 0xFFFF<br>0x00 = Activate Component Image for only 1 device<br>OxFF = Activate Component Images for all downstream devices that have exactly the same<br>device descriptors as the specified ComponentIdentifier (the selected Downstream Device<br>index number) |
| <b>Type</b>       | Response data                                                                                                    |
| enum8             | CompletionCode<br>value: { PLDM BASE CODES, INVALID STATE FOR COMMAND,<br>ACTIVATION NOT REQUIRED, ACTIVATE PENDING IMAGE NOT PERMITTED }                                                                                                    |
| uint16            | <b>EstimatedTimeForActivation</b><br>Amount of time the FD requires to perform a self-contained activation. Measured in seconds after<br>sending this command, the UA should not begin any of the timers listed in Table 2 until after the<br>amount of time present in this field has elapsed.<br>If multiple downstream devices have been selected for activation, then this field should provide the<br>total amount of time for all component images across the downstream devices to be activated.                                                                                                    |

- 1574
- 1573 INVALID\_STATE\_FOR\_COMMAND: The FD only expects this command in the IDLE state.
- 

1577

- 1575 ACTIVATION\_NOT\_REQUIRED: The requested component identifier and index does not have a<br>1576 **· Propilished and the set of the activated** pending image that can be activated
- 1578 ACTIVATE\_PENDING\_IMAGE\_NOT\_PERMITTED: Returned by the FD/FDP if it does not 1579 support activation of the pending component image.

### 1580 **12.17 RequestDownstreamDeviceUpdate Command Format**

1581 This is the first PLDM command to initiate a firmware update for a downstream device. The UA may send<br>1582 this command to an FDP which will act as a proxy for the downstream device that it supports for firmware 1582 this command to an FDP which will act as a proxy for the downstream device that it supports for firmware<br>1583 tupdate using this specification. update using this specification.

1584 The FDP shall enter update mode if command response indicates success. While the FDP is in update 1585 mode, it shall not accept another RequestUpdate or RequestDownsteamDeviceUpdate command. In this 1586 case, the FDP shall return the ALREADY IN UPDATE MODE completion code. case, the FDP shall return the ALREADY\_IN\_UPDATE\_MODE completion code.

1587 If the FDP is unable to enter update mode to begin a transfer due to other operations or the current 1588 operating environment it shall return the UNABLE TO INITIATE UPDATE completion code. operating environment it shall return the UNABLE\_TO\_INITIATE\_UPDATE completion code.

1589 **Table 45 – RequestDownstreamDeviceUpdate command format**

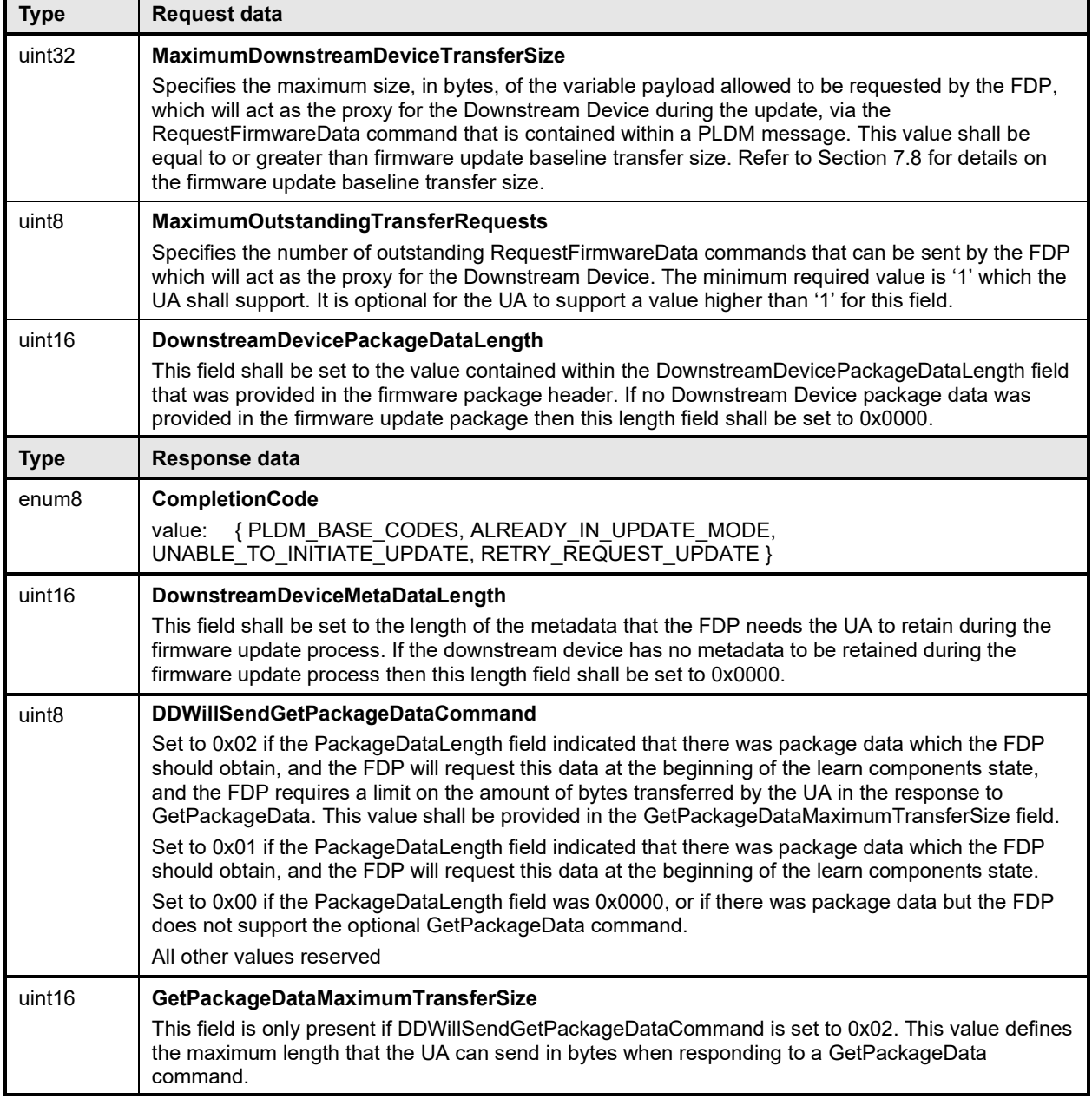

#### 1591 Error completion codes handling:

- 1592 ALREADY\_IN\_UPDATE\_MODE: returned by the FDP if the device is already in update mode<br>1593 from either a RequestUpdate or RequestDownstreamDeviceUpdate. This may happen when the from either a RequestUpdate or RequestDownstreamDeviceUpdate. This may happen when the 1594 UA loses connection with the FDP in the previous update operation due to an unexpected error. 1595 In this case, the UA may send CancelUpdate command requesting the FD to exit from update mode. 1597
- 1598 UNABLE TO INITIATE UPDATE: The FDP is not able to enter update mode to begin the 1599 transfer. The FD shall remain in IDLE state. 1600
- 1601 RETRY\_REQUEST\_UPDATE: The FDP is not able to enter update mode immediately. The UA<br>1602 https://www.therendiate.command after a delay of UA T4 as the 1602 should resend the RequestDownstreamDeviceUpdate command after a delay of UA\_T4 as the FD needs more time to prepare to enter update mode. The FDP shall remain in IDLE state. 1604

### 1605 **12.18 GetComponentOpaqueData Command Format**

1606 The FD/FDP sends this command to transfer optional component opaque data during the DOWNLOAD 1607 portion of the firmware update process. This command is only used if the firmware update package<br>1608 contained content within the ComponentOpagueData field, the UA indicated to the FD/FDP in the contained content within the ComponentOpaqueData field, the UA indicated to the FD/FDP in the 1609 UpdateComponent command that this data was available, and that the FD/FDP indicated that it would

1610 use this command in the UpdateOptionFlagsEnabled Component Opaque Data bit response.

1611 If the FD/FDP indicated that this command will be sent, the FD/FDP can send this command during the 1612 DOWNLOAD state. This can occur before or after the RequestFirmwareData command as the FD/FDP 1613 may need to obtain this opaque data in a certain sequence with the component image transfer.

1614 If there are any errors in the GetComponentOpaqueData transfer or the FD/FDP does not accept the 1615<br>1615 Component opaque data as valid, it can end the DOWNLOAD portion of the transfer by sending the component opaque data as valid, it can end the DOWNLOAD portion of the transfer by sending the 1616 TransferComplete command with an error code to report this condition and the UA should cancel the 1617 firmware update.

#### 1618 **Table 46 – GetComponentOpaqueData command format**

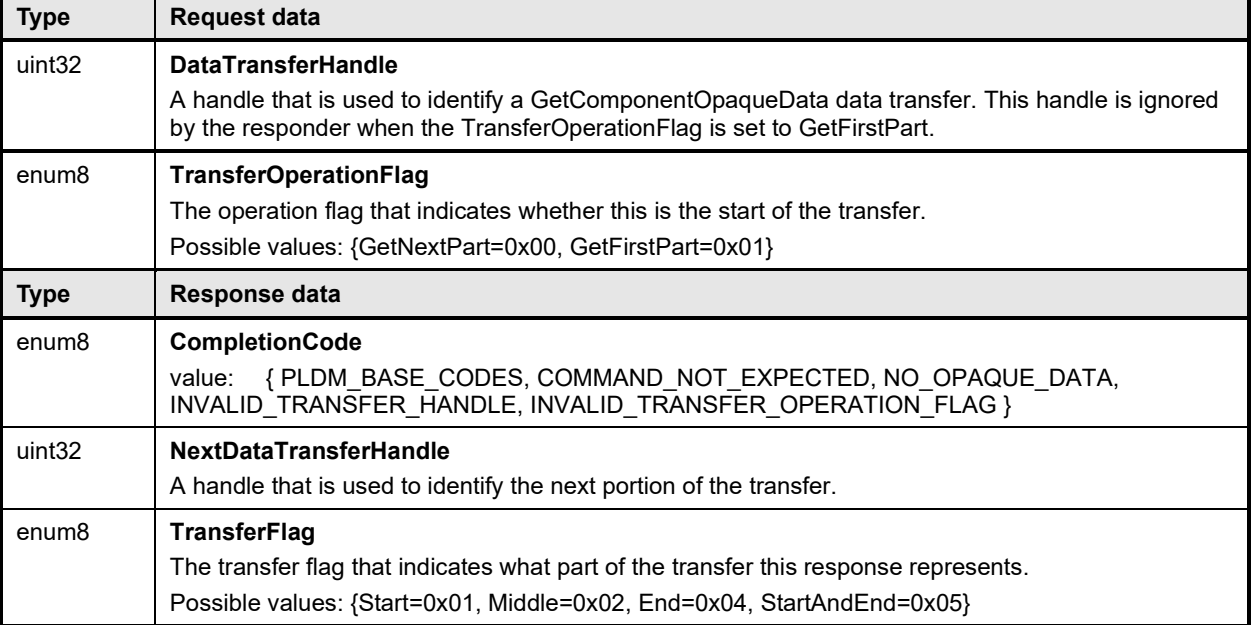

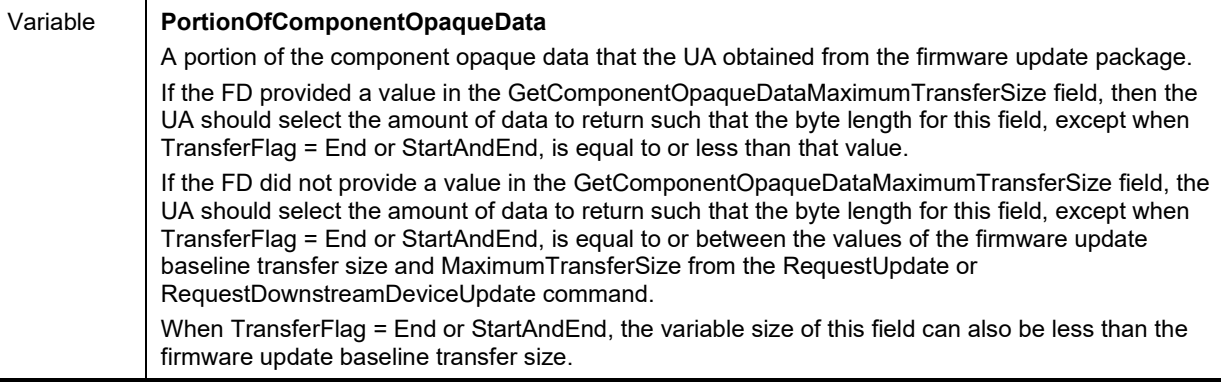

1625

- 1620 COMMAND NOT EXPECTED: Returned by the UA if this command is received when it is not 1621 expected based on the sequence defined to update a firmware component. 1622
- 1623 NO\_OPAQUE\_DATA: Returned by the UA if there is no component opaque data that needs to be  $\overline{\phantom{a}}$  sent to the FD $\overline{\phantom{a}}$
- 1626 INVALID\_TRANSFER\_HANDLE: Returned by the UA if the transfer handle used in the request is invalid. 1628
- 1629 INVALID\_TRANSFER\_OPERATION\_FLAG: Returned by the UA if the transfer operation flag is invalid.

### 1631 **12.19 UpdateSecurityRevision Command Format**

1632 This command can be used to change the security revision number on a component image if the FD/FDP<br>1633 Freported that it can support this feature. This command shall only be sent to an FD or FDP that is in the 1633 reported that it can support this feature. This command shall only be sent to an FD or FDP that is in the<br>1634 BDLE state, and the requested component image must support the security revision delayed update 1634 IDLE state, and the requested component image must support the security revision delayed update capability.

1636 An FD/FDP that supports security revision numbers on components can never downgrade to a 1637 component image version that has a lower security revision. Even if the UA requests a force update of the component, the FD/FDP cannot downgrade to a component image with a lower security revision number.

1639 The security revision is a value that is the minimum level to which a new component image transfer must 1640 also be at or higher. Typically, this security revision number is updated automatically when needed during 1641 the firmware update process. However, the UA can request that this update be delayed and not set 1642<br>1642 during the PLDM firmware transfer and sends this command to update the security revision number. 1642 during the PLDM firmware transfer and sends this command to update the security revision number. This<br>1643 therefore could be used by the UA to allow for some period of time where the newly transferred image is therefore could be used by the UA to allow for some period of time where the newly transferred image is 1644 tested for feature/function support and could still allow a downgrade if needed since the security revision<br>1645 number was not vet updated. The UA cannot request an update to a specific security revision. number was not yet updated. The UA cannot request an update to a specific security revision.

1646 This command operates only on the active running component image and not the pending component<br>1647 image. image.

1648 **Table 47 – UpdateSecurityRevision command format**

| <b>Type</b>       | <b>Request data</b>                                                                                                    |
|-------------------|----------------------------------------------------------------------------------------------------|
| uint16            | ComponentClassification<br>Vendor specific component classification information.                                                                                                    |
|                   | Refer to Table 32 for specific values.                                                                                                    |
|                   | If ComponentClassification = 0xFFFF, this indicates the component image is for a downstream<br>device and the ComponentIdentifier field will indicate which downstream device is targeted for<br>security revision update of the pending component image. |
| uint16            | ComponentIdentifier                                                                                                    |
|                   | FD vendor selected unique value to distinguish between component images.                                                                                                    |
|                   | If the ComponentClassification field = 0xFFFF, then the value in this field shall equal the<br>Downstream Device Index number of the downstream device attached to the FDP which the UA is<br>requesting a security revision update                       |
|                   | Values applicable when ComponentClassification Field = 0xFFFF                                                                                                    |
|                   | 0x0000 - 0x0FFF = Downstream index number to have its security revision updated                                                                                                    |
|                   | $0x1000 - 0x$ FFFF = Reserved                                                                                                    |
|                   |                                                                                                    |
| uint <sub>8</sub> | ComponentClassificationIndex                                                                                                    |
|                   | Used to distinguish identical components that have the same classification and identifier which can<br>use the same component image but the images are stored in different locations in the FD.                                                           |
|                   | If the ComponentClassification field = 0xFFFF, then this field will be used to identify whether a<br>single downstream device is targeted for the component image security revision update, or multiple<br>downstream devices.                            |
|                   | Applicable values if ComponentClassification field = 0xFFFF                                                                                                    |
|                   | 0x00 = Update Security Revision of Component Image for only 1 device                                                                                                    |
|                   | 0xFF = Update Security Revision of Component Images for all downstream devices that have<br>exactly the same device descriptors as the specified ComponentIdentifier (the selected<br>Downstream Device index number)                                     |
| <b>Type</b>       | Response data                                                                                                    |
| enum <sub>8</sub> | <b>CompletionCode</b>                                                                                                    |
|                   | { PLDM BASE CODES, INVALID STATE FOR COMMAND,<br>value:<br>UPDATE_SECURITY_REVISION_NOT_PERMITTED }                                                                                                    |

1651

1650 • INVALID\_STATE\_FOR\_COMMAND: The FD only expects this command in the IDLE state.

1652 • UPDATE\_SECURITY\_REVISION\_NOT\_PERMITTED: Returned by the FD/FDP if it does not 1653 support updating the security revision number of the component image

## 1654 **13 Additional Information**

### 1655 **13.1 Multipart Transfers**

1656 The commands GetPackageData, GetDeviceMetaData, GetMetaData, QueryDownstreamIdentifiers, and 1657 GetDownstreamFirmwareParameters which are defined in Section [11a](#page-60-0)nd [12](#page-72-0) for transferring package 1658 data, firmware device metadata or downstream device information, support multipart transfers. These<br>1659 commands use flags and data transfer handles to perform multipart transfers. A data transfer handle 1659 commands use flags and data transfer handles to perform multipart transfers. A data transfer handle 1660 uniquely identifies the next part of the transfer. The data transfer handle values are implementation 1661 specific. For example, an implementation can use memory addresses or sequence numbers as data<br>1662 transfer handles. Following are some reguirements for using TransferOperationFlag. TransferFlag. ar 1662 transfer handles. Following are some requirements for using TransferOperationFlag, TransferFlag, and<br>1663 DataTransferHandle for a given data transfer: DataTransferHandle for a given data transfer:

1664 • For initiating a data transfer (or getting the first part of data) using a Get command, the 1665 TransferOperationFlag shall be set to GetFirstPart in the request of the Get command TransferOperationFlag shall be set to GetFirstPart in the request of the Get command.

 • For transferring a part other than the first part of data by using a Get command, the TransferOperationFlag shall be set to GetNextPart and the DataTransferHandle shall be set to the NextDataTransferHandle that was obtained in the response of the previous Get command for this data transfer.

- 1670 The TransferFlag specified in the response of a Get command has the following meanings:
- 1671 Start, which is the first part of the data transfer
- 1672 Middle, which is neither the first nor the last part of the data transfer
- 1673 End, which is the last part of the data transfer
- 1674 StartAndEnd, which is the first and the last part of the data transfer

1675 • The requester shall consider a data transfer complete when the TransferFlag in the response of a 1676 Get command is set to End or StartAndEnd.

- 1677 The following example shows how the multipart transfers can be performed using the generic mechanism<br>1678 defined in the commands. defined in the commands.
- 1679 In this example, the update agent maintains a copy of the package data provided by the firmware update<br>1680 Dackage, The firmware device gets the package data by using the GetPackageData command, Figure 11
- 1680 package. The firmware device gets the package data by using the GetPackageData command. [Figure 11](#page-102-0)<br>1681 shows the flow of the data transfer. shows the flow of the data transfer.

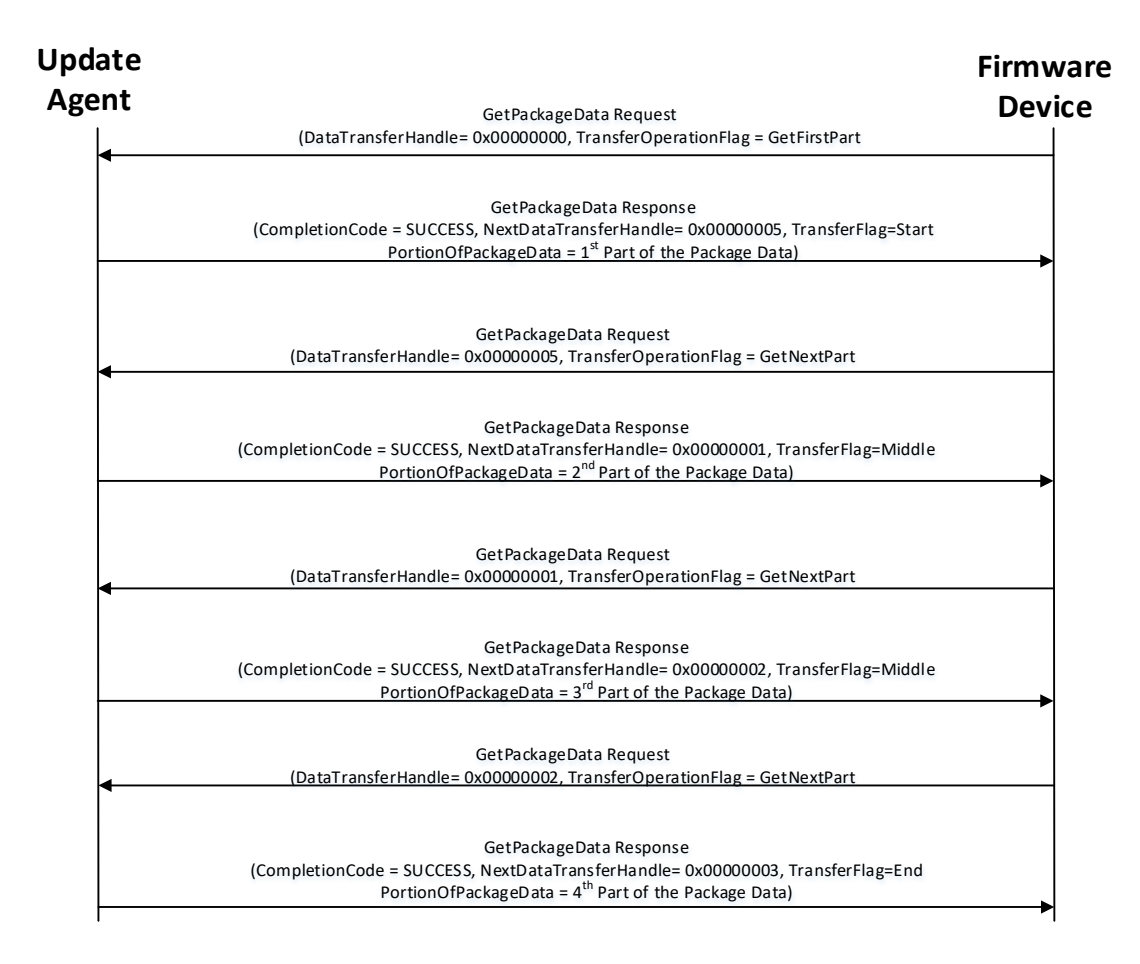

<span id="page-102-0"></span>

#### 1683 **Figure 11 – Multipart Package Data Transfer Using the GetPackageData command**

### 1684 **13.2 Transport Protocol Type Supported**

1685 PLDM can support bindings over multiple interfaces, refer to [DSP0245](#page-8-0) for the complete list. This 1686 specification requires the transport protocol type to support asynchronous request/response messages 1687 which can be sent from either endpoint in order to support the full Firmware Update functionality. All 16<br>1688 transport protocol types can be supported for the two Inventory commands defined in Table 16 transport protocol types can be supported for the two Inventory commands defined in [Table 16.](#page-59-0)

### 1689 **13.3 Considerations for FD Manufacturers**

1690 This specification does not provide a direct recovery method for when the update process is interrupted<br>1691 U by power loss, interface failures, or unplanned reboots. An FD manufacturer can look to minimize the by power loss, interface failures, or unplanned reboots. An FD manufacturer can look to minimize the exposure to these types of events by implementing a dual bank approach for firmware components. By using a dual bank approach, the new component data being updated is placed into a 'backup' image location and the FD would continue to use the actively running image location until an ActivateFirmware command has been received. At that point the FD will enable the new image to become the active running image at the next activation. If a power loss or interruption occurred prior to receiving the ActivateFirmware command the FD would continue to use actively running image and the UA can subsequently restart the firmware update process to update all components again.

# 1699 **ANNEX A** <sup>1700</sup> (**informative**) 1701

# 1703 **Change Log**

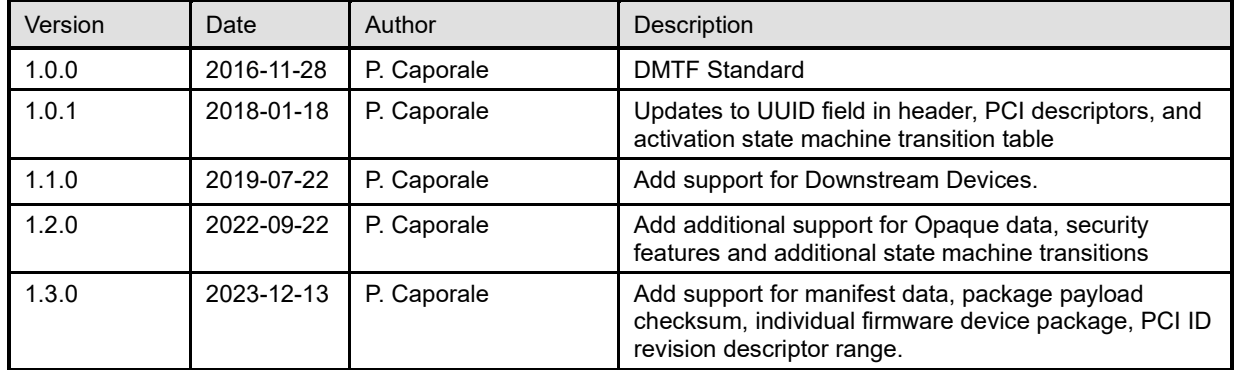

1702

# 1704 **Bibliography**

- 1705 DMTF DSP4014, *DMTF Process for Working Bodies 2.6*,
- 1706 [https://www.dmtf.org/sites/default/files/standards/documents/DSP4014\\_2.6.pdf](https://www.dmtf.org/sites/default/files/standards/documents/DSP4014_2.6.1.pdf)